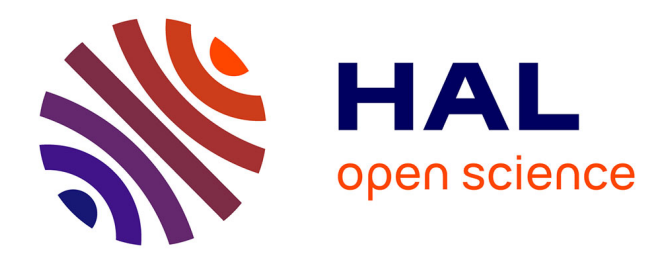

## **Dynamique des structures : méthodes approchées, cinématiques ; Analyse Modale ; Recalage de Modèle**

Jean-Michel Génevaux

### **To cite this version:**

Jean-Michel Génevaux. Dynamique des structures : méthodes approchées, cinématiques ; Analyse Modale ; Recalage de Modèle. Engineering school. Ecole Nationale d'Ingénieurs du Mans, 2013. cel-00611705 $v4$ 

### **HAL Id: cel-00611705 <https://cel.hal.science/cel-00611705v4>**

Submitted on 2 Sep 2013 (v4), last revised 23 Nov 2023 (v14)

**HAL** is a multi-disciplinary open access archive for the deposit and dissemination of scientific research documents, whether they are published or not. The documents may come from teaching and research institutions in France or abroad, or from public or private research centers.

L'archive ouverte pluridisciplinaire **HAL**, est destinée au dépôt et à la diffusion de documents scientifiques de niveau recherche, publiés ou non, émanant des établissements d'enseignement et de recherche français ou étrangers, des laboratoires publics ou privés.

## Dynamique des structures : méthodes approchées, cinématiques ; Analyse Modale; Recalage de Modèle

Ensim

.

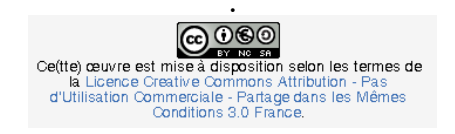

 $JM$ Génevaux

2 septembre 2013

# Table des matières

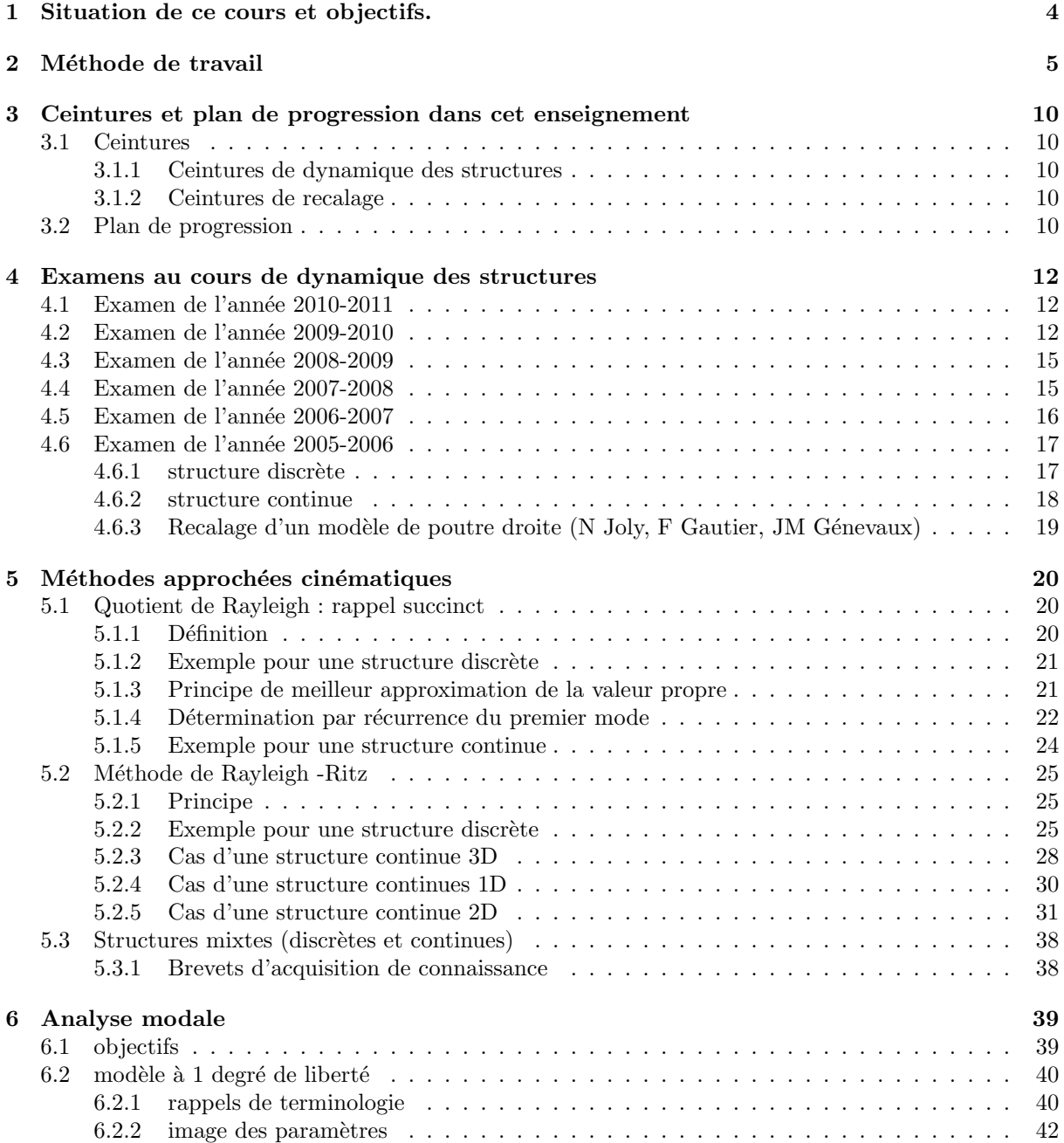

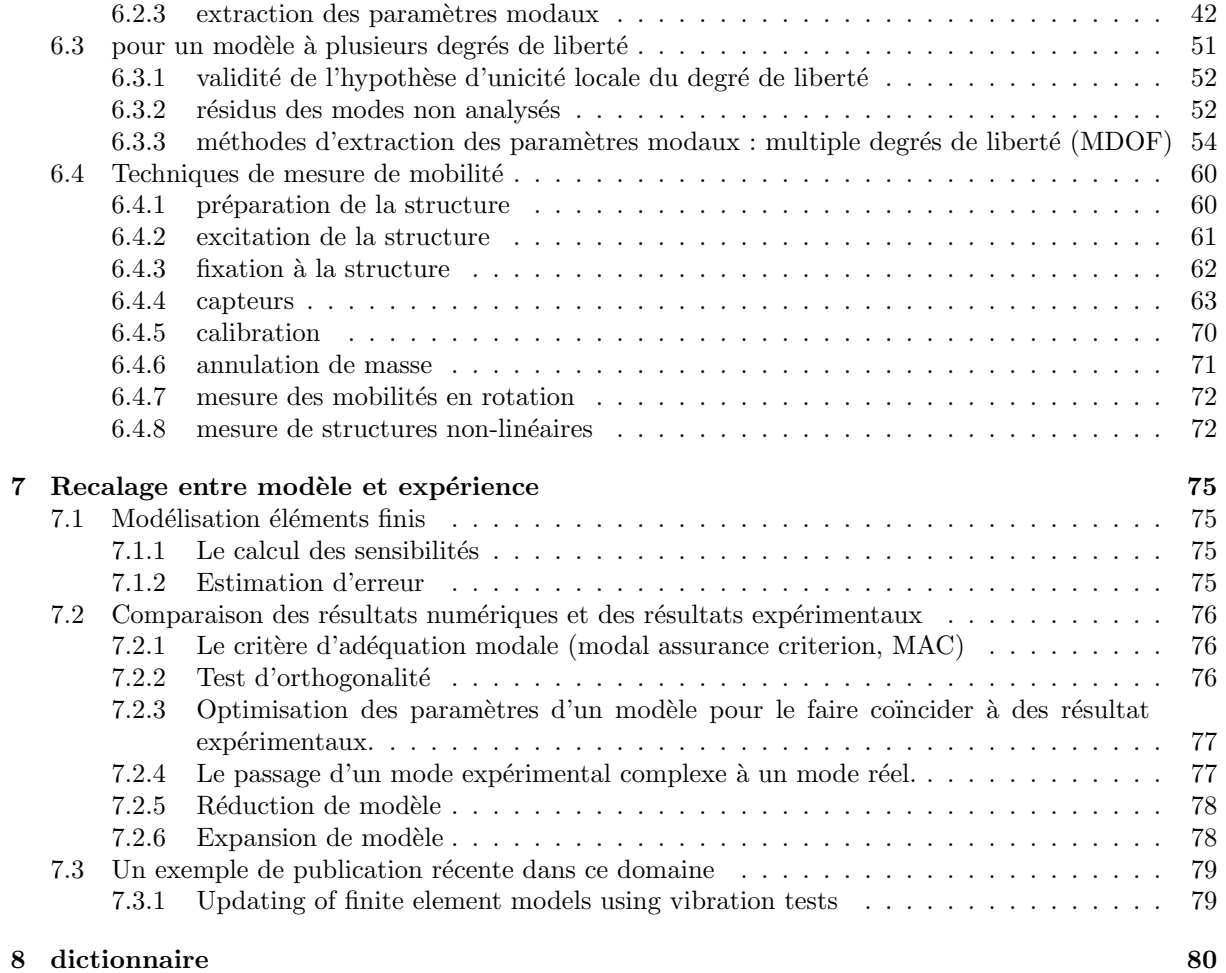

 $\mathrm{Si}$ vous êtes l'une des 150 personnes qui téléchargent annuellement ce polycopié sur archives-ouvertes.fr, et que vous passez par Le Mans, venez m'offrir un café (sans sucre)... et on en profitera pour parler du contenu afin de l'améliorer.

Jean-Michel

## **Chapitre 1**

## **Situation de ce cours et objectifs.**

Tous les documents (cours, td, tp, examens, corrigés, qcm) relatifs à ce cours sont disponibles sous http ://umtice.univ-lemans.fr/course/view.php ?id=403

Dans les cours précédents de dynamique des structures, ont été posées les fondements des méthodes d'analyse des vibrations. Une fois la mise en équations faite, par l'écriture de l'équation dynamique locale (d'une corde, d'une poutre, d'une membrane ou d'une plaque) ainsi que des conditions aux limites, des solutions analytiques étaient recherchées de façon exactes. Par chance (ou par compétence de l'enseignant), les exemples traités possédaient la sympathique propriété qu'il existait une solution explicite au système d'équations. Ce n'est évidemment pas toujours le cas. Ceci est d'autant plus vrais que l'on considère une cinématique de l'élément de structure élémentaire de plus en plus complexe, afin de prendre en compte les effets de cisaillement transverse ou la perte de l'orthogonalité de la normale au repos avec la fibre ou le feuillet moyen.

Nous aborderons tout d'abord la méthode de Rayleigh-Ritz, qui est applicable à des structures discrètes ou continues, et nous ne l'appliquerons qu'à des cinématiques déjà connues de vous.

Les méthodes d'analyse modale ont été présentées dans l'autre partie de ce module par François Gautier. Un ancien polycopié sur la même thématique est néanmoins présent dans ce document.

Vous disposez alors de mesures de qualité, de modèle de qualité, et lorsque vous les confrontez... bien ´evidemment, les r´esultats sont significativement diff´erents. Il faut donc trouver un moyen de confronter ces résultats et d'améliorer le modèle. C'est l'objet du chapitre 7, qui traite des méthodes de recalage de modèle. Ne disposant que de deux séances, les concepts de base seront introduits, puis suivis d'une pr´esentation de cas industriels de recalage avant une prise en main par vos soins du logiciel FEMTOOLS ou AESOP.

Nous n'aborderons pas dans ce cours les méthodes numériques de résolution de problème aux valeurs propres. Nous invitons le lecteur à se reporter au cours de Nicolas Joly. Néanmoins, si le temps le permet, nous pourrons aborder les méthodes étagées, de réduction et de sous-structuration, que vous utilisez déjà par l'intermédiaire des codes de calcul.

## **Chapitre 2**

## **M´ethode de travail**

Tous les documents (cours, td, tp, examens, corrigés, qcm) relatifs à ce cours sont disponibles sous http ://umtice.univ-lemans.fr/course/view.php?id=403.

Cet enseignement sera dispensé pendant les séances de CRAIE ("Coopérons à notre Rythme Individualisé et Efficace"). Lorsque plusieurs enseignements sont proposés pendant les séances de CRAIE, vous choisissez à quelle séance vous vous rendez. Pour que vous puissez organiser vos apprentissages, un passeport personnel et pour l'année résume :

- $-$  le nombre de séances à priori qu'il vous faut suivre,
- $-$  les étapes de formation (brevets),
- les objectifs de formations (ceintures ou examen).

Les séquences d'enseignement en présentiel (CRAIEs) sont divisées en quatres parties :

- $-$  Lors de votre entrée dans la salle, vous prenez un "stand-up", et vous y insérez la couleur de votre ceinture, et les drapeaux des brevets dont vous êtes référent. Vous posez en évidence sur la table votre "stand-up" et votre passeport.
- Lecture silencieuse du polycopi´e pendant 10 minutes. Vous cochez les lieux o`u vous avez une difficulté, au besoin notez votre question. Durant cette phase, vous ne cherchez pas de l'aide auprès de vos coll`egues. Pendant ces 10 minutes, l'enseignant vient signer votre passeport.
- Lors d'un second temps, il est demandé à chacun s'il a une question. La question est posée à haute voix, l'enseignant répond à tous. Ce module étant ouvert gratuitement sur le net, nous souhaitons enregistrer en vidéo les phases de questions-réponses qui seront ensuite indexées dans le polycopié aux lieux adéquats, ce qui permettra de les consulter en différé. Cela permettra aux personnes suivant ce cours à distance, de consulter les FAQ (frequently asked questions). Si vous ne souhaitez pas apparaître à l'écran, par respect pour votre droit à l'image ou pour cause mise en plis défectueuse ce matin là car vous aviez tellement travaillé hier soir, seule votre voix peut être enregistrée en ne vous placant pas dans le cadre de la webcam.
- $-$  Une phase d'exercice (brevets) est alors faite, à votre rythme.
- Les deux derni`eres minutes d'une s´equence sont utilis´ees pour noter sur les figures de votre passeport votre état d'avancement.

Ce polycopié est divisé en plusieurs parties :

– Pour v´erifier de fa¸con individuelle que vous avez acquis les comp´etences n´ecessaires, des petits exercices ciblés, appelés brevets, sont disponibles dans le recueil *banque de brevets*. Ils ont été écrits suite aux erreurs rencontrées les plus fréquemment dans les copies d'examen. Cette banque de brevets concerne l'ensemble des trois années de formation à l'ENSIM. Un arbre des connaissances vous permet, en grisant les brevets dont vous êtes détenteur-trice de savoir où vous en êtes dans la formation proposée. Pour un brevet que vous avez bien compris, vous pouvez en devenir le référent : votre rôle est alors d'aider les autres à l'obtenir. Un système de drapeau, que vous posez sur votre table lors des séances suivantes, permets aux étudiants de vous identifier et de venir chercher de l'aide. Vous n'êtes pas obligé de répondre instantanément à la demande d'aide : finissez ce que vous ˆetes en train de faire. N´eanmoins, bien que le demandeur d'aide puisse commencer un autre brevet

en vous attendant, ne le laissez pas mariner pendant 1/2 h. L'aide de l'enseignant se concentre sur les brevets pour lequel il n'y a pas encore de référent.

- Pour vous entraîner à manipuler les concepts, à prendre un peu de hauteur et vous approprier la démarche globale, des sujets de travaux dirigés, des sujets d'examens et leur corrigés sont disponibles sur le site umtice cité ci-dessus.
- Pour ceux qui le souhaitent, l'examen final classique de 1h15 sur une table n'aura pas lieu. Il peut être remplacé par le passage de ceintures (de blanche à noire) qui valident chacune une étape de la formation. Une ceinture est acquise lorsque
	- vous trouvez  $e(s)$  résultat $(s)$ ,
	- $-$  votre copie ne présente pas d'erreur d'homogénéité,
	- les ´ecritures de l'ensemble de votre copie sont compl`etes (vecteurs, bases, points d'expression d'un torseur, unités pour un résultat chiffré).

Vous pouvez tenter d'obtenir une ceinture lorsque vous vous sentez prêt-e à le faire. Le chaînage des compétences testées est indiqué sur la figure 3.3. Pour gagner du temps, vous pouvez tenter une ceinture alors que vous ne possédez pas encore une des ceintures antérieure. En cas de réussite, vous obtenez les deux ceintures : celle que vous avez passé brillament et celle "sautée". En cas d'´echec `a la tentative de cette ceinture, vous ne pouvez pas la retenter, tant que vous n'avez pas la ceinture juste précédente. Vous ne pouvez tenter qu'une ceinture à la fois. Vous pouvez tenter une ceinture au maximum 3 fois. Si lors de votre tentative, vous estimez ne pas y être arrivé, vous barrez votre feuille avec la mention "Ne pas corriger" : cette tentative ne sera pas comptabilisé parmis les 3 tentatives. Si au bout de 3 tentatives, vous ne la d´etenez pas, vous pouvez tenter la ceinture *n* + 1 suivante (3 fois). L'obtention de la ceinture *n* + 1 vous attribue alors les ceintures  $n+1$  et *n*. Les passages de ceintures, s'arrêtent 10 jours avant le jury de fin d'année, sauf indication contraire précisée à une ceinture particulière.

Pour tenter d'obtenir une ceinture, vous pouvez le faire lors des séances de CRAIE ou, si elles sont indiquée "en autonomie", par un travail en dehors des séances.

– Sur votre copie (fournie), `a cot´e de la d´eclaration suivante : *"Je m'engage sur l'honneur `a n'´evoquer avec personne le contenu du sujet de passage de cette ceinture. Cependant, dans le cas o`u je ne r´eussirais pas `a l'obtenir, j'ai compris pouvoir discuter de mon travail avec les ´etudiants ayant acquis cette ceinture. Si l'enseignant `a l'intime conviction que je n'ai pas respect´e mon engagement, je ne pourrai plus passer de ceintures dans la matière concernée pour l'année universitaire en cours, l'enseignant en informera les enseignants ayant mis en place des ceintures, et je déclare accepter de n'avoir aucun recours vis-à-vis de sa décision."*, vous écrivez "lu et approuvé" et vous signez. Cela permet à vos camarades de faire une mesure "libre et non faussée" de leurs savoirs scientifiques et non de leur compétence de mémorisation... ou de recopie (soupir!).

- $-$  L'enseignant vous donne le sujet. Merci de ne pas écrire dessus, car il resservira à un autre étudiant.
- $-$  Le passage d'une ceinture peut alors se faire selon 2 modalités. A chaque ceinture est associée une modalité :

#### – **ceinture surveill´ee**

- Vous composez imm´ediatement dans la salle. La dur´ee maximale est de 1h.
- Vous rendez **le sujet, votre copie et le brouillon** en fin de composition.
- Vous pouvez passer une ceinture d'une autre mati`ere que celle de l'enseignant pr´esent dans la salle, mais il vous faut venir avec le sujet sous plis fermé signé de l'autre enseignant.

#### – **ceinture en autonomie** :

- Vous r´epondez au sujet en respectant votre engagement. Ceci peut ˆetre fait chez vous, dans une autre salle, informatique si n´ecessaire, au moment qui vous convient.
- Vous apportez votre sujet, copie et brouillons à l'enseignant de la matière concernée pendant une séance de CRAIE.
- Dans un sac, vous tirez un d´e. S'il est de couleur rouge, en 5 minutes et imm´ediatement, vous explicitez à l'enseignant, comment vous avez obtenu le résultat. S'il est de couleur verte, il n'y a pas de justification à donner autre que votre copie.

Etre détenteur d'une ceinture, implique qu'en tant qu'expert de celle-ci, vous aidiez vos camarades à l'obtenir, en les orientant sur les brevets afférents, en répondant à leur questions sur ces brevets, en insistant sur des points qui vous ont éventuellement fait rater la ceinture dans des tentatives précédentes, en inventant des exercices similaires, sans dévoiler le contenu du sujet de la ceinture ni les réponses. C'est pour cette raison, que lors des séances de CRAIEs, il vous faut afficher à l'aide du "stand-up", votre ceinture et vos expertises en brevet.

Vous aurez un enseignant référent-CRAIE pour l'année. Pour chaque semestre, à  $1/3$  et  $2/3$  des phases où les CRAIEs sont actives, vous lui présenterez votre passeport afin de discuter de votre organisation dans les apprentissages de toutes les matières fonctionnant en CRAIEs.

L'interfaçage avec les modalités de contrôle des connaissances qui nécessite une note :  $\,$ 

- − si aucun point n'est indiqué sur les ceintures, la note sera obtenue par la formule  $n = \frac{c}{n_c} * 20$ , avec *n* la note, *c* le nombre de ceintures obtenues et *n<sup>c</sup>* le nombre de ceintures disponibles, sauf indication complémentaire après la liste des ceintures,
- $-$  si un nombre de points est indiqué sur une ceinture, le cumul de vos points vous fourni la note.

Nous vous souhaitons une bonne découverte, une intéressante confrontation des modèles que nous développerons lors de cette formation à la réalité des essais effectués en travaux pratiques, et bien sûr... une bonne collaboration entre vous, sauf pendant le passage des ceintures.

Nous vous souhaitons une bonne découverte, une intéressante confrontation des modéles que nous développerons lors de cette formation à la réalité des essais effectués en travaux pratiques, et bien sûr... une bonne collaboration entre vous, sauf pendant le passage des ceintures.

Les séances sont composées de cours-td. Certaines nécessiteront l'utilisation de calcul numérique (je préconise l'utilisation de Scilab) ou de calcul formel (je préconise l'utilisation de Maxima "wxmaxima").

Jean-Michel Génevaux

## **Bibliographie**

- [1] Batoz,JL Dhatt,G *Mod´elisation des structures par ´el´ements finis : volume 2 : poutres et plaques* Hermès, Paris, 1990
- [2] de Coulon,F *Th´eorie et traitement des signaux* Dunod, 1984
- [3] Ewins,DJ *Modal testing : theory and practice* Wiley and sons, 1994, cote BU le Mans 534.08 EWI
- [4] M.I. Friswell J.E. Mottershead, Finite Element updating in structural dynamics, *Kluwer Academic Publishers*, Netherland.
- [5] G´eraldin,M Rixen,D *Th´eorie des vibrations : application `a la dynamique des structures* 2nd ´edition Masson Recherches en Mécanique
- [6] Gm¨ur,T *Dynamique des structures : analyse modale num´erique* Presses polytechniques et universitaires romandes 1997
- [7] Joly, N *Analyse numérique* cours ENSIM 2A, janvier
- [8] P. Ladevez, D. Nedjar, M. Reynier, 1994, Updating of finite element models using vibration tests *AIAA-journal*, 32 (7) : 1485-1491
- [9] Lalane,M Berthier,P Der Hagopian,J *M´ecanique des vibrations lin´eaires* Masson,
- [10] Maillet,D Schmitt,JF *Vibrations m´ecaniques lin´eaires : m´ethodes exactes* cours de 2nd ann´ee de l'ENSEM, 1998
- [11] Pascal,JC *Vibration des syst`emes continus* cours ENSIM 2a option vibration, d´ecembre 2000.
- [12] Pascal,JC *Vibrations et Acoustique 1* cours ENSIM 2a, janvier 2000.
- [13] Piranda,J *Analyse Modale Expérimentale*, 2000.
- [14] S. Graham Kelly, *Fundamentals of Mechanical Vibrations*

## **Chapitre 3**

## **Ceintures et plan de progression dans cet enseignement**

#### **3.1 Ceintures**

Ceinture blanche (2 pts) : être venue une fois en cours pour récupérer le polycopié.

#### **3.1.1 Ceintures de dynamique des structures**

- 1. jaune (en autonomie, 2 pts) : savoir déterminer la première ou seconde fréquence propre d'une structure discrète de façon approchée
- 2. orange (en autonomie, 2 pts) : savoir déterminer la première ou seconde fréquence propre d'une structure continue de façon approchée.
- 3. verte (en autonomie, 2 pts) : savoir déterminer la première fréquence propre d'une structure mixte (discrète et continue) de façon approchée.
- 4. bleue (en autonomie, 3 pts) : utiliser dans le cadre de votre projet 3a, une des méthodes approchées.
- 5. marron : ...
- 6. noire : ...

#### **3.1.2 Ceintures de recalage**

- 1. jaune (en autonomie, 2 pts) : savoir appairer un mode expérimental et un mode numérique.
- 2. orange (en autonomie 2 pts) : savoir modifier les paramètres du modèle afin de faire converger les fréquences propres.
- 3. verte (en autonomie, 3 pts) : effectuer dans le cadre de votre projet 3a, un recalage d'un mode numérique par rapport à un mode expérimental.
- 4. bleue : ...
- 5. marron : ...
- 6. noire : ...

#### **3.2 Plan de progression**

Pour que vous veilliez à ne pas prendre du retard dans votre progression, veuillez compléter au fur et à mesure des séances les cases des figures ci-dessous : pour la dynamique des structures figures 3.1 et pour le recalage figures 3.2.

L'enchainement des ceintures est visible 3.3.

|                |   |    |    |   |    |    |    |    | séances |            |    |    |    |    |    |   |    |    |    |
|----------------|---|----|----|---|----|----|----|----|---------|------------|----|----|----|----|----|---|----|----|----|
|                |   |    |    |   |    |    |    |    |         |            |    |    |    |    |    |   |    |    |    |
| pages de cours |   |    |    |   |    |    |    |    |         |            |    |    |    |    |    |   |    |    |    |
| - '            | æ | ∠∪ | 24 | w | 26 | 27 | 28 | 29 | 30      | -24<br>ັບເ | 32 | 33 | 34 | 35 | 36 | u | 38 | 39 | 40 |

FIGURE 3.1 – Planning de progression des séances et des lectures de page de dynamique.

| séances      |  |  |  |  |  |  |  |  |  |  |
|--------------|--|--|--|--|--|--|--|--|--|--|
|              |  |  |  |  |  |  |  |  |  |  |
| aes de cours |  |  |  |  |  |  |  |  |  |  |
|              |  |  |  |  |  |  |  |  |  |  |

FIGURE 3.2 – Planning de progression des séances et des lectures de page de recalage.

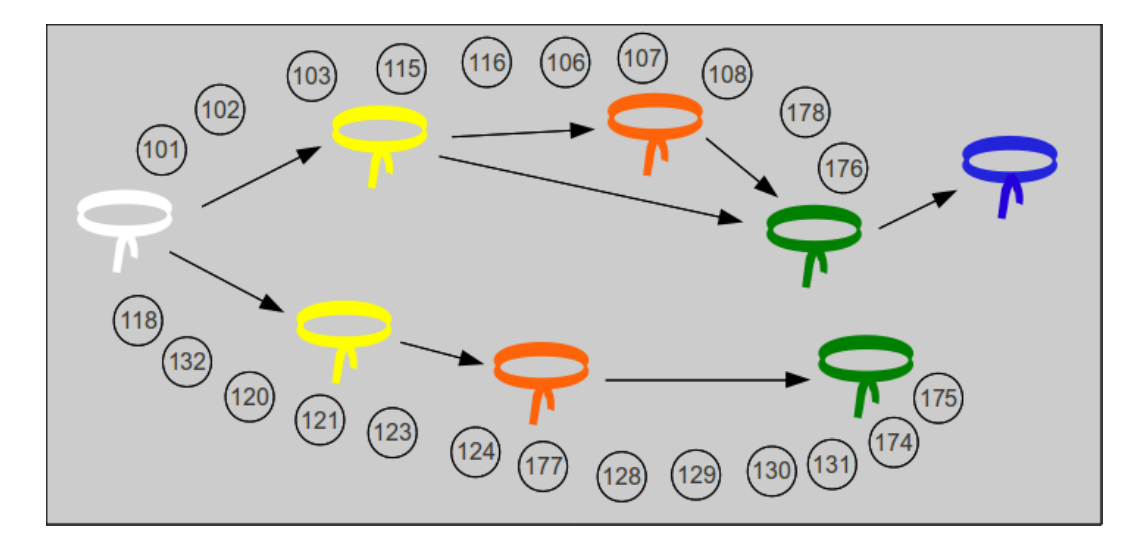

Figure 3.3 – Planning de progression des brevets et des ceintures en dynamique et recalage.

### **Chapitre 4**

## **Examens au cours de dynamique des structures**

#### **4.1 Examen de l'ann´ee 2010-2011**

On souhaite calculer les vibrations d'une structure dans le plan  $(O, \vec{x}_0, \vec{y}_0)$ . Elle est constituée d'une masse  $m_1$  en translation rectiligne dans la direction  $\vec{x}_0$ , reliée au repère galiléen par un ressort de rigidité  $k$  (voir figure 4.1). On notera le déplacement de cette masse  $u_1$ . On souhaite effectuer un équilibrage dynamique de cette structure en lui ajoutant une structure de masse plus faible (de l'ordre de 10% de la masse  $m_1$ ). Cette structure d'équilibrage est une poutre droite de direction  $\vec{y}_0$ , de masse volumique  $\rho$ , de longueur unitaire *l*, d'aire de section droite *S*, de rigidité en flexion  $EI_{Gz}$ , encastrée dans la masse  $m_1$ .

- 1. Calculer la vitesse d'un point P appartenant à la poutre. On posera  $\Phi(y,t) = \phi(y)sin(\omega t)$ , la fonction de forme du bras par rapport à la position de la masse en translation. On prendra l'origine de la poutre en *y* = 0, et si n´ecessaire, on orientera la poutre dans le sens des *y* croissants. (2 points)
- 2. Sous une charge  $F\vec{x}_0$  en bout de poutre, la fonction de déformée statique pourrait être calculée (ne le faites pas). Quelle critique pouvez-vous apporter au choix d'une fonction propre sous cette forme pour le calcul de la première fréquence propre par Rayleigh ? (4 points)
- 3. On décide d'utiliser la méthode de Rayleigh -Ritz pour résoudre le problème. Expliquer succinctement celle-ci et son intérêt. (4 points)
- 4. Si l'on pose  $\tilde{y} = y/l$ , choisir deux fonctions propres polynomiales en fonction de  $\tilde{y}$  que vous noterez  $\phi_1(\tilde{y})$  et  $\phi_2(\tilde{y})$ . (3 points)
- 5. Montrez que le système est alors à trois degrés de libertés que vous noterez  $U_1$ ,  $q_1$  et  $q_2$ . (1 points)
- 6. Ecrire l'énergie cinétique maximale et l'énergie potentielle maximale. (4 points)
- 7. Calculez les matrices de masse et de rigidité généralisées associées au vecteur des trois degrés de  $\lceil U_1 \rceil$

liberté 
$$
v = \begin{bmatrix} q_1 \\ q_2 \end{bmatrix}
$$
. (2 points)

8. Vérifiez l'homogénéïté de vos résultats (8 points de malus à éviter).

#### **4.2 Examen de l'ann´ee 2009-2010**

Pour mesurer le comportement d'une lame de fluide en contact avec une structure vibrante, le montage présenté figure 4.2 permet de faire varier indépendament l'amplitude d'accélération au centre du montage et le gradient spatial d'accélération. En effet, les deux points d'excitation A et A' sont pilotés par des pots vibrants dont amplitudes et phase sont contrôlées. Si les amplitudes sont égales et en phase, le

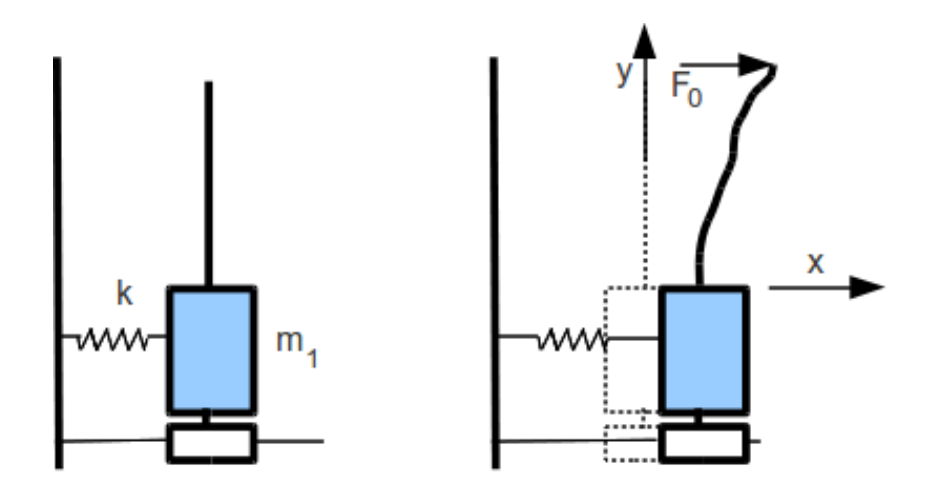

FIGURE  $4.1$  – équilibrage dynamique d'une structure

mouvement du sytème est une translation verticale. Si les amplitudes sont les mêmes et les mouvements en opposition de phase, le mouvement est une rotation autour de l'axe normal à la figure 4.2. Toute combinaison linéaire de ces deux mouvements peut être obtenue. On peut donc faire varier le gradient d'accélération en maintenant l'amplitude d'accélération au centre constante.

Pour information, la mesure de l'amplitude des vagues est faite par le niveau de gris détecté par une caméra rapide regardant la lame de fluide éclairée par en-dessous.

Le modèle simplifié est celui présenté figure 4.3, qui comporte 3 solides liés par des pivots élastiques de rigidité en rotation  $k_1 = 5kl^2$  d'axe  $\vec{z}$ , les deux solides S1 et S3, distants de la longueur *l*, sont liés au référentiel galliléen par des ressorts de rigidité  $k_2 = k$ . On considèrera comme degrés de liberté les deux translations dans la direction  $\vec{y}$  des points A et A' que nous noterons respectivement  $y_1$  et  $y_2$ .

1. Si les solides S1, S2, S3 sont des parallélépipèdes homogènes de masses respectives  $m_1 = m$ ,  $m_2 =$  $6m$ ,  $m_3 = m$ , montrez que la matrice de masse associées, sauf erreur de ma part, est

$$
M = m \left[ \begin{array}{cc} 3 & 1 \\ 1 & 3 \end{array} \right] \tag{4.1}
$$

On rapelle que l'inertie en rotation du solide S2 par rapport à son centre de masse est  $(6m)l^2/12$ .

2. Montrez que la matrice de rigidité, sauf erreur de ma part, est

$$
K = k \left[ \begin{array}{cc} 11 & -10 \\ -10 & 11 \end{array} \right] \tag{4.2}
$$

- 3. Par la méthode de Rayleigh, choississez un vecteur test et donnez une approximation de la première fréquence propre.
- 4. Si l'on consid`ere le solide S2 comme une poutre d´eformable de longueur *l*, impliquant un d´eplacement  $\Psi(s,t) = \psi(s) \cos(\omega t)$  dans la direction  $\vec{y}$  par rapport à la droite reliant les points A et A', donnez les conditions aux limites de type cinématique que doit vérifier la fonction  $\psi(s)$ .
- 5. Quelle est l'expression du coefficient de Rayleigh qui prend en compte la déformation de la structure centrale ? Donnez son expression analytique, mais ne pas faire les intégrales.
- 6. Choisissez une forme test et un vecteur test
- 7. Injectez ces expressions dans le coefficient de Rayleigh pour donner une approximation de la première fréquence propre.
- 8. Vérifiez l'homogénéité de vos résultats.

Rappel :

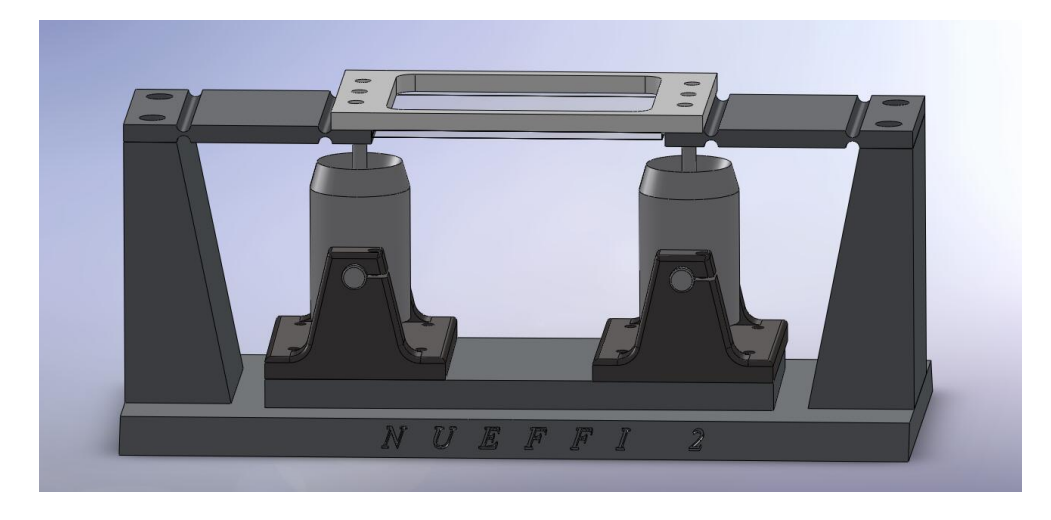

FIGURE  $4.2$  – Montage expérimental "Non uniform excitation for Faraday instability".

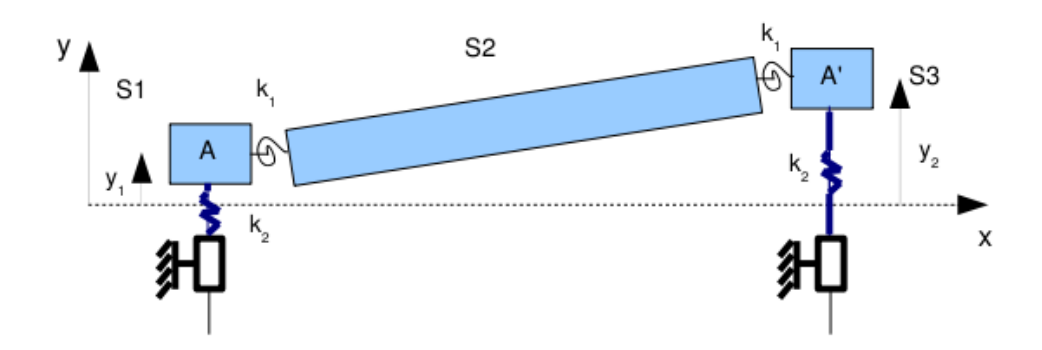

FIGURE  $4.3$  – Modèle du montage "Non uniform excitation for Faraday instability".

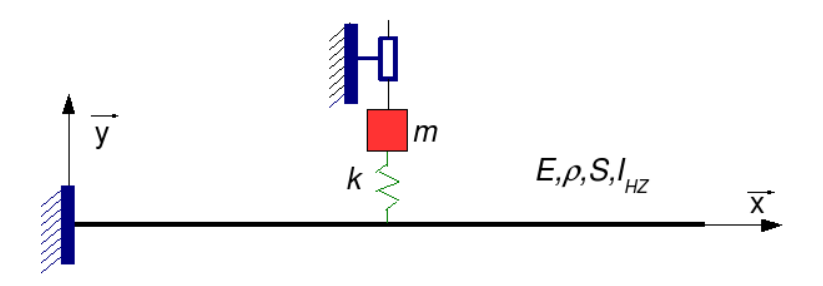

FIGURE 4.4 – Une poutre droite équipée d'une masselotte liée non rigidement à cette poutre.

- Si le correcteur d´etecte une erreur d'homog´en´eit´e que vous n'avez pas signal´ee, votre note sera de  $0$  à cette copie.
- Si vous d´etectez une erreur d'homog´en´eit´e et n'avez pas le temps d'en trouver la cause, pr´ecisez-le, cela vous évite d'avoir 0 à la copie.
- Si vous d´etectez une erreur d'homog´en´eit´e, que vous n'avez pas le temps d'en trouver la cause, que vous le précisez, mais que l'expression est néanmoins homogène, cela implique un 0 à la copie.
- $-$  Si vous trouvez une erreur d'homogénéité dans le sujet, et que c'est exact, toute la promotion aura comme note 20/20.

#### **4.3 Examen de l'ann´ee 2008-2009**

Soient, représentés figure 4.4, une poutre droite d'axe  $\vec{x}$  de longueur 2*l*, de module de Young *E*, de moment quadratique d'une section droite autour de l'axe Hz  $I_{Hz}$ , de masse volumique  $\rho$ , d'aire de section droite *S*, et une masselotte de masse *m* assujettie à se déplacer dans la direction  $\vec{y}$  et reliée à la poutre en son milieu par un ressort de rigidité *k*. On souhaite calculer la première pulsation propre  $\omega$  par la méthode de Rayleigh.

- 1. Donnez l'expression de cette pulsation propre en fonction de  $E$ ,  $I_{Hz}$ ,  $\rho$ ,  $S$ ,  $l$ ,  $\alpha$ ,  $\beta$ ,  $\gamma$ ,  $\tilde{s}$  et  $\delta(\tilde{s})$  avec *m* = *αρSl*, *k* = *βEI<sub>Hz</sub>l*<sup>-3</sup>, l'amplitude de déplacement de la masselotte  $U = \gamma l$ , l'amplitude de déplacement transverse la poutre  $\psi(\tilde{s}) = \delta(\tilde{s})l$  et l'abcisse adimensionelle  $\tilde{s}$  d'un point sur la poutre  $s = \tilde{s}l$ .
- 2. Vérifiez l'homogénéité du résultat.

#### **4.4 Examen de l'ann´ee 2007-2008**

Une poutre droite élancée d'axe  $\vec{x}$ , soumise à un effort de compression peut être sujette à une instabilité  $\epsilon$ lastique appel $\epsilon$ e flambement, la force de compression tend alors vers une valeur critique  $F_c$ , pendant que la poutre fléchit autour de l'axe de direction propre de la section droite qui présente le moment quadratique le plus faible, nous noterons cette direction  $\vec{z}$ . Une base  $(\vec{x}, \vec{y}, \vec{z})$  est choisie orthonormée directe. On notera  $v$  le déplacement transverse de la poutre dans la direction  $\vec{y}$  pour le point milieu.

On mesure la première fréquence propre de vibration transverse de la structure à l'aide d'un accéléromètre de masse non négligeable par rapport à la masse de la poutre, positionné au centre de la structure. On remarque (figure 4.5) que :

– pour des faibles forces de compression, alors que *v* reste non mesurable et que la force reste loin de la force critique, la fréquence propre diminue,

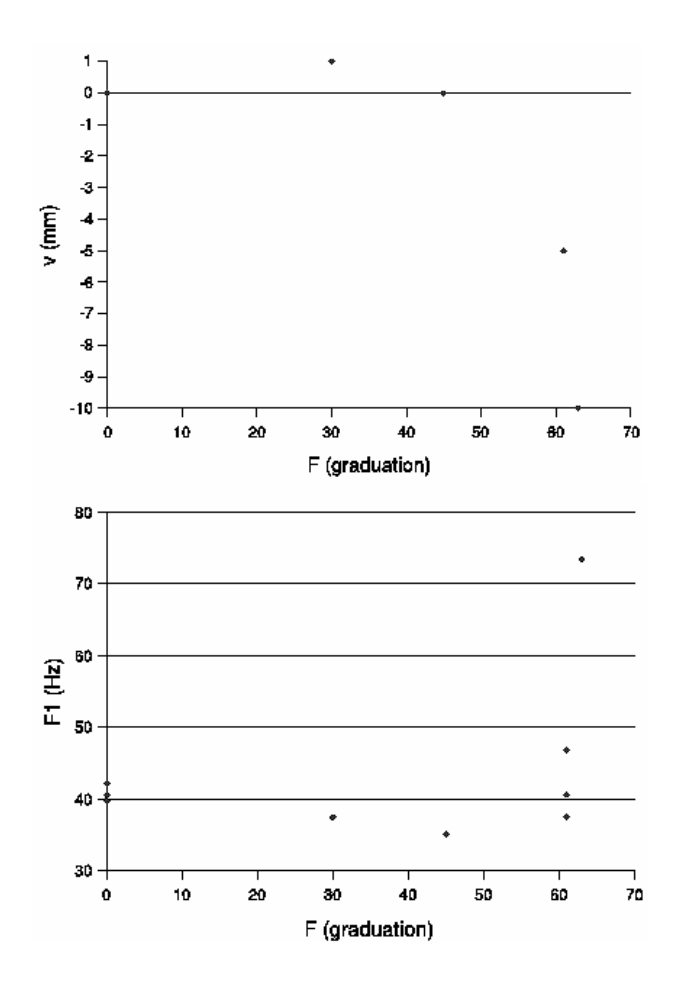

FIGURE 4.5 – Evolution de la déflexion statique transverse au centre de la poutre en fonction de la force de compression (haut). Evolution de la première fréquence propre de vibration transverse de la poutre en fonction de la force de compression (bas).

- pour des chargements plus importants, alors que *v* est devenue mesurable et que la force s'approche de la force critique  $F_c$ , la fréquence propre ré-augmente, jusqu'à dépasser la fréquence mesurée sans précharge.
- Un montage expérimental est à votre disposition dans la salle pour vérifier ces deux assertions.

Elaborez un ou des modèles (approchés) qui permettent d'expliquer ces observations.

#### **4.5 Examen de l'ann´ee 2006-2007**

On souhaite calculer les vibrations d'une structure dans le plan  $(O, \vec{x}_0, \vec{y}_0)$ . Elle est constituée d'une masse  $m_1$  en translation rectiligne dans la direction  $\vec{x}_0$ , reliée au repère galiléen par un ressort de rigidité  $k$  (voir figure 4.6). On souhaite effectuer un équilibrage dynamique de cette structure, en lui ajoutant une structure de masse plus faible (de l'ordre de 10% de la masse  $m_1$ ). Cette structure d'équilibrage est une poutre droite de direction  $\vec{y}_0$ , de masse volumique  $\rho$ , d'aire de section droite S, de rigidité en flexion

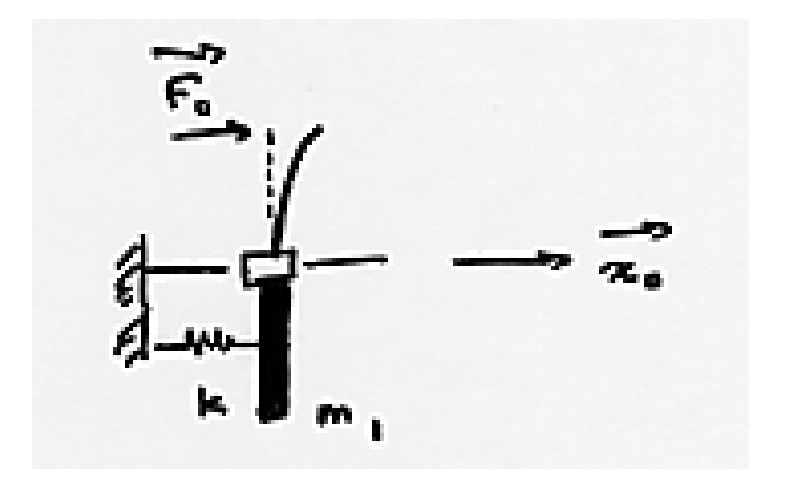

FIGURE  $4.6$  – équilibrage dynamique d'une structure

 $EI_{Hz}$ , de longueur *l*, encastrée dans la masse  $m_1$ , et de longueur unitaire.

- 1. Calculer la vitesse d'un point P appartenant à la poutre. On posera  $\phi(y)sin(\omega t)$ , la fonction de forme du bras par rapport au repère galiléen (et non par rapport à la masse  $m_1$  en translation  $x(t) = X_1 \sin(\omega t)$ . On prendra l'origine de la poutre en  $y = 0$ , et si nécessaire, on orientera la poutre dans le sens des *y* croissants. (1 points)
- 2. Sous une charge  $F\vec{x}_0$  en bout de poutre, la fonction de déformée statique pourrait être calculée (ne le faites pas). Quelle critique pouvez-vous apporter au choix d'une fonction propre sous cette forme pour le calcul de la première fréquence propre par Rayleigh ? (3 points)
- 3. On décide d'utiliser la méthode de Rayleigh-Ritz pour résoudre le problème. Expliquer succinctement celle-ci et son intérêt. (3 points)
- 4. Choisir deux fonctions propres polynomiales que vous noterez  $\phi_1(y)$  et  $\phi_2(y)$ , et expliquez les raison de votre choix (4 points)
- 5. Calculez les matrices de masse et de rigidité généralisées. (4 points)
- 6. Faites apparaître les grandeurs adimensionnelles du problème, en prenant comme référence la masse *m*<sub>1</sub> et la rigidité *k*. On posera  $m = \frac{\rho SI}{m_1}$  et  $\gamma = (EI_{Hz})/(kl^3)$ . Ecrire sous forme matricielle le système que doivent vérifier les coordonnées généralisées  $q_i$  ( $q_i$  est associée à la forme propre  $\phi_i(y)$ . Vous ne calculerez pas le d´eterminant donnant les pulsations propres de la structure. (3 points)

#### **4.6 Examen de l'ann´ee 2005-2006**

#### **4.6.1** structure discrète

Soit la structure formée de masses discrètes astreintes à se déplacer uniquement sur l'axe horizontal voir figure 4.7

 $-$  Montrez que les matrices de masse et de rigidité sont,

$$
M = m \begin{bmatrix} 1 & 0 & 0 & 0 \\ 0 & 2 & 0 & 0 \\ 0 & 0 & 3 & 0 \\ 0 & 0 & 0 & 1 \end{bmatrix}
$$
 (4.3)

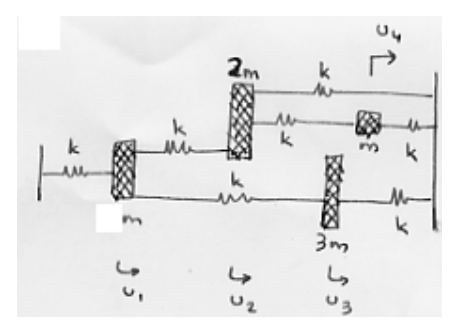

FIGURE  $4.7$  – Une structure discrète

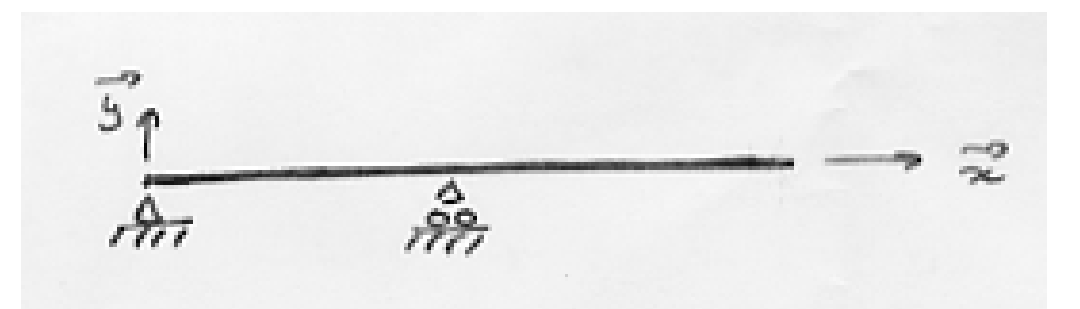

Figure 4.8 – Une structure continue.

$$
K = k \begin{bmatrix} 3 & -1 & -1 & 0 \\ -1 & 3 & 0 & -1 \\ -1 & 0 & 2 & 0 \\ 0 & -1 & 0 & 2 \end{bmatrix}
$$
 (4.4)

- $-$  Choisissez un vecteur test, et donnez le coefficient de Rayleigh associé.
- L'enseignant a trouvé  $\omega = 0.753\sqrt{k/m}$ . Avez-vous obtenu mieux ? Pourquoi ?
- Utilisez la m´ethode de Rayleigh -Ritz, pour r´eduire le nombre de degr´es de libert´e `a 2. Donnez les deux vecteurs de base que vous choisissez. Comment les choisissez-vous ?
- Quel est le système de dimension 2 à résoudre ?
- Donnez la première pulsation propre que vous obtenez.
- Ce résultat est-il meilleur que celui obtenu par Rayleigh ? Pourquoi?
- L'enseignant a trouvé  $\omega = 0.75049\sqrt{k/m}$ . Avez-vous obtenu mieux ?

#### **4.6.2 structure continue**

Soit la structure suivante : une poutre droite d'axe  $\vec{x}$ , de section *S*, de moment quadratique  $I_{hz}$ , de masse volumique *ρ*, de module d'Young *E*, de longueur 2*l*, reposants en *x* = 0 sur un appui simple et en  $x = l$  sur un appui sur rouleau de normale  $\vec{y}$ . On souhaite calculer le premier mode propre de cette structure de façon approchée.

- $-$  Choisissez une fonction test, et donnez le coefficient de Rayleigh associé.
- L'enseignant a trouvé  $\omega = 1.8926 \sqrt{\frac{EIk}{\rho SI^4}}$ . Avez-vous obtenu mieux ? Pourquoi ?
- Utilisez la méthode de Rayleigh-Ritz, pour réduire le nombre de degrés de liberté à 2. Donnez les deux fonctions de base que vous choisissez. Comment les choisissez-vous ?
- Quel est le système de dimension  $2$  à résoudre ?
- Donnez la première pulsation propre que vous obtenez.
- Ce r´esultat est-il meilleur que celui obtenu par Rayleigh ? Pourquoi ?
- L'enseignant a trouvé  $\omega = 1.5064\sqrt{k/m}$ . Avez-vous obtenu mieux ?

#### **4.6.3** Recalage d'un modèle de poutre droite (N Joly, F Gautier, JM Génevaux)

Une poutre droite encastré libre de section circulaire creuse (rayon extérieur  $r = 0,05$  m, épaisseur  $e = 0,001$  m) de longueur  $l = 0,3$  m en acier est testée expérimentalement. Les fonctions de réponses en fréquence sont mesurées en 5 points régulièrements espacés le long de la fibre moyenne  $(x_i = il/5)$ . Les 3 premières fréquences propres  $f_i$  et les formes propres associées  $\vec{V}_i$  sont données par :

 $f_1 = 96.508 \text{ Hz}, \ \vec{V_1} = [0.55; 1.97; 3.81; 5.83; 7.92]^t,$ 

- *f*<sup>2</sup> = 568 Hz, *V~* <sup>2</sup> = [*−*0*.*77; *<sup>−</sup>*1*.*60; *<sup>−</sup>*1*.*15; 0*.*73; 3*.*41]*<sup>t</sup>* ,
- *f*<sup>3</sup> = 1726 Hz, *V~* <sup>3</sup> = [*−*1*.*07; *<sup>−</sup>*0*.*92; 0*.*86; 0*.*69; *<sup>−</sup>*1*.*91]*<sup>t</sup>* ,

Un modèle numérique de cette poutre donne pour 10 noeuds espacés régulièrement le long de la poutre  $(x'_m = ml/10)$ , les fréquences et formes propres suivantes :

- $f_{m1} = 103 \text{ Hz}, \ \vec{V}_{m1} = [0.13; 0.50; 1.07; 1.79; 2.65; 3.60; 4.61; 5.66; 6.73; 7.80]^t,$
- $f_{m2} = 644$  Hz,  $\vec{V}_{m2} = [-0.26; -0.85; -1.48; -1.92; -2.01; -1.66; -0.89; 0.19; 1.47; 2.81]^t$
- $f_{m3} = 1799$  Hz,  $\vec{V}_{m3} = [-0.42; -1.12; -1.40; -0.97; -0.04; 0.87; 1.21; 0.73; -0.42; -1.84]$ <sup>t</sup>,
- 1. Effectuer une réduction statique des formes propres du modèle pour le faire correspondre aux degrés de liberté expérimentaux
- 2. Construire la matrice de Mac
- 3. Commentez le résultat
- 4. On soupconne qu'une erreur de masse est faite sur l'un (ou plusieurs) des éléments du modèle (le tube serait remplis par de l'acier sur un (ou plusieurs) segment). Donnez la démarche à suivre pour localiser l'erreur de masse.
- 5. Faites-le à l'aide du logiciel FEMtools ou EASOP. Le modèle éléments finis est stocké sous le nom *poutre FEM*, les résultats expérimentaux sous *poutre EMA*.

### **Chapitre 5**

## Méthodes approchées cinématiques

#### **5.1 Quotient de Rayleigh : rappel succinct**

#### 5.1.1 Définition

Un système conservatif en oscillations a son hamiltonnien conservé. Ce hamiltonnien est la somme de l'énergie potentielle  $V$  et de l'énergie cinétique  $T$  du système.

$$
H(t) = V(t) + T(t).
$$
\n(5.1)

Si nous recherchons un mode de vibration du système à une pulsation  $\omega$ , l'énergie cinétique et l'énergie potentielle sont en quadrature de phase :

$$
V(t) = V_{max} sin(\omega t)^{2} \qquad T(t) = T_{max} sin(\omega t + \Pi/2)^{2}.
$$
\n(5.2)

Soit le quotient de Rayleigh qui est défini par,

$$
R(\omega) = \frac{V_{max}}{T_{max}/\omega^2},\tag{5.3}
$$

l'égalité des maxima d'énergies donne,

$$
R(\omega) = \omega^2. \tag{5.4}
$$

Pour illustrer ceci, considérons un système de masse *m*, relié au repère galiléen par une rigidité *k*, astreinte à ne se déplacer que dans une direction et repérée dans l'espace par la coordonnée  $x(t)$  =  $X\sin(\omega t)$ . On a alors,

$$
(1/2kx(t)^{2})_{max} = (1/2m\dot{x}(t)^{2})_{max},
$$
\n(5.5)

soit

$$
(1/2k(X\sin(\omega t))^2)_{max} = (1/2m(X\omega\cos(\omega t))^2)_{max},\tag{5.6}
$$

et donc,

$$
V_{max} = 1/2kX^2 = 1/2mX^2\omega^2 = T_{max},\tag{5.7}
$$

On trouve naturellement que le quotient de Rayleigh est,

$$
R(\omega) = \omega^2 = k/m. \tag{5.8}
$$

Généralisons ceci à une structure discrète à plusieurs degrés de liberté.

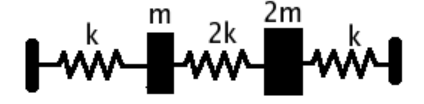

FIGURE  $5.1$  – Une structure discrète à 2 degrés de liberté.

#### **5.1.2** Exemple pour une structure discrète

Les équations de mouvement fournissent les matrices de masse  $M$  et de rigidité  $K$ .

$$
M = m \begin{bmatrix} 1 & 0 \\ 0 & 2 \end{bmatrix} \quad K = k \begin{bmatrix} 3 & -2 \\ -2 & 3 \end{bmatrix}
$$
 (5.9)

Le quotient de Rayleigh fourni donc,

$$
R(\omega) = \frac{v^t K v}{v^t M v} \tag{5.10}
$$

Soit pour le vecteur propre  $v_{test} = [1, 2]^t$ , une pulsation propre estimée,

$$
\omega = \sqrt{R(\omega)} = \sqrt{\frac{v_{test}^t K v_{test}}{v_{test}^t M v_{test}}} = \sqrt{\frac{7k}{9m}} = 0.88 \omega_0,
$$
\n(5.11)

avec  $\omega_0 = \sqrt{\frac{k}{m}}$ .

Si l'on choisit un autre vecteur de test, par exemple

on trouve une autre pulsation :

La résolution exacte (nullité du déterminant de  $K - \omega^2 M$ ) donne les deux pulsations propres :  $0.806\omega_0$ et  $1.96 \omega_0$ . Leur calcul est détaillé dans "exer1.mws".

L'approximation de  $\omega$  est fortement dépendante du choix du vecteur propre estimé.

#### **5.1.3 Principe de meilleur approximation de la valeur propre**

Pour obtenir une valeur exacte, il faut "intuiter", le vecteur propre exact. On peut penser à des déplacements induits par les forces d'inertie du système.

Montrons, en s'inspirant de [14], que la valeur du coefficient de Rayleigh majore  $\omega_1^2$ .On notera  $\vec{x}_j$ est le jième vecteur propre exact . Considérons le vecteur test  $\vec{v}$  comme une décomposition suivant la direction du premier vecteur propre et suivant les autres vecteurs propres,

$$
\vec{v} = \vec{x}_1 + \sum_{i=2}^{N} c_i \vec{x}_i.
$$
\n(5.12)

Le coefficient de Rayleigh s'écrit alors

 $R =$  $v^T K v \over v^T M v},$  (5.13)

$$
= \frac{(x_1 + \sum_{i=2}^{N} c_i x_i)^T K (x_1 + \sum_{i=2}^{N} c_i x_i)}{(x_1 + \sum_{i=2}^{N} c_i x_i)^T M (x_1 + \sum_{i=2}^{N} c_i x_i)},
$$
(5.14)

$$
= \frac{x_1^T K x_1 + \sum_{i=2}^N (x_1^T K c_i x_i) + \sum_{i=2}^N (c_i x_i^T K x_1) + \sum_{i=2}^N \sum_{j=2}^N (c_i c_j x_i^T K x_j)}{x_1^T M x_1 + \sum_{i=2}^N (x_1^T M c_i x_i) + \sum_{i=2}^N (c_i x_i^T M x_1) + \sum_{i=2}^N \sum_{j=2}^N (c_i c_j x_i^T M x_j)}.
$$
(5.15)

Or l'orthogonalité des modes (à travers  $M$  et  $K$ ) pour  $j$  différents de  $i$ 

$$
x_i^T M x_j = 0,\t\t(5.16)
$$

$$
x_i^T K x_j = 0, \tag{5.17}
$$

implique,

$$
R = \frac{x_1^T K x_1 + 0 + 0 + \sum_{i=2}^N (c_i^2 x_i^T K x_i)}{x_1^T M x_1 + 0 + 0 + \sum_{i=2}^N (c_i^2 x_i^T M x_i)}.
$$
\n
$$
(5.18)
$$

Si de plus les modes sont normés à 1 à travers  $M$ ,

$$
x_i^T M x_i = 1,\t\t(5.19)
$$

$$
x_i^T K x_i = \omega_i^2, \tag{5.20}
$$

alors,

$$
R = \frac{x_1^T K x_1 + \sum_{i=2}^N (c_i^2 \omega_i^2)}{x_1^T M x_1 + \sum_{i=2}^N c_i^2},
$$
\n(5.21)

$$
= \frac{x_1^T K x_1}{x_1^T M x_1} + \frac{1 + \sum_{i=2}^N (c_i^2 \omega_j^2)/\omega_1^2}{1 + \sum_{i=2}^N c_i^2},
$$
\n(5.22)

$$
= \omega_1^2 + \frac{1 + \sum_{i=2}^N (c_i^2 \omega_i^2)/\omega_1^2}{1 + \sum_{i=2}^N c_i^2}.
$$
\n(5.23)

La seconde fraction est positive. Le choix d'un vecteur test  $\vec{v}$  qui ne correspond pas au premier vecteur propre  $\vec{x}_1$  (qui est inconnu), implique que le coefficient de Rayleigh trouvé est une valeur par excès de la valeur exacte.

En pratique, on n'a aucune idée de la valeur de  $\omega_1$ , on est donc contraint à ne pouvoir que comparer deux solutions entre elles, et à choisir celle qui donne la plus basse fréquence.

Pour vérifier que vous avez compris, nous vous invitons à faire les brevets 102 et 103.

#### **5.1.4** Détermination par récurrence du premier mode

Nous devons résoudre le problème,

$$
\omega^2 M \vec{v} = K \vec{v}.\tag{5.24}
$$

Le terme de gauche est équivalent aux forces d'inertie, qui agissent sur une structure de rigidité *K*. Découplons l'espace d'un instant les deux vecteurs  $\vec{v}$  et notons,

$$
\omega^2 M \, \vec{x}^{(n)} = K \, \vec{x}^{(n+1)}.\tag{5.25}
$$

Supposons connu, le vecteur à l'itération  $n$ , on calcule des forces proportionnelles aux forces d'inertie  $M \, \vec{x}^{(n)}$ , que l'on exerce sur la structure pour trouver le vecteur à l'itération  $n + 1$ .

Fort du résultat précédent, on peut mettre en place une méthode itérative :

- 1. On choisi un vecteur de départ  $\vec{x}$
- 2. On calcule le coefficient de Rayleigh
- 3. On calcule les forces d'inertie associées à ce déplacement
- 4. On calcule les déplacements engendrés par ces forces d'inertie
- 5. On reprend au point 2 avec ce nouveau vecteur  $\vec{x}$
- 6. On s'arrˆete lorsque le coefficient de Rayleigh est stable.

On pourra montrer que cette méthode itérative converge vers la plus basse des fréquences propres du système, sous réserve de choisir un vecteur de départ qui, décomposé sur la base des vecteurs propres, possède une composante sur  $\vec{x}_1$ .

Nous verrons par la suite comment calculer de façon itératives les autres modes propres.

Faisons un instant une petite pause, pour appliquer la méthode ci-dessus au premier exemple traité. Initialisons avec un vecteur déplacement,

$$
\vec{x}^{(1)} = [1, \quad 1^t, \quad (5.26)
$$

*début des itérations* : Calculons le coefficient de Rayleigh qui lui est associé,

$$
\omega^2 = \qquad \qquad , \tag{5.27}
$$

Calculons les forces d'inertie pour ce mouvement  $\vec{x}^{(1)}$ ,

$$
F^{(1)} = \omega^2 M \, \vec{x}^{(1)} = [ \qquad \qquad ]^t,\tag{5.28}
$$

Calculons le déplacement associé à ce chargement  $F^{(1)}$ ,

$$
\vec{x}^{(1+1)} = K^{-1}\vec{F^{(1)}} = [ \qquad ]^t,
$$
\n(5.29)

Simplifions le vecteur déplacement par un vecteur colinéaire, ne faisant pas apparaître les termes *k*, *m* et *ω*,

$$
\vec{x}^{(2)} = [1 \qquad \qquad ]^t,\tag{5.30}
$$

Si on initialise le vecteur par,

$$
\vec{x}^{(1)} = [ \qquad \qquad ]^t,\tag{5.31}
$$

on trouve un déplacement à l'itération  $(2)$ ,

$$
\vec{x}^{(2)} = [1 \qquad \qquad]^t,\tag{5.32}
$$

Il suffit de reprendre à l'étape notée *début des itérations* En itérant plusieurs fois, on converge vers,

$$
\vec{x}_s = [{} \qquad \qquad ]^t, \qquad \omega = \qquad \sqrt{k/m} \tag{5.33}
$$

Pour tester si vous maîtrisez cette méthode, faites le brevet 115.

Une fois le premier mode trouvé, si vous êtes intéressés par le second, il suffit d'insérer dans la démarche précédente la relation d'orthogonalité des vecteurs propres (à travers la matrice de masse M !). Le vecteur  $\vec{x}^{(n+1)}$  est rendu orthogonal au vecteur propre  $V_1$  en changeant l'une de ses composantes afin que le nouveau vecteur  $\vec{\tilde{x}}^{(n+1)}$  vérifie l'équation,

$$
[\tilde{x}^{(n+1)}]^{t} M V_1 = 0, \qquad (5.34)
$$

soit vérifiée.

Faisons le sur un exemple. Supposons pour un système à 2ddl que le vecteur propre  $\vec{V_1}$  du premier mode soit  $\vec{V}_1 = [1 \ 2]^t$ , que la matrice de masse soit

$$
M = m \left[ \begin{array}{cc} 3 & 0 \\ 0 & 2 \end{array} \right] \tag{5.35}
$$

et que lors de la recherche du second vecteur propre, à l'itération n, le vecteur test obtenu  $\vec{x}_n$  soit  $\vec{x}_n = [3 \quad 2]^t$  Le calcul de v M V1 donne 9+8=17. Les vecteurs  $\vec{V}_1$  et  $\vec{v}_n$  ne sont pas orthogonaux à travers M. Pour que cette orthogonalité soit vérifiée, il suffit de changer une composante de  $\vec{x}_n$ . Par exemple, choisissons que  $\vec{x}_n = [z \quad 2]^t$ . Nous obtenons l'équation  $3z + 8 = 0$  soit  $z = -8/3$ . On peut donc remplacer le vecteur  $\vec{x}_n$  par le vecteur  $\tilde{\vec{x}}_n = [-8/3 \quad 2]^t$ , calculer le coefficient de Rayleigh, et refaire une itération en calculant les forces d'inertie associées, les déplacements  $\vec{x}_{n+1}$  que l'on ré-orthogonalise en construisant  $\vec{x}_{n+1}$  par la même procédure.

Pour tester si vous maîtrisez cette méthode, faites le brevet 116.

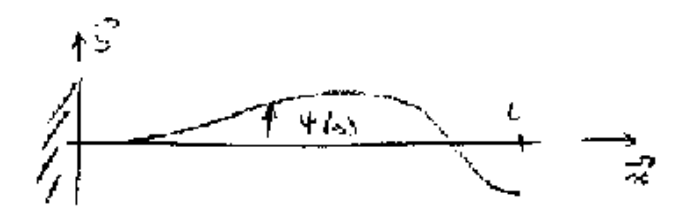

FIGURE  $5.2$  – Poutre encastrée libre et choix d'une fonction de forme  $\psi$ 

#### **5.1.5 Exemple pour une structure continue**

Cette méthode de Rayleigh est généralisable aux structures continues. Par exemple pour une structure 1D de type poutre les expressions de l'énergie cinétique  $T$  et de l'énergie potentielle  $V$  sont données en fonction d'une fonction de forme choisie arbitrairement *ψ*(*s, t*), avec *s* l'abscisse curviligne et *t* le temps. Si l'on considère des mouvements périodiques, prenons-les sous la forme,

$$
\psi(s,t) = \Psi(s)\cos(\omega t),\tag{5.36}
$$

ce qui donne comme valeurs maximales d'énergie cinétique et d'énergie potentielle,

$$
T_{max} = 1/2\omega^2 \int \rho S \Psi_{(s)}^2 ds \tag{5.37}
$$

$$
V_{max} = 1/2 \int EI \left[ \frac{d^2 \Psi_{(s)}}{ds^2} \right]^2 ds \tag{5.38}
$$

L'égalité de ces deux grandeurs si le système est conservatif nous donne le coefficient de Rayleigh pour un système continue 1D,

$$
R = \omega^2 = \frac{\int EI \left[\frac{d^2 \Psi_{(s)}}{ds^2}\right]^2 ds}{\int \rho S \Psi_{(s)}^2 ds}
$$
\n(5.39)

On peut traiter l'exemple d'une poutre encastrée libre (exer2.mws).

- On peut récapituler les tests ci-dessous,
- $-$  si  $\Psi_{(s)} = s^2$  alors  $\omega^2 =$
- à compléter

–

Pour obtenir une valeur exacte, il faut comme précédemment "intuiter", une fonction de forme réaliste. Il faut surtout que celle-ci respecte les conditions aux limites cinématiques, et si c'est possible les conditions aux limites dynamiques.

Pour l'exemple ci-dessus, ces conditions s'écrivent en  $x = 0$ ,

$$
\Psi(0) = 0 \quad \Psi'(0) = 0 \tag{5.40}
$$

et en  $x = l$ ,

$$
\Psi''(l) = 0 \quad \Psi'''(l) = 0 \tag{5.41}
$$

Vérifier les conditions cinématiques "interne" est tout autant indispensable, pour éviter la croissance à l'infini de l'énergie potentielle *v*.

Nous pourrions généraliser aisément cette démarche au cas des cordes, membranes, plaques ou solides tridimensionnels.

Pour vérifier que vous avez compris cette méthode, faites le brevet 106

Si vous voulez réinvestire cette connaissance sur d'autres exemples faites les brevets 107 ou 108.

#### **5.2 M´ethode de Rayleigh -Ritz**

#### **5.2.1 Principe**

Toute la difficulté de la méthode de Rayleigh est de "bien choisir" le vecteur ou la fonction de forme à tester. On se contraint en fait à rechercher la solution dans un espace des solutions à une dimension : des vecteurs proportionnels au vecteur choisi, des fonctions de formes proportionnelles à la fonction de forme choisie. Tel le ver de terre ayant toujours vécu dans un tuyau (espace 1D) et qui débouche dans un espace multidimensionnel, recherchons maintenant la solution dans des espaces plus riches, engendrés par des bases de vecteurs ou de fonctions.

Soit un système discret conservatif à *N* degrés de liberté. Décomposons le vecteur  $\vec{x}$  sur une base de vecteurs  $\vec{v}_i$ ,

$$
\vec{x} = \sum_{i=1}^{m} q_i \,\vec{v}_i. \tag{5.42}
$$

Les vecteurs  $\vec{v}_i$  doivent former une base indépendante, et doivent vérifier les conditions aux limites cinématiques. Si  $m = n$ , c'est un changement de base, si  $m < n$ , c'est une projection dans un sousespace.

Pour une structure continue, le nombre de degrés de liberté est infini. Ce sera donc toujours une projection dans un sous-espace engendré par des fonctions de forme qui doivent réaliser une base,

$$
\psi(x) = \sum_{i=1}^{m} q_i \psi_i(x).
$$
\n(5.43)

On recherchera dans les deux cas les vecteurs  $[..., q_i, ...\]$  qui satisfont aux équations.

#### **5.2.2** Exemple pour une structure discrète

Introduisant 5.42 dans le système d'équations de base,

$$
M \sum_{i=1}^{m} \ddot{q}_i \, \vec{v}_i + K \sum_{i=1}^{m} q_i \, \vec{v}_i = 0, \tag{5.44}
$$

on peut introduire la matrice *L* des vecteurs de base,

$$
\vec{x} = L\vec{q},\tag{5.45}
$$

et réécrire le système sous la forme,

$$
M L \, \vec{q''} + K L \, \vec{q} = \vec{0}.\tag{5.46}
$$

En multipliant par la matrice transposée de L,

$$
L^t M L q^{\vec{\prime} \prime} + L^t K L \vec{q} = \vec{0}, \qquad (5.47)
$$

on peut regrouper,

$$
M' = L^t M L, \quad K' = L^t K L,\tag{5.48}
$$

pour obtenir,

$$
M'\,\vec{q''} + K'\,\vec{q} = \vec{0} \tag{5.49}
$$

On peut alors calculer le quotient de Rayleigh en fonction des *q<sup>i</sup>* ,

$$
R = \frac{\vec{q}^t K' \vec{q}}{\vec{q}^t M' \vec{q}}\tag{5.50}
$$

Comme nous savons que le quotient de Rayleigh approche par excès la valeur de  $\omega^2$ , il suffit de rechercher les minima de cette fonction des *q<sup>i</sup>* ,

$$
\frac{\partial R}{\partial q_i} = 0. \tag{5.51}
$$

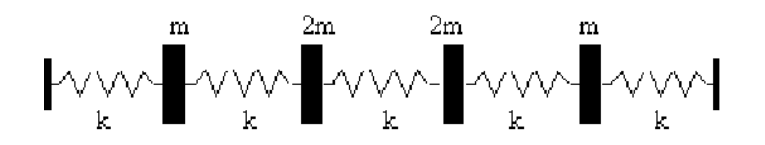

FIGURE  $5.3$  – Un système conservatif discret à 4 degrés de liberté

Ce système de m équations à m inconnues peut être résolu. Les valeurs optimales des  $\vec{q}_i$  fournissent la meilleur approximation de la pulsation propre dans cet espace de solutions. On dispose alors des vecteurs propres  $\vec{Q}_i$ , et on peut alors revenir dans l'espace initial par la transformation,

$$
\vec{X}_i = L \,\vec{Q}_i \tag{5.52}
$$

**exemple** Prenons un nouvel exemple de structure discrète comportant 4 degrés de liberté (figure 5.3). Nous pouvons calculer les 4 modes propres de façon exacte à l'aide du fichier exer4.mws.

Considérons le système discret à 4 degrés de liberté représenté par le vecteur  $\vec{x}$ .

La matrice de masse  $M$  de ce système est,

$$
M = m \begin{bmatrix} 1 & 0 & 0 & 0 \\ 0 & 2 & 0 & 0 \\ 0 & 0 & 2 & 0 \\ 0 & 0 & 0 & 1 \end{bmatrix}
$$
 (5.53)

La matrice de rigidité  $K$ , peut être obtenue à l'aide de l'expression de l'énergie potentielle  $V$ ,

$$
V = \frac{1}{2} k \left( (x_1^2 + (x_2 - x_1)^2 + (x_3 - x_2)^2 + (x_4 - x_3)^2 + (-x_4)^2) \right). \tag{5.54}
$$

que l'on identifie avec,

$$
V = \frac{1}{2}\vec{x}^t K \vec{x}.\tag{5.55}
$$

d'o`u,

$$
K = k \begin{bmatrix} 2 & -1 & 0 & 0 \\ -1 & 2 & -1 & 0 \\ 0 & -1 & 2 & -1 \\ 0 & 0 & -1 & 2 \end{bmatrix}
$$
 (5.56)

et l'on trouve les pulsations propres,

$$
\omega_1 = 0.47 \,\omega_0 \tag{5.57}
$$

$$
\omega_2 = 1.00 \,\omega_0 \tag{5.58}
$$

$$
\omega_3 = 1.51 \,\omega_0 \tag{5.59}
$$

$$
\omega_4 = 1.58 \,\omega_0 \tag{5.60}
$$

avec  $\omega_0 = \sqrt{k/m}$  une pulsation de référence et les formes propres associées à ces pulsations,

$$
\begin{array}{rcl}\n\vec{X}_1 & = & [1 \quad 1.78 \quad 1.78 \quad 1 \quad ]^t \\
\vec{X}_2 & = & [1 \quad 0 \quad 0 \quad -1 \quad ]^t \\
\vec{X}_3 & = & [1 \quad -0.28 \quad -0.28 \quad 1 \quad ]^t \\
\vec{X}_4 & = & [1 \quad -0.5 \quad 0.5 \quad 1 \quad ]^t\n\end{array} \tag{5.61}
$$

La résolution exacte est ici faisable, mais inimaginable si l'on est en présence d'un système à 100 degrés de liberté, et que l'on ne s'intéresse qu'aux 5 premiers modes propres du système.

**réduction du nombre de ddl** Montrons l'intérêt de la méthode de Rayleigh -Ritz en choisissant un sous-espace de résolution de dimension plus faible que l'espace de départ (projection).

On réduira la dimension du problème en recherchant la solution dans un espace bidimensionnel engendré par,

$$
\vec{x_1} = [1 \ 2 \ 2 \ 1 \ 1]^t \tag{5.62}
$$

$$
\vec{x_2} = [1 \ 0.8 \ 1.2 \ 0.7]^t \tag{5.63}
$$

La résolution est effectuée par le programme "exer51.mws". On trouve comme système réduit,

$$
\begin{bmatrix} 18.82 & 9.94 \ 9.94 & 5.65 \end{bmatrix} \vec{q} + \begin{bmatrix} 4.22 \omega_0^2 & 2.09 \omega_0^2 \ 2.09 \omega_0^2 & 1.94 \omega_0^2 \end{bmatrix} \vec{q} = \vec{0}
$$
 (5.64)

Deux solutions s'offrent alors à nous :

– on résout ce système 2x2 pour trouver  $(q_1, q_2)$ . (exer51.mws). On trouve comme valeurs propres,

$$
\omega_1 = 0.472 \,\omega_0 \tag{5.65}
$$

$$
\omega_2 = 1.508 \,\omega_0 \tag{5.66}
$$

et comme vecteurs propres associés,

$$
\vec{Q}_1 = [1 \ 0.186]^t \tag{5.67}
$$

$$
\vec{Q}_2 = [1 \ -1.88]^t \tag{5.68}
$$

Lorsque l'on revient dans la base initiale, les vecteurs propres sont,

$$
\vec{X}_1 = [1\ 1.81\ 1.95\ 0.95]^t \tag{5.69}
$$

$$
\vec{X}_2 = [1 - 0.56 \, 0.17 \, 0.36]^t \tag{5.70}
$$

– on optimise  $(q_1, q_2)$  afin de minimiser le coefficient de Rayleigh. Il suffit d'annuler la dérivée du quotient de Rayleigh par rapport à chaque paramètre  $q_i$  (voir exer52.mws). On trouve alors comme valeurs propres,

$$
\omega_1 = 0.472 \,\omega_0 \tag{5.71}
$$

$$
\omega_2 = 1.508 \,\omega_0. \tag{5.72}
$$

Ce sont exactement les mêmes pulsations que par la méthode de projection précédente. On trouve donc comme évidemment les mêmes vecteurs propres associés,

$$
\vec{Q}_1 = [1 \ 0.186]^t \tag{5.73}
$$

$$
\vec{Q}_2 = [1 \ -1.88]^t \tag{5.74}
$$

tout comme lorsque l'on revient dans la base initiale,

$$
\vec{X}_1 = [1\ 1.81\ 1.95\ 0.95]^t \tag{5.75}
$$

$$
\vec{X}_2 = [1 - 0.56 \, 0.17 \, 0.36]^t \tag{5.76}
$$

On note que la plus basse fréquence propre trouvée ne fournie par forcément une forme propre symétrique, alors que le problème initial l'était. Cela provient du fait que nous n'avons pas choisi des vecteurs de base, qui engendrent un espace contenant les solutions symétriques. On n'obtient donc qu'une approximation de la solution exacte.

Si vous voulez vérifier que vous avez assimilié ce paragraphe, faites le brevet 178.

#### **5.2.3 Cas d'une structure continue 3D**

On choisit une base de fonctions qui est complète,

$$
\vec{u}(P,t) = \sum_{j=1}^{n} \vec{f}_j(p) \, q_j(t). \tag{5.77}
$$

avec les fonctions  $\vec{f}(p)$  vérifiant,

- la continuité interne  $C_0$ ,
- $-$  la continuité  $C_1$  dans le cas d'une structure poutre ou plaque
- les conditions aux limites cin´ematiques (dites conditions essentielles)

Il manque les conditions aux limites dynamiques (dites naturelles), car il est parfois bien difficile de le faire. Si c'est en plus le cas, la solution obtenue en sera d'autant meilleure. Si l'on baptise  $\vec{q}$  le vecteur des  $q_i(t)$ , dans le cas d'une structure tridimensionnelle, l'équation 5.77 fait apparaître une matrice  $N(P)$ de dimension 3 par *n*,

$$
\vec{u}(P,t) = N(P)\,\vec{q}(t). \tag{5.78}
$$

**Energie cinétique** L'énergie cinétique *T* d'un corps Ω de masse volumique  $ρ$  est donnée par,

$$
T = 1/2 \int_{\Omega} \rho \dot{\vec{u}}^2 dV \qquad (5.79)
$$

$$
= 1/2 \int_{\Omega} \rho \, \dot{\vec{u}}^t \, \dot{\vec{u}} \, dV \tag{5.80}
$$

$$
= 1/2 \int_{\Omega} \rho \, \dot{q}^t \, N^t \, N \, \dot{\bar{q}} \, dV \tag{5.81}
$$

$$
= 1/2 \dot{q}^t \left( \int_{\Omega} \rho N^t N dV \right) \dot{q}
$$
\n(5.82)

$$
= 1/2 \dot{q}^t M \dot{q}. \tag{5.83}
$$

On fait ainsi apparaˆıtre la matrice de masse *M*,

$$
M = \int_{\Omega} \rho \, N^t \, N \, dV \tag{5.84}
$$

qui est sym´etrique d´efinie positive et de dimension *n* par *n*.

**Energie potentielle** L'énergie potentielle d'un corps tridimensionnel Ω dont le tenseur des contraintes est  $\bar{\bar{\sigma}}$  et le tenseur des déformations est  $\bar{\bar{\epsilon}}$ , est donné par,

$$
V = \frac{1}{2} \int_{\Omega} \bar{\bar{\sigma}} : \bar{\bar{\epsilon}} \, dV \tag{5.85}
$$

Pour passer à une écriture matricielle, introduisons le vecteur des déformations  $\vec{\epsilon}$  correspondant au tenseur des déformations, par le choix,

$$
\vec{\epsilon} = \left[ \epsilon_{xx} \epsilon_{yy} \epsilon_{zz} \sqrt{2} \epsilon_{yz} \sqrt{2} \epsilon_{zx} \sqrt{2} \epsilon_{xy} \right]^t
$$
\n(5.86)

A partir de la relation classique en petites déformations,

$$
\epsilon = 1/2 \left( g r \bar{a} d \vec{u} + g r \bar{a} d \vec{u} \right) \tag{5.87}
$$

On peut introduire la matrice *B* telle que,

$$
\vec{\epsilon}(P,t) = B(P)\,\vec{q}(t). \tag{5.88}
$$

Les termes de *B* contiennent les gradients des termes de la matrice *N*.

De même que pour  $\bar{\bar{\epsilon}}$ , introduisons le vecteur des contraintes  $\vec{\sigma}$ ,

$$
\vec{\sigma} = \left[\sigma_{xx} \,\sigma_{yy} \,\sigma_{zz} \sqrt{2}\sigma_{yz} \sqrt{2}\sigma_{zx} \sqrt{2}\sigma_{xy}\right]^t.
$$
 (5.89)

La loi de comportement du matériau se traduit par une relation matricielle, faisant apparaître la matrice *H* (comme "Hooke"),

$$
\vec{\sigma}(P,t) = H(P)\,\vec{\epsilon}(t). \tag{5.90}
$$

L'énergie de déformation peut donc s'écrire,

$$
V = 1/2 \int_{\Omega} \bar{\epsilon}^t \, \vec{\sigma} \, dV \tag{5.91}
$$

$$
= 1/2 \int_{\Omega} \vec{\epsilon}^t H \,\vec{\epsilon} \, dV \tag{5.92}
$$

$$
= 1/2 \,\bar{q}^t \,\left(\int_{\Omega} B^t \, H \, B \, dV\right) \,\bar{q} \tag{5.93}
$$

$$
= 1/2 \,\bar{q}^t K \,\bar{q}.\tag{5.94}
$$

dans laquelle apparaît la matrice de rigidité  $K$ , de dimension  $n$  par  $n$ , symétrique, semi-définie positive,

$$
K = \left(\int_{\Omega} B^t \, H \, B \, dV\right) \tag{5.95}
$$

Elle n'est pas définie positive : il existe des modes rigides de type  $K\vec{u} = \vec{0}$  car les conditions aux limites ne bloquent pas encore ceux-ci.

travail extérieur Le chargement extérieur peut être décomposé en deux termes, le premier surfacique  $\vec{f}_s$ , et le second volumique  $\vec{f}_v$ .

$$
W_{ext} = \int_{\partial \Omega} \vec{u}(P)^t \vec{f}_s dS + \int_{\Omega} \vec{u}(P)^t \vec{f}_v dS \qquad (5.96)
$$

$$
= \int_{\partial\Omega} \left( N \,\vec{q} \right)^t \vec{f}_s \, dS \, + \, \int_{\Omega} \left( N \,\vec{q} \right)^t \vec{f}_v \, dS \tag{5.97}
$$

$$
= \bar{q}^t \left( \int_{\partial \Omega} N^t \, \vec{f}_s \, dS \, + \, \int_{\Omega} N^t \, \vec{f}_v \, dS \right) \tag{5.98}
$$

$$
= \bar{q}^t \vec{g} \tag{5.99}
$$

avec  $\vec{g}$  le vecteur chargement équivalent. On suppose que ce chargement extérieur n'est pas à priori linéairement relié aux déplacements, et donc le coefficient  $1/2$  n'apparaît pas. Si les déplacements sont proportionnels aux efforts, le coefficient  $1/2$  apparaît : il faut alors exprimer l'effort en fonction de  $f_i = c_{ij}q_j$ , avec  $c_{ij}$  coefficient d'influence d'un déplacement en un noeud j sur l'effort au noeud i, le vecteur  $\vec{q}$  apparaît alors au carré, avant d'en prendre la variation qui refait disparaître le coefficient 2.

Si l'on applique le principe d'Hamilton, la variation du Hamiltonien est égale à la variation du travail extérieur fourni quelques soient  $t_1$  et  $t_2$ ,

$$
\delta\left(\int_{t_1}^{t_2} (T+V) dt\right) = \delta\left(\int_{t_1}^{t_2} W_{ext} dt\right) \tag{5.100}
$$

$$
\delta \left( \int_{t_1}^{t_2} 1/2 \dot{q}^t M \dot{q} + 1/2 \dot{q}^t K \dot{q} dt \right) = \delta \left( \int_{t_1}^{t_2} \dot{q}^t \dot{q} dt \right)
$$
\n(5.101)

Si on prend la dérivée par rapport au temps de l'égalité ci-dessus, on obtient pour le terme d'énergie cinétique,

$$
\frac{\partial}{\partial t} \left( \int_{t_1}^{t_2} 1/2 \dot{q}^t M \, \dot{\vec{q}} dt \right) = 1/2 \, \ddot{\vec{q}}^t M \, \dot{\vec{q}} + 1/2 \, \dot{\vec{q}}^t M \, \ddot{\vec{q}} \tag{5.102}
$$

$$
= \dot{\vec{q}}^t M \ddot{\vec{q}} \tag{5.103}
$$

Soit pour l'ensemble des termes, par des calculs similaires,

$$
\dot{\vec{q}}^t M \ddot{\vec{q}} + \dot{\vec{q}}^t K \vec{q} = \dot{\vec{q}}^t \vec{g}
$$
\n(5.104)

En simplifiant par  $\dot{q}^t$ , on retrouve le système d'équations qu'il faut résoudre.

$$
M\ddot{\vec{q}} + K\vec{q} = \vec{g}.\tag{5.105}
$$

Dans le cas où un amortissement est présent, le vecteur chargement équivalent  $\vec{g}$  contient ces termes.

#### **5.2.4 Cas d'une structure continues 1D**

Nous allons utiliser la méthode décrite ci-dessus dans le cas particulier d'un corps unidimensionnel de type "poutre". Nous pourrions faire aussi ceci pour un corps de type "corde", qui ne possède pas de rigidité en flexion.

**méthode** Reprenons les expressions des grandeurs *T*, *V* et  $W_{ext}$  en fonction de la déformée  $\psi(s,t)$ , *s* ´etant l'abscisse curviligne le long de la poutre, *t* le temps.

$$
T = \frac{1}{2} \int \rho S \dot{\psi}^2 ds \tag{5.106}
$$

$$
V = \frac{1}{2} \int E I \psi^{\prime\prime 2} ds \tag{5.107}
$$

$$
W_{ext} = \int \psi t_s ds \tag{5.108}
$$

On introduit les fonctions de forme,

$$
\psi(s,t) = \sum_{j=1}^{n} f_j(s) q_j(t).
$$
\n(5.109)

Les trois termes précédents deviennent,

$$
T = 1/2 \sum_{ij} \dot{q}_i \left( \int \rho S f_i f_j ds \right) \dot{q}_j \tag{5.110}
$$

$$
V = 1/2 \sum_{ij} q_i \left( \int E I f_i'' f_j'' ds \right) q_j \tag{5.111}
$$

$$
W_{ext} = \sum_{j} q_j \int f_j ds \tag{5.112}
$$

On identifie les matrices de masse  $M$ , de rigidité  $K$  et le vecteur chargement  $g$ ,

$$
M_{ij} = \int_{\Omega} \rho S f_i f_j ds \tag{5.113}
$$

$$
K_{ij} = \int_{\Omega} EI f_i'' f_j'' ds \tag{5.114}
$$

$$
g_j = \int_{\partial \Omega} f_j ds \tag{5.115}
$$

**application à une poutre encastrée libre Solution approchée :** Reprenons l'exemple de la poutre encastrée libre à l'aide du fichier "exer7 ?.mws". Les fonctions de bases doivent vérifier les conditions aux limites cinématiques.

$$
f_i(0) = 0 \quad \forall i \tag{5.116}
$$

$$
f_i'(0) = 0 \quad \forall i \tag{5.117}
$$

Nous choisissons,

$$
f_1 = a complete r parlesetudiants \tag{5.118}
$$

$$
f_2 = (5.119)
$$

$$
f_3 = (5.120)
$$

La solution sera donc du type,

$$
\psi(s,t) = (5.121)
$$

Comme dans l'exemple précédent, on peut choisir à priori les amplitudes  $q_i$ , ou les optimiser pour minimiser les le coefficient de Rayleigh . Les résultats sont récapitulés dans le tableau suivant,

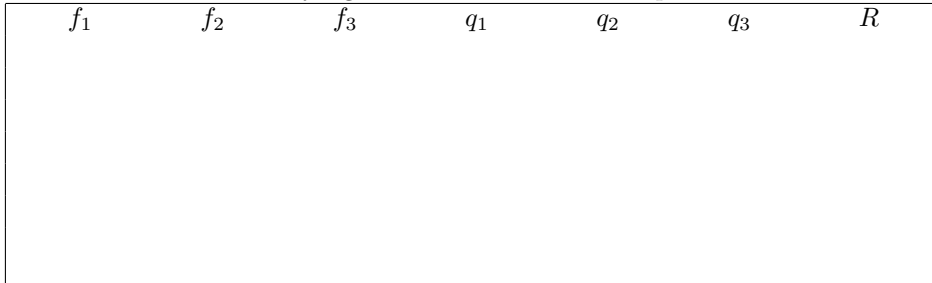

#### **Solution exacte :**

Vous la trouverez développée dans [12], ainsi qu'à l'aide du fichier "exer71.mws". Les pulsations propres sont,

$$
\omega_1^2 = 12.36 \frac{E I_{Gz}}{\rho S l^4} \tag{5.122}
$$

$$
\omega_2^2 = 485.5 \frac{E I_{Gz}}{\rho S l^4} \tag{5.123}
$$

$$
\omega_3^2 = 3807 \frac{E I_{Gz}}{\rho S l^4} \tag{5.124}
$$

**Comparaison des formes propres :** Pour comprendre les raisons de la bonne correspondance entre le coefficient de Rayleigh et la pulsation propre exacte, dessinons les formes propres exactes et approchées. Lorsque la forme propre approchée est très proche de la forme propre exacte, le coefficient de Rayleigh approxime très bien le carré de la pulsation propre exacte. La précision décroît avec le numéro du mode.

Parallèle avec la méthode des éléments finis en déplacement La méthode des éléments finis est en fait identique à la méthode de Rayleigh -Ritz avec résolution du système obtenu (sans optimisation des  $q_i$ ). Les fonctions propres sont simplement choisies par morceau, et correspondent chacune à la mise à "1" d'un des degrés de liberté de la structure. Les fonctions de base sont alors appelées *fonctions d'interpolation*.

#### **5.2.5 Cas d'une structure continue 2D**

Utilisons la même méthode pour une structure de type plaque. Pour cela il nous faut évaluer l'énergie de déformation d'une plaque et l'énergie cinétique de celle-ci.

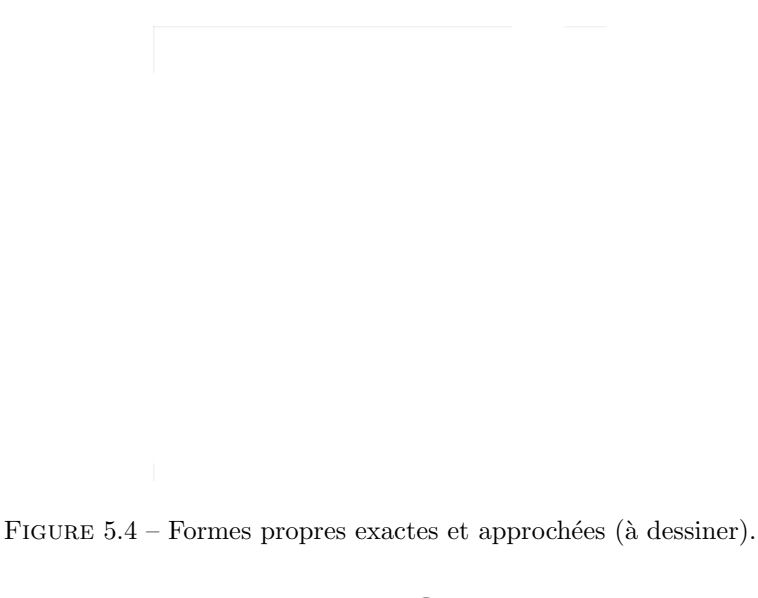

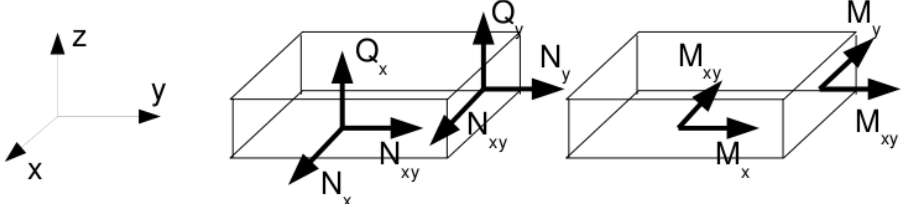

FIGURE  $5.5$  – Efforts généralisés (d'après [1])

Effectuons tous d'abord, quelques rappels sur les grandeurs caractéristiques d'une plaque et les différentes lois de comportement.

**rappels sur les plaques** Ces rappels ont été construits à partir de [1].

Les contraintes dans la structure, peuvent être modélisées par des efforts généralisés (voir figure 5.5),

– de membrane

$$
\vec{N} = \begin{bmatrix} N_x \\ N_y \\ N_{xy} \end{bmatrix} = \int_{-t}^{t} \begin{bmatrix} \sigma_{xx} \\ \sigma_{yy} \\ \sigma_{xy} \end{bmatrix} dz
$$
\n(5.125)

– de flexion

$$
\vec{M} = \begin{bmatrix} M_x \\ M_y \\ M_{xy} \end{bmatrix} = \int_{-t}^{t} \begin{bmatrix} \sigma_{xx} \\ \sigma_{yy} \\ \sigma_{xy} \end{bmatrix} z \, dz \tag{5.126}
$$

– tranchants

$$
\vec{Q} = \begin{bmatrix} Q_x \\ Q_y \end{bmatrix} = \int_{-t}^{t} \begin{bmatrix} \sigma_{xz} \\ \sigma_{yz} \end{bmatrix} dz
$$
 (5.127)

La cinématique d'un point  $q$  est associée à la cinématique du point  $p$  appartenant au feuillet moyen, et de la normale au feuillet moyen qui tourne d'un angle *β~* (voir figure 5.6. Le d´eplacement d'un point *q* à la distance *z* du feuillet moyen, s'écrit donc,

$$
\vec{u}(q) = (u(p) + z\beta_x)\vec{x} + (v(p) + z\beta_y)\vec{y} + w(p)\vec{z}
$$
\n(5.128)

Les déformations généralisées associées au mouvement du feuillet moyen et de sa normale peuvent être écrites sous forme de vecteurs. Il s'écrivent de façon compacte si on utilise la notation "," pour indiquer la dérivée partielle par rapport au paramètre en indice.

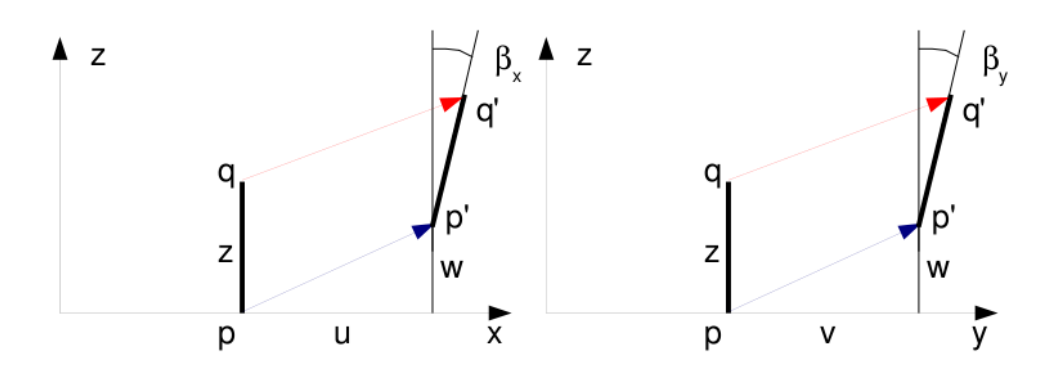

FIGURE  $5.6$  – Cinématique d'un point n'appartenant pas au feuillet moyen (d'après [1])

 $-$  déformation dans le plan

$$
\vec{e} = \begin{bmatrix} u_{,x} \\ v_{,y} \\ u_{,y} + v_{,x} \end{bmatrix}
$$
 (5.129)

– courbures

$$
\vec{\chi} = \begin{bmatrix} \beta_{x,x} \\ \beta_{y,y} \\ \beta_{x,y} + \beta_{y,x} \end{bmatrix}
$$
\n(5.130)

 $-$  déformation de cisaillement

$$
\vec{\gamma} = \left[ \begin{array}{c} w_{,x} + \beta_x \\ w_{,y} + \beta_y \end{array} \right] \tag{5.131}
$$

La loi de comportement relie le vecteur des efforts généralisés  $[\vec{N}\vec{M}\vec{Q}]^t$  au vecteur des déformations généralisées  $[\vec{e}\vec{\chi}\vec{\gamma}]^t$ ,

$$
\begin{bmatrix}\n\vec{N} \\
\vec{M} \\
\vec{Q}\n\end{bmatrix} = \begin{bmatrix}\nH_{mm} & H_{mf} & 0 \\
H_{mf} & H_{ff} & 0 \\
0 & 0 & H_c\n\end{bmatrix} \begin{bmatrix}\n\vec{e} \\
\vec{\chi} \\
\vec{\gamma}\n\end{bmatrix} + \begin{bmatrix}\n\vec{N_0} \\
\vec{M_0} \\
\vec{Q_0}\n\end{bmatrix}
$$
\n(5.132)

où apparaissent les efforts de préchargement de la structure :

$$
\vec{N_0} = \int_{-t}^{t} \vec{\sigma_0} dz
$$
\n(5.133)

$$
\vec{M}_0 = \int_{-t}^{t} \vec{\sigma_0} \, z \, dz \tag{5.134}
$$

$$
\vec{Q_0} = \int_{-t}^{t} \vec{\tau_0} dz
$$
\n(5.135)

Les sous-matrices sont liées aux matrices de comportement du matériau élastique isotrope  $H$  et  $H_\tau$ (élongation et cisaillement), Ē

$$
H = \begin{bmatrix} 1 & \nu & 0 \\ \nu & 1 & 0 \\ 0 & 0 & (1 - \nu)/2 \end{bmatrix}
$$
 (5.136)

$$
H_{\tau} = \frac{E}{1 - \nu} \left[ \begin{array}{cc} 1 & 0 \\ 0 & 1 \end{array} \right] \tag{5.137}
$$

FIGURE 5.7 – Pour les modèles de Reissner et de Mindlin, le cisaillement n'est pas constant dans l'épaisseur.

par,

$$
H_{mm} = \int_{-t}^{t} H dz
$$
\n(5.138)

$$
H_{mf} = \int_{-t}^{t} H z dz \qquad (5.139)
$$

$$
H_{ff} = \int_{-t}^{t} H z^2 dz \tag{5.140}
$$

$$
H_c = k 2t H_{\tau} \tag{5.141}
$$

Le coefficient de correction en cisaillement  $k$  dépend du modèle utilisé [1].

- $-$  Pour un modèle de Kirchoff, pour lequel la normale au feuillet moyen reste orthogonal au feuillet moyen :  $k = 1$ .
- Pour un mod`ele de Reissner, pour lequel la normale au feuillet moyen ne reste plus rectiligne du fait de l'apparition d'un gauchissement : *k* est calculée telle que l'énergie de déformation à partir des grandeurs généralisées et celle calculée en tridimensionnelle soit les mêmes, et l'on obtient (pour une répartition parabolique du cisaillement dans l'épaisseur),  $k = \frac{5}{6}$ .
- Pour un mod`ele de Mindlin, bas´ee sur les mˆemes hypoth`eses que celui de Reissner, la grandeur *k* est calculée par la coà $\bar{\ }$ ncidence des premiers modes de flexion transverse (calage en dynamique)  $k = 1$ .

Pour les deux derniers modèles, la contrainte de cisaillement n'est pas constante dans l'épaisseur (voir figure 5.7). Le choix du modèle est conditionné par l'épaisseur relative de la plaque (épaisseur / longueur d'onde du mode de vibration). Le modèle de Kirchhoff peut donc être suffisant pour les premiers modes, et insuffisant pour les modes de fréquences plus élevée.

Dans le cas d'un plaque homogène isotrope, le couplage entre les déformations de membrane et de flexion sont nulles et  $H_{mf} = 0$ .

**Energies** L'énergie interne de déformation de la plaque est donnée par l'intégrale sur le feuillet moyen des produits des efforts généralisés par leur grandeur duale des déformations généralisées,

$$
V = \frac{1}{2} \int_{A} \left( \vec{N} \cdot \vec{e} + \vec{M} \cdot \vec{\chi} + \vec{Q} \cdot \vec{\gamma} \right) dA \tag{5.142}
$$

Dans la méthode de Rayleigh -Ritz, il nous faut intuiter des fonctions de forme. Il est donc nécessaire d'exprimer *V* en fonction de *u*, *v* et *w* ainsi que  $\vec{\beta}$  à l'aide des formules précédentes. Nous ne le ferons pas ici dans le cas général, au vue de la complexité des expressions que nous obtiendrions.

L'énergie cinétique, sera elle, directement exprimée en fonction du déplacement en tout point *q* du volume,

$$
T = \frac{1}{2} \int_{\Omega} \rho \dot{\vec{u}}(q)^2 d\Omega.
$$
 (5.143)
Comme le déplacement du point *q* est fonction de celui de *p* (appartenant au feuillet) et de la rotation du feuillet,

$$
\vec{u}_q = (u_p + z\beta_x)\vec{x} + (v_p + z\beta_y)\vec{y} + w_p\vec{z},\tag{5.144}
$$

Le carré de celui-ci donne,

$$
\vec{u}_q^2 = (u_p^2 + v_p^2 + w_p^2) + (2u_p z \beta_x + 2v_p z \beta_y + z^2 \beta_x^2 + z^2 \beta_y^2)
$$
\n(5.145)

On doit ensuite intégrer dans l'épaisseur *h* et faisant ainsi apparaître la masse surfacique  $\rho_s = \rho h$ . Si l'on ne garde que le premier terme de 5.145, on néglige en fait les termes d'énergie cinétique de rotation. On obtient alors,

$$
T = \frac{1}{2} \int_{A} \rho_s \vec{u}(p)^2 \, dA. \tag{5.146}
$$

Pour les plaques dont l'épaisseur reste bien plus faible que la longueur d'onde des vibrations, cette approximation est tout à fait correcte.

**vibrations transverses d'une plaque mince par rapport `a la longueur d'onde** Dans le cas d'un mouvement transverse d'une plaque, la fonction de forme est  $\vec{u}(p) = w(p)\vec{z}$ . Son mouvement sera décrit par exemple par,

$$
w(x, y, t) = \tilde{w}(x, y)\sin(\omega t). \tag{5.147}
$$

Pour simplifier les notations, nous noterons *w* la fonction de forme  $\tilde{w}(x, y)$ .

Si la plaque est de plus isotrope homogène, alors l'énergie potentielle se simplifie en,

$$
V = \frac{1}{2} \int_{A} \left( \vec{M} \cdot \vec{\chi} + \vec{Q} \cdot \vec{\gamma} \right) dA \tag{5.148}
$$

Si la plaque n'est pas trop épaisse, on peut négliger l'énergie de déformation en cisaillement, par rapport à l'énergie de déformation en flexion. Elle se réduit donc à ,

$$
V = \frac{1}{2} \int_{A} \vec{M} \cdot \vec{\chi} dA \tag{5.149}
$$

Il nous faut exprimer ces grandeurs en fonction du déplacement transverse  $w(x, y)$ . On introduit la loi de comportement (formule 5.136),

$$
V = \frac{1}{2} \int_{A} H_{ff} \vec{\chi} \cdot \vec{\chi} dA \tag{5.150}
$$

On la relie au comportement dans l'épaisseur,

$$
V = \frac{1}{2} \int_{A} \int_{-t}^{t} \frac{E}{1 - \nu} \begin{bmatrix} 1 & \nu & 0 \\ \nu & 1 & 0 \\ 0 & 0 & (1 - \nu)/2 \end{bmatrix} z^{2} \vec{\chi} \cdot \vec{\chi} dA dz
$$
 (5.151)

Pour une plaque d'épaisseur constante et homogène, on peut sortir *H* et l'intégrale sur l'épaisseur de l'intégrale sur la surface,

$$
V = \frac{1}{2} \frac{E 2t^3}{3(1-\nu)} \int_A \begin{bmatrix} 1 & \nu & 0\\ \nu & 1 & 0\\ 0 & 0 & (1-\nu)/2 \end{bmatrix} \vec{\chi} \cdot \vec{\chi} dA \tag{5.152}
$$

On fait apparaître la rigidité équivalente du feuillet moyen en posant  $h = 2t$  l'épaisseur totale de la plaque,

$$
D = \frac{Eh^3}{(1 - \nu)12},\tag{5.153}
$$

$$
V = \frac{1}{2}D \int_{A} \begin{bmatrix} 1 & \nu & 0 \\ \nu & 1 & 0 \\ 0 & 0 & (1-\nu)/2 \end{bmatrix} \vec{\chi} \cdot \vec{\chi} dA \tag{5.154}
$$

On exprime alors les courbures  $\vec{\chi}$  en fonction des rotations de normale  $\vec{\beta}$ ,

$$
V = \frac{1}{2}D \int_{A} \begin{bmatrix} 1 & \nu & 0 \\ \nu & 1 & 0 \\ 0 & 0 & (1-\nu)/2 \end{bmatrix} \begin{bmatrix} \beta_{x,x} \\ \beta_{y,y} \\ \beta_{x,y} + \beta_{y,x} \end{bmatrix} \cdot \begin{bmatrix} \beta_{x,x} \\ \beta_{y,y} \\ \beta_{x,y} + \beta_{y,x} \end{bmatrix} dA \quad (5.155)
$$

Il nous faut alors choisir une cinématique qui relie la rotation au déplacement transverse *w*. Si l'on considère le modèle de Kirchhoff, la normale au feuillet moyen reste normale au feuillet moyen, alors la figure 5.6 indique que,

$$
\beta_x = -w_{,x} = -\frac{\partial w}{\partial x} \tag{5.156}
$$

$$
\beta_y = -w_{,y} = -\frac{\partial w}{\partial y} \tag{5.157}
$$

la "," indiquant toujours la dérivée partielle par rapport au paramètre en indice. On obtient donc l'expression finale,

$$
V = \frac{1}{2}D \int_{A} \left( w_{,xx}^2 + w_{,yy}^2 + 2\nu w_{,xx} w_{,yy} + 2(1 - \nu)w_{,xy}^2 \right) dA \tag{5.158}
$$

Dans le cas où le calcul est fait en coordonnées cylindriques  $[5]$ :

$$
V = \frac{1}{2}D\int_{A}\left[w_{,rr} + \frac{1}{r}w_{,r} + \frac{1}{r^{2}}w_{,\theta\theta}\right]^{2} - 2(1-\nu)\left[w_{,rr}\left(\frac{1}{r}w_{,r} + \frac{1}{r^{2}}w_{,\theta\theta}\right) - \left(\left(\frac{1}{r}w_{,\theta}\right)_{,r}\right)^{2}\right]r dr d\theta\tag{5.159}
$$

Dans l'équation ci-dessus, la fonction  $w(x, y, t) = \tilde{w} \sin(\omega t)$ . L'énergie potentielle maximale est donc,

$$
V_{max} = \frac{1}{2} D \int_A \left( \tilde{w}_{,xx}^2 + \tilde{w}_{,yy}^2 + 2\nu \tilde{w}_{,xx} \tilde{w}_{,yy} + 2(1-\nu)\tilde{w}_{,xy}^2 \right) dA. \tag{5.160}
$$

A l'aide de toutes les hypothèses précédentes, l'énergie cinétique maximale sera déduite de la formule 5.146,

$$
T_{max} = \frac{1}{2}\omega^2 \int_A \rho h \tilde{w}^2 dA. \tag{5.161}
$$

Le coefficient de Rayleigh pour ce type de plaque et de cinématique est,

$$
R(\omega) = D \frac{\int_A \left(\tilde{w}_{,xx}^2 + \tilde{w}_{,yy}^2 + 2\nu \tilde{w}_{,xx} \tilde{w}_{,yy} + 2(1-\nu)\tilde{w}_{,xy}^2\right) dA}{\int_A \rho h \tilde{w}^2 dA}.
$$
\n(5.162)

**Application à une plaque rectangulaire supportée sur tous ses bords** La solution exacte est disponible dans [12] page 30. La solution approchée sera étudiée à l'aide du fichier "exer16.mws".

On décompose la fonction de déplacement comme une somme de fonctions,

$$
w(x,y) = \sum_{i=1}^{n} q_i N_i(x,y).
$$
 (5.163)

La matrice  $N$  est ici à 1 ligne et  $n$  colonnes.

Chaque fonction  $N_i(x, y)$  doit vérifier les conditions aux limites cinématiques,

$$
N_i(0, y) = 0, \t\t(5.164)
$$

$$
N_i(L_x, y) = 0, \t(5.165)
$$

$$
N_i(x,0) = 0, \t(5.166)
$$

$$
N_i(x, L_y) = 0. \t\t(5.167)
$$

FIGURE 5.8 – Forme propre associée à la première pulsation propre d'une plaque rectangulaire les longueurs étant dans un rapport de 2, et appuyée sur ses bords. (à dessiner)

effectuons une résolution en prenant les trois fonctions,

$$
N_1(x, y) = x (x - L_x) y (y - L_y)
$$
\n(5.168)

$$
N_2(x, y) = x (x - L_x) y^2 (y - L_y)
$$
\n(5.169)

$$
N_1(x, y) = x (x - L_x)^3 y (y - L_y)
$$
\n(5.170)

L'énergie cinétique fait apparaître la matrice de masse *M* (voir formule 5.84),

$$
M = \begin{bmatrix} \frac{1}{900} Lx^5 \rho hLy^5 & \frac{1}{1800} Lx^5 \rho hLy^6 & \frac{1}{3150} Lx^7 \rho hLy^5\\ \frac{1}{1800} Lx^5 \rho hLy^6 & \frac{1}{3150} Lx^5 \rho hLy^7 & \frac{1}{6300} Lx^7 \rho hLy^6\\ \frac{1}{3150} Lx^7 \rho hLy^5 & \frac{1}{6300} Lx^7 \rho hLy^6 & \frac{1}{7560} Lx^9 \rho hLy^5 \end{bmatrix}
$$
(5.171)

La matrice de rigidité  $K$  est donnée par,

$$
K_{ij} = D \int_A \left( N_{i,xx} N_{j,xx} + N_{i,yy} N_{j,yy} + + \nu (N_{i,xx} N_{j,yy} + N_{i,yy} N_{j,xx}) + 2(1-\nu) N_{i,xy} N_{j,xy} \right) dA
$$
\n(5.172)

ce qui nous donne dans le cas où  $L_x = 1$  et  $L_y = 2$ ,

$$
K = \begin{bmatrix} \frac{284}{45} D & \frac{284}{45} D & \frac{96}{35} D \\ \frac{284}{45} D & \frac{2768}{315} D & \frac{96}{35} D \\ \frac{96}{35} D & \frac{96}{35} D & \frac{1262}{225} D \end{bmatrix}
$$
(5.173)

La nullité du déterminant du système  $-\omega^2 M + K = 0$  fourni les valeurs de  $\omega$  suivantes,

$$
\omega_1 = 13.11 \frac{\sqrt{h\rho D}}{h\rho} \tag{5.174}
$$

$$
\omega_2 = 22.08 \frac{\sqrt{h\rho D}}{h\rho} \tag{5.175}
$$

$$
\omega_3 = 58.57 \frac{\sqrt{h\rho D}}{h\rho} \tag{5.176}
$$

Pour la première pulsation propre, on peut dessiner la forme propre associée (figure 5.8),

$$
w(x,y) = -4.89 x (x - 1) y (y - 2) + x3 (x - 1) y (y - 2)
$$
\n(5.177)

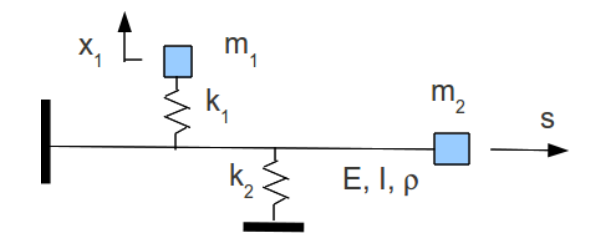

Figure 5.9 – Exemple de structure mixte.

# **5.3** Structures mixtes (discrètes et continues)

Les méthodes de Rayleigh et de Rayleigh-Ritz peuvent être utilisées pour des structures de type mixte, qui comportent des éléments continus connectés à des éléments discrets. Chacun des types de sous-structure à des énergies potentielle et cinétique, qu'il suffit alors de sommer les termes d'énergie pour construire le coefficient de Rayleigh. Si les mouvements des masses ponctuelles par rapport au référentiel galiléen sont définies par  $x_i$  et que les déformées des structures continues sont données en fonction de fonctions de forme  $\phi(s) = \sum_j q_j \phi_j(s)$ , alors si l'on construit un vecteur de paramètres  $v = [x_1 x_2 ... x_n q_1 q_2 ... q_m]$ <sup>t</sup>,

$$
R(\omega) = \frac{v^t K v}{v^t M v}.\tag{5.178}
$$

L'écriture des énergies permettent de calculer les matrices  $K$  et  $M$ .

Considérons l'exemple présenté figure 5.9, en considérant la fonction de forme de déformée avec un seul terme  $\phi(s) = q_1 \phi_1(s)$ . L'énergie potentielle *V* est répartie dans la poutre et dans les ressorts telle que :

$$
2V = \int_{s=0}^{l} EI \left(\frac{q_1 d^2 \psi_1}{ds^2}\right)^2 ds + k_1 (x_1 - q_1 \psi_1(s_1))^2 + k_2 (q_1 \psi_1(s_2))^2, \tag{5.179}
$$

avec  $s_1$  et  $s_2$  les abscisses où sont accrochées les ressorts de rigidité  $k_1$  et  $k_2$  respectivement, et  $l$  la longueur de la poutre. Le vecteur permettant de connaître la position du système est  $v = [x_1 q_1]^t$ . Il suffit alors de mettre cette énergie cinétique sous forme matricielle pour faire apparaître la matrice *K* :

$$
K = \begin{bmatrix} k_1 & -k_1 \psi_1(s_1) \\ -k_1 \psi_1(s_1) & \int_{s=0}^l EI \left(\frac{d^2 \psi_1}{ds^2}\right)^2 ds + k_1 \psi_1(s_1)^2 + k_2 \psi_1(s_2)^2 \end{bmatrix} . \tag{5.180}
$$

L'énergie cinétique  $T$  est traitée de la même manière :

$$
2T = \int_{s=0}^{l} \rho S \left( \psi_1 \frac{dq_1}{dt} \right)^2 ds + m_1 \left( \frac{dx_1}{dt} \right)^2 + m_2 \left( \psi_1(l) \frac{dq_1}{dt} \right)^2, \tag{5.181}
$$

d'o`u est extrait la matrice de masse M.

$$
M = \begin{bmatrix} m_1 & 0 \\ 0 & \int_{s=0}^l \rho S \psi_1^2 ds + m_2 \psi_1(l)^2 \end{bmatrix}.
$$
 (5.182)

### **5.3.1 Brevets d'acquisition de connaissance**

Pour vérifier que vous avez assimilé ce paragraphe, je vous invite à obtenir le brevet 176 et l'examen de l'année 2009-2010.

Si vous avez des difficultés, je vous invite à contacter le référent du brevet correspondant, dont le mél est disponible sur http ://umtice.univ-lemans.fr/course/view.php ?id=403.

# **Chapitre 6**

# **Analyse modale**

Le concepteur souhaite déduire les modes de vibrations des caractéristiques de la structure, qu'elle présente un amortissement ou non, puis calculer les niveaux de réponse dans la gamme de fréquences explorées. Pour les structures complexes, cette démarche est impossible sans simplifications drastiques, et il doit se questionner sur la validité de sa modélisation. Il sera donc amené naturellement à confronter la réponse de son modèle avec la réalité, en mesurant la réponse de la structure. S'il est déçu par cette comparaison, il pourrait balayer les différents paramètres de son modèle, voir changer le type de celui-ci (non linéarité, amortissement...), en espérant trouver celui qui "colle" le plus à ses résultats expérimentaux. Cette démarche fastidieuse risque fort de ne pas aboutir.

A l'inverse, à partir des réponses expérimentales de la structure, on peut se demander, comment extraire les modes de vibration, et quel est le modèle structurel le plus simple qui permettrait de simuler ce comportement.

Ces deux démarches déductives complémentaires seront étudiées dans ce chapitre. Il faudra tenir compte des degrés d'incertitudes sur le modèle ou sur certains résultats, afin de ne se concentrer que sur les zones de comportements les plus signifiant. Il n'est sans doute pas nécessaire de reproduire la totalité de la réponse expérimentale, entachée d'incertitudes variables en fonction de la fréquence.

# **6.1 objectifs**

Dans le paragraphe 6.2 nous étudierons analytiquement le comportement vibratoire de structures, à travers leurs fonctions de réponse en fréquence. Cette démarche déductive est illustrée figure 6.1.

La démarche inverse, partant des résultats expérimentaux, permettra de dégager un modèle structurel suffisant vis-à -vis de l'expérience. Ceci est illustré figure 6.2.

Nous aborderons d'abord le traitement d'un modèle à 1 degré de liberté, puis à plusieurs degrés de libertés.

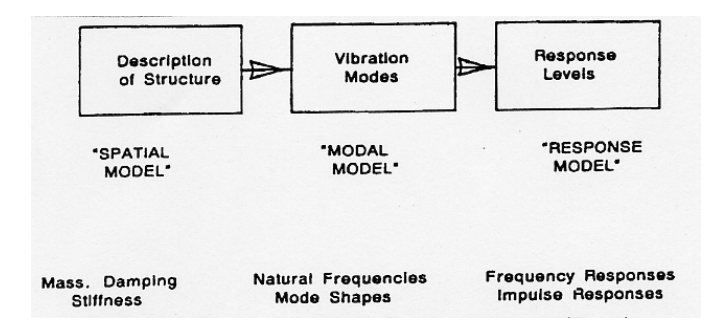

FIGURE 6.1 – Démarche théorique de l'analyse vibratoire (Ewins)

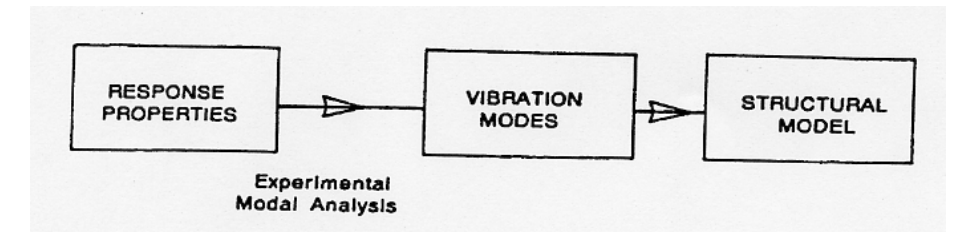

FIGURE 6.2 – Démarche expérimentale de l'analyse vibratoire (Ewins)

Rappelons d'abord les transformations de Laplace unilatérale et de Fourier,

$$
x(t) \longrightarrow X(p) = \int_0^\infty x(t)e^{-pt}dt \tag{6.1}
$$

$$
x(t) \longrightarrow X(f) = \int_{-\infty}^{\infty} x(t)e^{-i2\pi ft}dt
$$
\n(6.2)

Ici *p* est un complexe, et *f* est un réel. Si la réponse à une excitation  $x(t)$  est notée  $y(t)$ , elles sont liées par un produit de convolution noté "\*",

$$
y(t) = h(t) * x(t)
$$
\n
$$
(6.3)
$$

où *h*(*t*) est la réponse du système à un dirac à l'instant t. Par transformation de Fourier de cette équation on obtient un produit simple dans l'espace de Fourier,

$$
Y(f) = H(f) X(F)
$$
\n
$$
(6.4)
$$

où  $H(f)$  est appelée fonction de réponse en fréquence (FRF) ("frequency response function"). C'est un cas particulier de la fonction de transfert  $H(p)$  (ici  $p = i2\pi f$ ), comme le montre la figure 6.3, qui est donnée par,

$$
Y(p) = H(p) X(p) \tag{6.5}
$$

Le choix de la transformation à utiliser dépend du type d'amortissement :

- $-$  dans le cas de système sans amortissement, où ayant un amortissement proportionnel (ce que nous définirons plus tard), on utilisera l'espace de Fourier,
- en pr´esence d'amortissement non proportionnel on utilisera l'espace de Laplace.

# 6.2 modèle à 1 degré de liberté

#### **6.2.1 rappels de terminologie**

Nous supposons acquis les notions vues pour un système à un seul degré de liberté  $x(t)$ , dans le cours *Vibrations et acoustique 1* (ENSIM, JC Pascal). Nous rappelons ici que l'on étudie généralement,

- les vibrations libres : sans et avec un amortissement
- puis les vibrations forcées : Dans le cas d'une excitation à la pulsation  $\omega$  :  $f = F_0 e^{i\omega t}$ , la réponse est du type  $x = X_0 e^{i\omega t}$ , avec  $F_0$  et  $X_0$  grandeurs complexes. Le comportement peut être caractérisé par différentes fonctions de réponse en fréquence,
	- $-$  réceptance  $H_d(f) = X(f)/F(f)$ ,

- mobilité 
$$
H_v(f) = \dot{X}(f)/F(f)
$$

 $-$  inertance  $H_a(f) = X(f)/F(f)$ .

qui peuvent être représentées dans le plan de Bode (module et phase en fonction de la fréquence), ou de Nyquist (partie imaginaire en fonction de la partie réelle).

Les différentes formes d'amortissement sont,

- 
$$
\text{visqueux} : \vec{f}_{vis} = -c\vec{x}
$$

*−* frottement solide :  $\vec{f}_{sol} = -\mu N \frac{\vec{x}}{\|\vec{x}\|}$ 

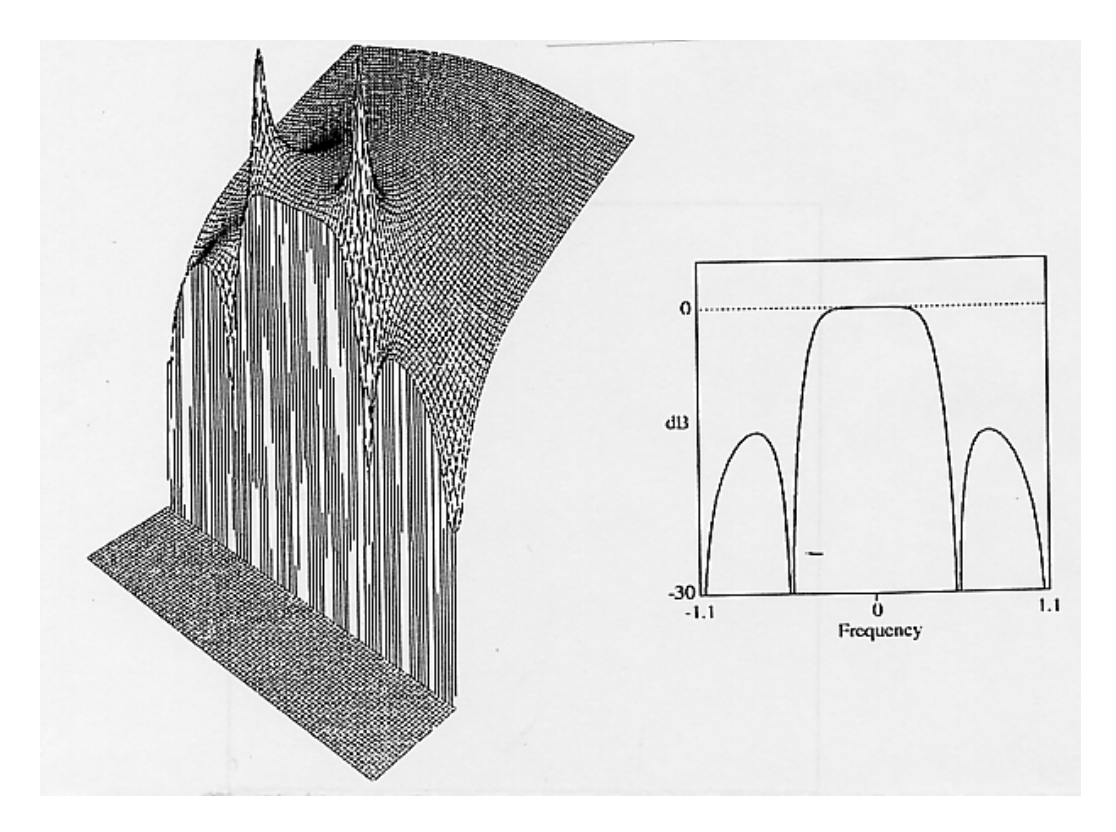

FIGURE 6.3 – Image de la relation entre la fonction de transfert  $H(p)$  et la fonction de réponse en fréquence  $H(f)$ 

– amortissement hystérétique appelé aussi structural :

$$
\vec{f}_{hys} = -\frac{h}{\omega}\vec{x} = -\frac{2k\zeta\omega/\omega_0}{\omega}\vec{x}
$$
\n(6.6)

avec  $k$  la rigidité du système.

## **6.2.2 image des param`etres**

On peut comparer les réponses des systèmes à 1 degré de liberté en fonction de leur amortissement. Pour cela représentons figures 6.4 et 6.5 les fonctions de réponse en fréquences des systèmes modélisables par un amortissement visqueux et hystérétique,

$$
m\ddot{x} + c\dot{x} + kx = f \tag{6.7}
$$

$$
m\ddot{x} + \frac{\beta k}{\omega}\dot{x} + kx = f.
$$
\n(6.8)

Les réceptances associées à chaque modèle sont :

– visqueux : *h*<sub>*d*</sub>(*ω*) = <del>(*k*−*mω*<sup>2</sup>+*iωc*)</sub><br>
– hystérétique (structurale) : *h*<sub>*d*</sub>(*ω*) =  $\frac{1}{(k - mω^2 + ih)}$ </del>

Les mobilités sont données dans les deux cas par  $h_v(\omega) = i \omega h_d(\omega)$  et l'accélérance par  $h_a(\omega)$ *−ω*<sup>2</sup>*h*<sub>*d*</sub>(*ω*). On peut montrer que dans le cas d'un amortissement hystérétique

L'identification des paramètres de masse m et de rigidité k sera faite sur l'un des diagrammes de Bode (figure 6.4). L'identification des paramètres de viscosité du modèle peut être faite sur les diagrammes 6.5. Il faudra veiller à faire un choix correct de fonction à représenter (réceptance, mobilité ou inertance), car

- dans le cas d'un amortissement visqueux, la mobilité est un cercle de centre  $(\frac{1}{2c},0)$  et de rayon  $\frac{1}{2c}$ .
- dans le cas d'un amortissement hyst´er´etique, il faut utiliser la r´eceptance, qui donne un cercle de centre,

$$
(0, -\frac{1}{2h})\tag{6.9}
$$

et de rayon $\frac{1}{2h}$ 

L'amortissement hystérétique fait partie de la famille des amortissement proportionnels. Une condition suffisante mais non nécessaire est que le coefficient d'amortissement soit de la forme,

$$
c = \alpha m + \beta k. \tag{6.10}
$$

Ils ont la particularité de posséder les mêmes vecteurs propres que le système non amorti (mais pas les mêmes valeurs propres). Nous y reviendrons lorsque nous étudierons les systèmes à plusieurs degrés de liberté (paragraphe  $6.3$ ).

fin cours 1

## **6.2.3 extraction des param`etres modaux**

Cette méthode s'applique lorsque le système n'a qu'un seul degré de liberté, ou pour un système à plusieurs degrés de liberté, dont le mode le plus proche du domaine de fréquence étudié, domine la réponse. Ceci sera approfondi dans le paragraphe 6.3.3.

Les méthodes présentées ici sont : méthode du l'amplitude de pic (peak amplitude), méthode de lissage de cercle (circle fitting), et méthode inverse.

L'équation considérée,

$$
m\ddot{x} + c\dot{x} + kx = f,\tag{6.11}
$$

sera étudiée en divisant celle-ci par *m* et en introduisant,

 $\omega_0$  =  $\sqrt{}$ *k/m* (6.12)

$$
\zeta = \frac{c}{2\sqrt{km}}\tag{6.13}
$$

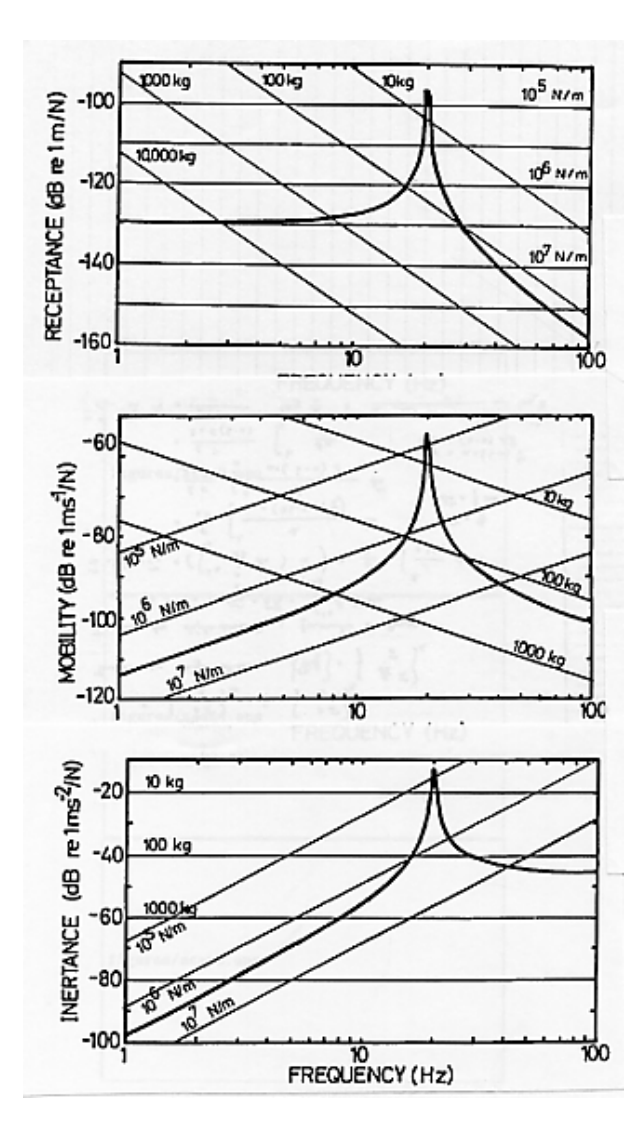

FIGURE 6.4 – Diagrammes de Bode de systèmes : (haut) réceptance, (milieu) mobilité, (bas) inertance, d'après Ewins p30-31 [3]. La hauteur du pic et son positionnement exact dépendent du type d'amortissement, mais les positions des asymptotes dépendent uniquement des paramètres de masse et de rigidité.

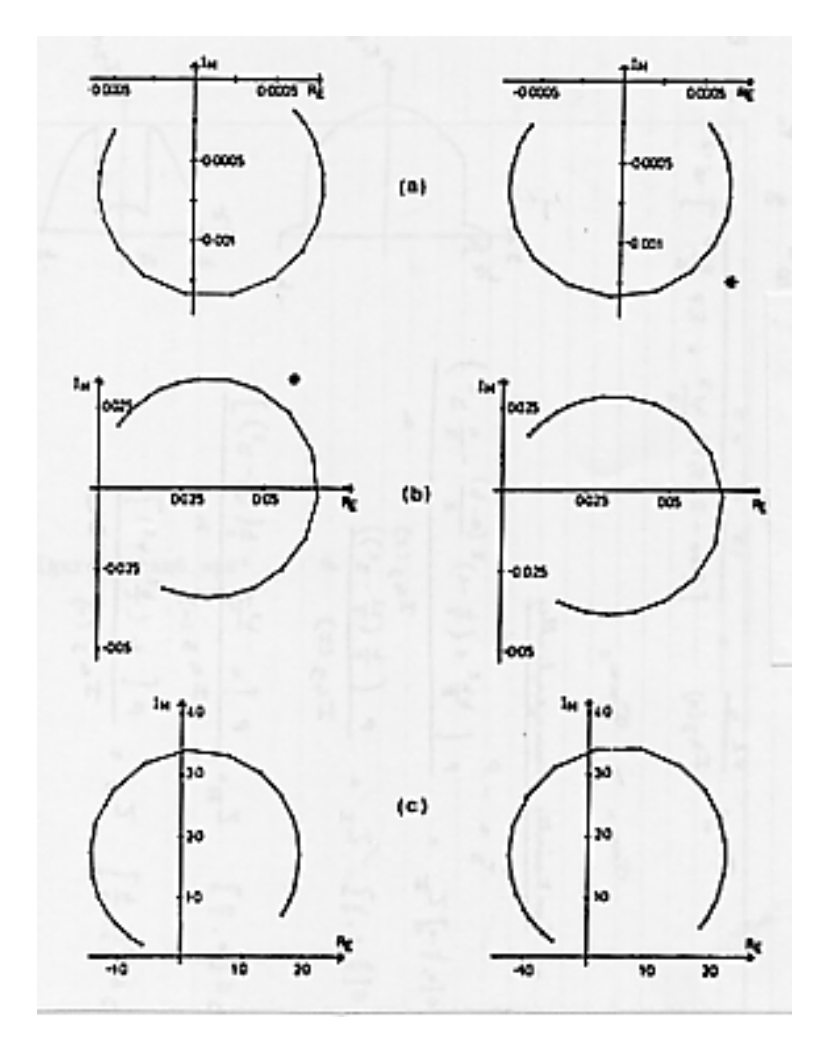

FIGURE  $6.5$  – Diagrammes de Nyquist de systèmes à amortissement visqueux (gauche) et hystérétique  $(\mathrm{droite})$  :  $(\mathrm{haut})$  réceptance,  $(\mathrm{mileu})$  mobilité,  $(\mathrm{bas})$  inertance, d'après Ewins p36

l'équation du mouvement est transformée en,

$$
\ddot{x} + 2\zeta\omega_0 \dot{x} + \omega_0^2 x = f/m. \tag{6.14}
$$

La fonction de réponse en fréquence en déplacement est,

$$
H_d(\omega) = \frac{1/k}{1 - (\omega/\omega_0)^2 + i2\zeta\omega/\omega_0}
$$
\n(6.15)

**méthode de l'amplitude de pic** Cette méthode n'est utilisable que si les pics de la fonction de réponse en fréquence  $\alpha(\omega)$  sont bien séparés. C'est évidemment le cas d'un système à 1 degré de liberté qui ne présente qu'un seul pic.

- mesure de la fréquence de résonnance  $\omega_r$ .
- mesure de l'amplitude à la résonnance  $|\stackrel{\frown}{h}_d|$
- mesure de la largeur de bande  $\Delta \omega = \omega_2 \omega_1$  tels que  $\alpha(\omega_1) = \frac{|\hat{h}_d|}{\sqrt{2}}$  et  $\alpha(\omega_2) = |\hat{h}_d| / \sqrt{2}$  de part et d'autre du pic.
- calcul du facteur de perte *η*,

$$
\eta = \frac{\omega_2^2 - \omega_1^2}{\omega_r^2} \simeq \frac{\Delta\omega}{\omega_r} = E''/E' = \tan\delta \tag{6.16}
$$

On peut alors calculer le coefficient d'ammortissement

$$
2\zeta = \eta \tag{6.17}
$$

 $-$  on calcule la fréquence  $\omega_0$  qu'aurait le système sans amortissement,

$$
\omega_0 = \frac{\omega_r}{\sqrt{1 - 2\zeta^2}} = \sqrt{\frac{k}{m}}\tag{6.18}
$$

Ceci est possible car l'existence du pic assure que le terme sous la racine est positif.

– comme localement, la réponse  $h_d(\omega)$  peut être mise sous la forme,

$$
h_d(\omega) = \frac{A}{\omega_r^2 - \omega^2 + i\eta\omega_r^2}
$$
\n(6.19)

d'où l'on déduit l'amplitude  $A_0$  qui est reliée à la rigidité par,

$$
A_0 = \frac{F/k}{\sqrt{\left(1 - \frac{\omega_r^2}{\omega^2}\right) + \left(2\zeta \frac{\omega_r}{\omega}\right)^2}}
$$
(6.20)

 $-$  L'amplitude de la force d'excitation  $F$  est mesurée, aussi l'équation 6.20 fourni la rigidité  $k$ . Elle doit être indépendante de la pulsation *ω* choisie. Si c'est le cas, c'est que l'hypothèse d'un système `a 1 ddl est coh´erent avec les r´esultats. L'´equation 6.18 donne alors la masse *m*, les ´equations 6.16 et 6.12 l'amortissement *c*.

**exemple** Nous testerons cette méthode sur un exemple. Considérons la fonction de réponse en fréquence engendrée par  $k = 2$ ,  $\omega_0 = 3$  et un amortissement  $\zeta = 0.1$ . De ces données de base on peut déduire :  $m = k/\omega_0^2 = 0.22$ , la pulsation de résonnance  $\omega_r = \omega_0(1 - 2\zeta^2) = 2.94$ , l'amortissement à la résonnance  $\eta = 2\zeta\omega/\omega_0 = 0.2$ , le coefficient à la résonnance  $h = k\eta = 0.4$ .

Les points expérimentaux artificiels sont créés par le fichier de type Matlab "exer22.m", en ayant pris soin de simuler des points sans bruit additionnel (noise=0). On peut remarque sur les différentes représentations de la fonction de réponse en fréquence que la définition de celle-ci à proximité de la résonnance peut être déplorable (Nyquist figure 6.6).

On recherche ensuite les paramètres grâce au fichier Matlab "exer21.m". Récapitulons les résultats dans le tableau ci-dessous.

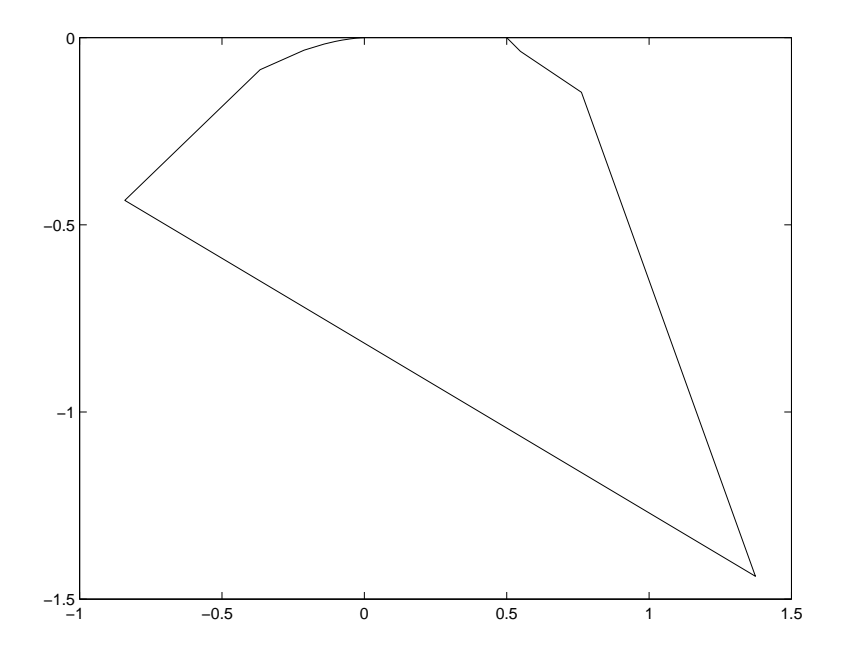

FIGURE 6.6 – Diagrammes de Nyquist de la fonction testée. Sa définition dépend fortement de la discrétisation en fréquence adoptée.

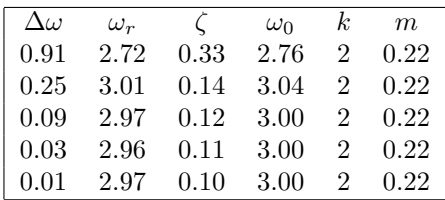

Sur cet exemple, la convergence vers les valeurs de départ est observée. Le paramètre *ζ* est le plus lent à converger : il est en fait très dépendant de la mesure de la hauteur du pic. Une sous-estimation de celle-ci du fait d'une discrétisation faible en fréquence, implique que la largeur de bande à -3db est surestimée, et on estime alors l'amortissement par excès.

Si l'on effectue le même travail sur une fonction de réponse en fréquence sur laquelle est ajoutée (artificiellement) un bruit (voir le fichier "exer22.m"), nous obtenons pour un bruit aléatoire de distribution normale d'amplitude de 10% et indépendante sur la partie réelle et imaginaire,

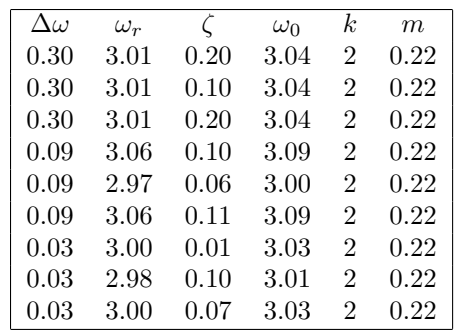

On remarquera que cette méthode est très sensible à la précision de la mesure de la hauteur du pic *|*  $\alpha$  *|*, que la détermination de *k* peut dépendre de la fréquence *ω* utilisée, et que nous n'avons utilisé que des grandeurs réelles. Si l'amortissement est faible, et donc le pic très acéré, les erreurs sur la mesure de son niveau seront d'autant plus grande du fait de l'effet de palissade.

| Movenne u=0 et étendue 2a.      |  |               |                      |  |
|---------------------------------|--|---------------|----------------------|--|
| Lois                            |  | Variance      | Ecart-<br>type       |  |
| Normale<br>$a = 3\pi$<br>99.73% |  | $rac{a^2}{9}$ | $\frac{a}{3}$        |  |
| Uniforme                        |  | $rac{a^2}{3}$ | $\frac{a}{\sqrt{3}}$ |  |
| Dérivée<br>d'arc sinus          |  | $rac{a^2}{2}$ | $\frac{a}{\sqrt{2}}$ |  |

FIGURE 6.7 – Diagrammes de Nyquist de la fonction  $\tilde{\alpha}(\omega)$ , d'après Ewins p36

**méthode de lissage de cercle** Nous supposerons valide l'hypothèse d'existence locale d'un seul mode (voir paragraphe 6.3.1 pour un système à plusieurs degrés de liberté). Etudions les cas de l'amortissement structurel, et de l'amortissement visqueux.

Si nous faisons l'hypothèse d'un **amortissement structurel**, la fonction complexe représentée par un cercle est la mobilité,

$$
\alpha(\omega) = \frac{A}{\omega_r^2 - \omega^2 + i\eta\omega_r^2}
$$
\n(6.21)

La grandeur *A*, a pour objet de donner par son module, la taille du cercle, par sa phase, l'angle de ce cercle avec l'axe de référence. Une recherche du cercle passant au mieux des points sélectionnés sera utilisée à cet effet.

Une fois *A* estimé, il faut trouver la fréquence de résonnance  $\omega_r$  ainsi que l'amortissement *η*. Construisons figure 6.7 le cercle représentatif de,

$$
\tilde{\alpha}(\omega) = \frac{1}{\omega_r^2 - \omega^2 + i\eta\omega_r^2}
$$
\n(6.22)

Un point à la fréquence  $\omega$  est caractérisé par l'angle  $\gamma$  ou l'angle  $\theta$ ,

$$
\tan(\gamma) = \frac{\eta_r}{1 - \frac{\omega^2}{\omega_r^2}}\tag{6.23}
$$

$$
\tan(\theta/2) = \tan(\pi/2 - \gamma) = \frac{1 - \frac{\omega^2}{\omega_r^2}}{\eta_r} \tag{6.24}
$$

On recherche  $\omega$ . La deuxième équation donne,

$$
\omega^2 = \omega_r^2 (1 - \tan(\theta/2)\eta_r). \tag{6.25}
$$

Si l'on calcule la vitesse de variation de  $\omega^2$  par rapport à  $\theta$ ,

$$
\frac{d\omega^2}{d\theta} = \left(-\omega_r^2 \eta_r/2\right) \left(1 + \frac{1 - \frac{\omega^2}{\omega_r^2}}{\eta_r^2}\right),\tag{6.26}
$$

on note qu'elle est maximale pour  $\omega_r$ . Ceci peut donner un critère de détection de  $\omega_r$ . Une mesure de l'amortissement est aussi possible car en ce point *ωr*,

$$
\frac{d\omega^2}{d\theta} = \left(-\omega_r^2 \eta_r/2\right),\tag{6.27}
$$

et donc,

$$
\eta_r = 2 \frac{\frac{d\omega^2}{d\theta}}{-\omega_r^2},\tag{6.28}
$$

Cette méthode est bien adaptée, mais encore faut-il avoir à l'esprit que la description expérimentale du cercle est discrète et non continue. Il faut donc pouvoir s'appuyer sur une évaluation de cette dérivée  $\frac{d\omega^2}{d\theta}$  à partir de la connaissance que de certains points.

Soient les valeurs  $\alpha(\omega_a)$  et  $\alpha(\omega_b)$  mesurées de part et d'autre de la fréquence de résonnance. La formule 6.24 donne pour *a* et *b*,

$$
\tan(\theta_a/2) = \frac{1 - \frac{\omega_a^2}{\omega_r^2}}{\eta_r} \tag{6.29}
$$

$$
\tan(\theta_b/2) = \frac{1 - \frac{\omega_b^2}{\omega_r^2}}{\eta_r} \tag{6.30}
$$

De ces deux équations à deux inconnues  $\eta_r$  et  $\omega_r$ , on tire,

$$
\eta_r = \frac{\omega_b^2 - \omega_a^2}{\omega_r^2} \frac{1}{\tan(\theta_a/2) - \tan(\theta_b/2)}.
$$
\n(6.31)

Si l'amortissement est faible, on peut assimiler,

$$
\frac{\omega_b^2 - \omega_a^2}{\omega_r^2} \simeq 2 \frac{\omega_b - \omega_a}{\omega_r} \tag{6.32}
$$

D'autre part, si l'on choisit les points  $a$  et  $b$  comme les points à  $1/2$  puissance,

$$
\theta_1/2 = \pi/2 \tag{6.33}
$$

$$
\theta_2/2 = -\pi/2 \tag{6.34}
$$

$$
\tan(\theta_1/2) = 1 \tag{6.35}
$$

$$
\tan(\theta_2/2) = -1 \tag{6.36}
$$

et l'amortissement (formule 6.31) se simplifie en,

$$
\eta_r = \frac{\omega_b^2 - \omega_a^2}{\omega_r^2} \frac{1}{2}.\tag{6.37}
$$

fin cours 2

Dans le cas d'un *amortissement visqueux*, on utilise la mobilité,

$$
Y(\omega) = \frac{i\omega}{k - m\omega^2 + i\epsilon\omega}.\tag{6.38}
$$

Les parties réelles et imaginaires s'écrivent,

$$
Re(Y) = \frac{c\omega^2}{(k - m\omega^2)^2 + c^2\omega^2}
$$
\n(6.39)

$$
Im(Y) = \frac{\omega(k - m\omega^2)}{(k - m\omega^2)^2 + c^2\omega^2},
$$
\n(6.40)

et fournissent l'angle,

$$
\tan(\theta/2) = \frac{\omega(k - m\omega^2)}{c\omega^2} = \frac{1 - \frac{\omega^2}{\omega_r^2}}{2\zeta\omega/\omega_r}
$$
\n(6.41)

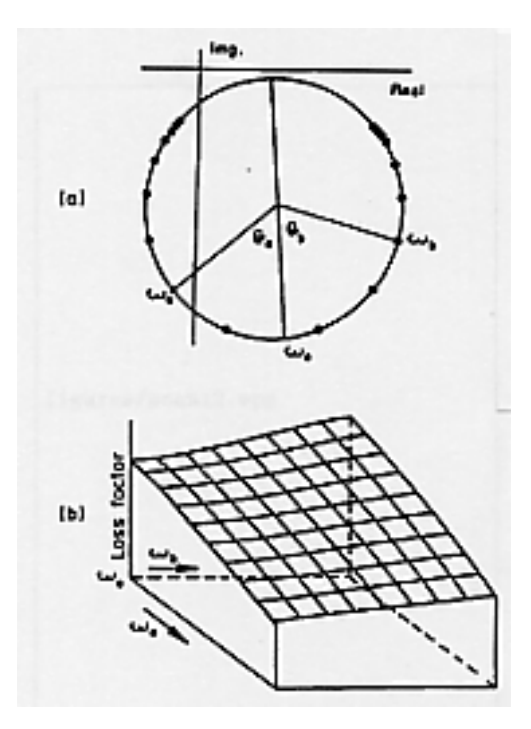

FIGURE  $6.8$  – Sensibilité de la valeur trouvée de l'amortissement avec le choix des points *a* et *b*, d'après Ewins p168

Par l'utilisation des points 1 et 2 comme précédemment, on obtient, mais cette fois-ci de façon exacte,

$$
\zeta = \frac{1}{2} \frac{\omega_2^2 - \omega_1^2}{\omega_r^2}
$$
\n(6.42)

Dans les deux cas d'amortissement, pour trouver *ωr*, on pourra prendre le milieu des deux points qui donnent la variation la plus grande de θ, ou évaluer sa position à partir des formules 6.29 en en faisant le ratio,

$$
\frac{\tan(\theta_a/2)}{\tan(\theta_b/2)} = \frac{1 - \frac{\omega_a^2}{\omega_r^2}}{1 - \frac{\omega_b^2}{\omega_r^2}}\tag{6.43}
$$

soit en factorisant  $\omega_r^2$ ,

$$
\omega_r^2(\tan(\theta_a/2) - \tan(\theta_b/2)) = \omega_b^2 \tan(\theta_a/2) - \omega_a^2 \tan(\theta_b/2)
$$
\n(6.44)

d'o`u,

$$
\omega_r^2 = \frac{\omega_b^2 \tan(\theta_a/2) - \omega_a^2 \tan(\theta_b/2)}{\tan(\theta_a/2) - \tan(\theta_b/2)}
$$
(6.45)

Il s'avère que si la précision sur  $\omega_r$  est de l'ordre de 0.1 fois l'écart en pulsation entre deux points, la valeur de l'amortissement trouvée est sensible au choix des deux points *a* et *b* (figure 6.8).

**récapitulatif** La démarche de lissage de cercle passe donc par les étapes suivantes :

- s´election des points `a utiliser : il faut qu'ils couvrent au moins une variation de *θ* de l'ordre de *π*.
- lissage des points par un cercle : cela fournit la grandeur complexe *A* (voir figure 6.9)
- $-$  localisation de la fréquence de résonnance et calcul de l'amortissement.
- multiples ´evaluations de l'amortissement en vue d'estimer la pr´ecision sur cette mesure. Si les variations sont de l'ordre de 5% l'analyse est validée, si elle est de l'ordre de 30% c'est que l'hypothèse d'unicité du pic est peut-être à remettre en cause.

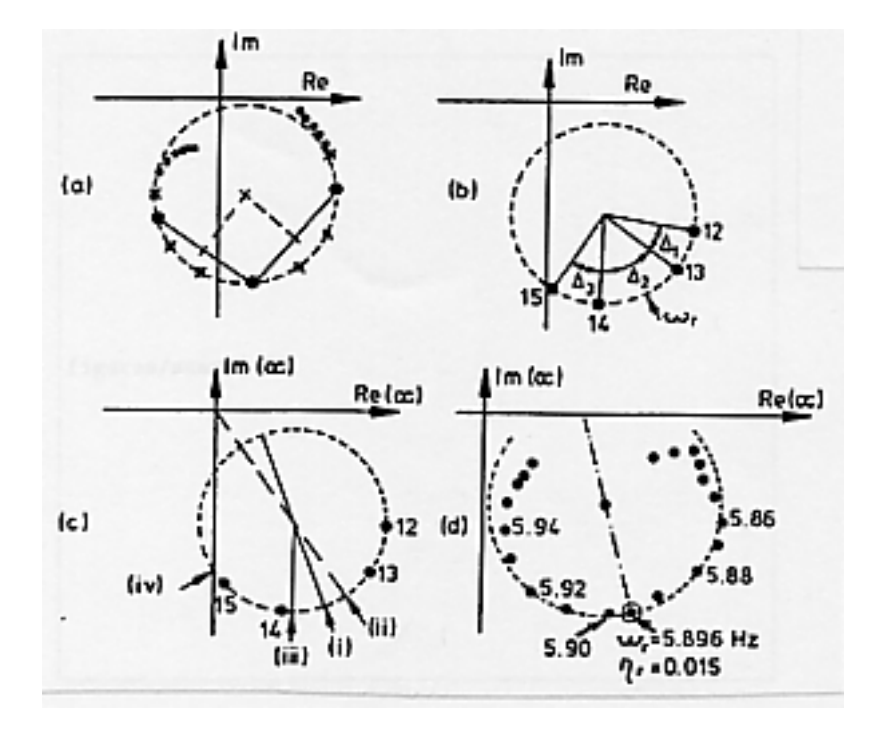

FIGURE 6.9 – Lissage du cercle pour déterminer *A*, d'après Ewins p166

 $-$  détermination des constantes modale :  $m,k$ .

Appliquons cette méthode aux mêmes jeu de points engendrés précédemment par "exer20.m" avec un intervalle en pulsation de 0.23 *rad s*<sup>−1</sup>. Le cercle passant au mieux des points est trouvé par "exer23.m". On veillera à initialiser l'optimisation non-linéaire par des valeurs approximatives. On trouve un centre du cercle en  $(0.128, -1.25)$  et un rayon de 1.26. On note que la non nullité de la partie réelle du centre du cercle ne peut être expliquée par le modèle (voir formule 6.9). Ce décalage est explicable par la mauvaise définition des points du cercle si la discrétisation en pulsation est trop faible. Par contre on accède à la grandeur *h* relative à l'amortissement,

$$
\frac{1}{2h} = 0.125 \tag{6.46}
$$

$$
h = 0.397 \t(6.47)
$$

On détermine la pulsation de résonnance, lieu de partie imaginaire maximale. Ce point est à la verticale du centre déterminé précédemment,

$$
\omega_r = 3.00 \tag{6.48}
$$

On détermine les deux points à l'horizontale du centre, par une procédure similaire,

$$
\omega_1 = 2.69 \tag{6.49}
$$

$$
\omega_2 = 3.20 \tag{6.50}
$$

$$
\eta = 0.843 \tag{6.51}
$$

*ζ* = 0*.*422 (6.52)

Si l'on utilise la même méthode avec plusieurs niveaux de discrétisation, on obtient le tableau suivant,

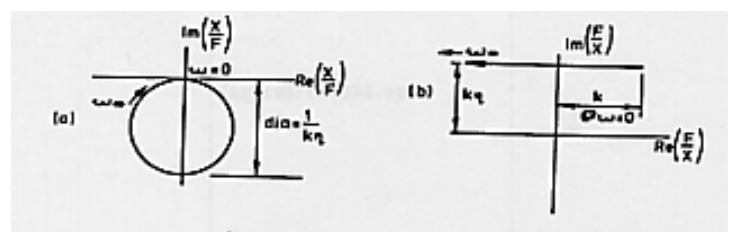

FIGURE  $6.10$  – Méthode inverse : traçage de l'inverse de la réceptance, d'après Ewins p171

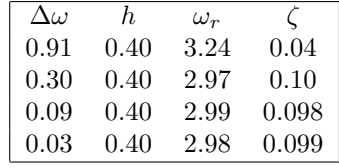

On observe que la convergence des résultats est plus rapide qu'avec la première méthode de l'amplitude du pic. La convergence de *ζ* vers la bonne valeur est elle aussi plus rapide. La m´ethode de lissage de cercle utilise les composantes r´eelles et imaginaires, et non pas le module qui est une information moins riche, dégradée.

**méthode inverse** Cette méthode utilise les mêmes hypothèses que le lissage de cercle. Si l'on trace l'inverse de la réceptance, pour un système à 1 degré de liberté,

$$
\frac{1}{\alpha(\omega)} = (k - \omega^2 m) + ih \tag{6.53}
$$

on obtient une droite (figure 6.10). On effectuera un lissage des points exp´erimentaux par une droite. La valeur de *h* sera l'intersection de celle-ci avec l'axe imaginaire. Pour obtenir la masse *m* et la rigidité *k* il faut procéder à un second lissage des valeurs réelle de la FRF par rapport à la réponse d'un modèle (optimisation de deux paramètres).

Le traçage du graphe 6.10 permet d'observer la dispersion des points autour de cette droite des moindres carrés.

- $-$  si elle est de type aléatoire, nous sommes en présence de bruit
- $-$  Si les points sont incurvés, ou la droite de pente non nulle, la proximité d'un autre mode peut en être la source ou les hypothèses sur l'amortissement ne sont pas valides.

Dans le cas d'un amortissement structurel, ne pas oublier de faire cette démarche avec la mobilité au lieu de la réceptance.

# **6.3** pour un modèle à plusieurs degrés de liberté

La réceptance d'un système à *N* degrés de liberté dépend des points *j* et *k* d'excitation et de mesure entre lesquels elle est mesurée. On devra donc l'indicer sous la forme  $\alpha_{jk}$ . L'amplitude à la résonnance "s" sera notée  $sA_{jk}$ . Cette réceptance s'écrira donc comme la somme des réponses à chaque fréquences propres,

$$
\alpha_{jk}(\omega) = \sum_{s=1}^{N} \frac{sA_{jk}}{\omega_s^2 - \omega^2 + i\eta_s \omega_s^2}.
$$
\n(6.54)

Dans le cas où l'on ne considère expérimentalement qu'un sous-domaine de fréquence compris entre les résonances  $s_1$  et  $s_2$  (voir figure 6.11, la contribution des modes de résonance inférieurs à  $s_1$  est équivalente à une masse résiduelle que nous noterons  $M_{jk}^R,$  et la contribution des modes supérieurs à  $s_2$  sera équivalente

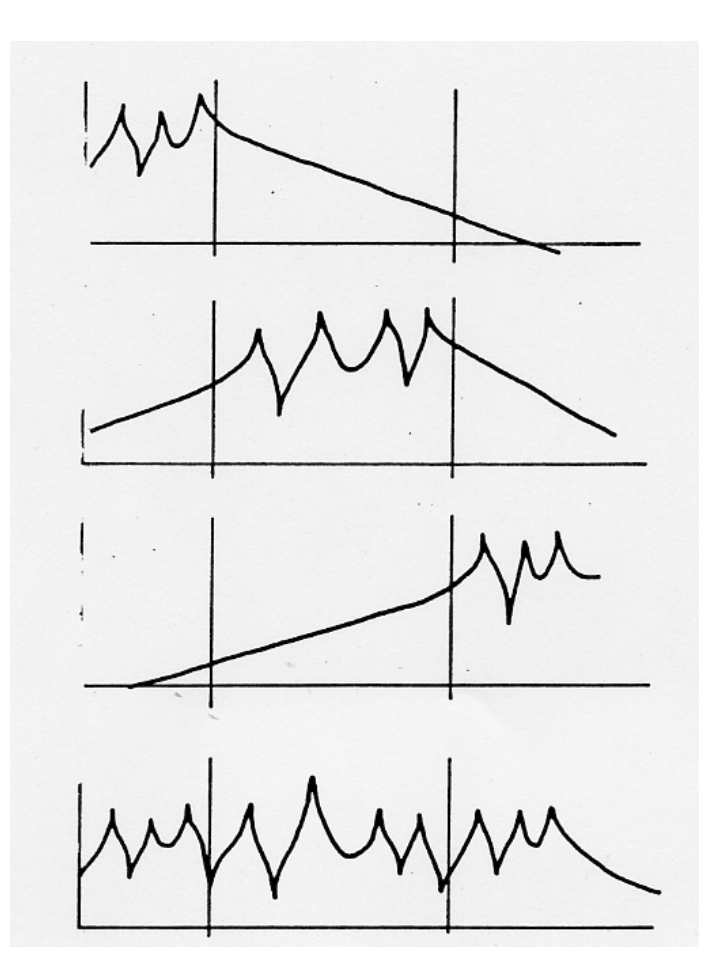

FIGURE  $6.11$  – contribution des divers termes d'une série modale [3]

à une rigidité résiduelle que nous noterons  $K_{jk}^R$ . La réceptance peut donc être écrite sous la forme,

$$
\alpha_{jk}(\omega) = -\frac{1}{\omega^2 M_{jk}^R} + \sum_{s=s_1}^{s_2} \frac{s A_{jk}}{\omega_s^2 - \omega^2 + i\eta_s \omega_s^2} + \frac{1}{K_{jk}^R}.
$$
\n(6.55)

fin cours 3

## **6.3.1** validité de l'hypothèse d'unicité locale du degré de liberté

Nous remarquons que les méthodes utilisées pour un système à un seul degré de liberté peut donc être utilisés pour des systèmes à plusieurs degrés de liberté. Il suffit pour cela dans la formule 6.55 de considérer que  $s_1 = s_2$ . Tous les autres modes contribuent de façon résiduelle en rigidité ou en masse. Ceci est appelé hypothèse d'un unique degré de liberté (SDOF assuption).

### **6.3.2 r´esidus des modes non analys´es**

Par l'intermédiaire de l'exercice "exer24.m", on peut créer des points expérimentaux artificiels pour un système à trois degrés de liberté, et observer la fonction de réponse en fréquence. Dans le cas choisi, on remarque que les trois cercles ne sont pas bien distincts les uns des autres (figure 6.12).

Dans le cas présenté, si l'on ne s'intéresse qu'au domaine fréquentiel voisin du deuxième mode, *ω* entre 2 et 4, la contribution dans ce domaine du mode 3 est une contribution de rigidité, celle du mode

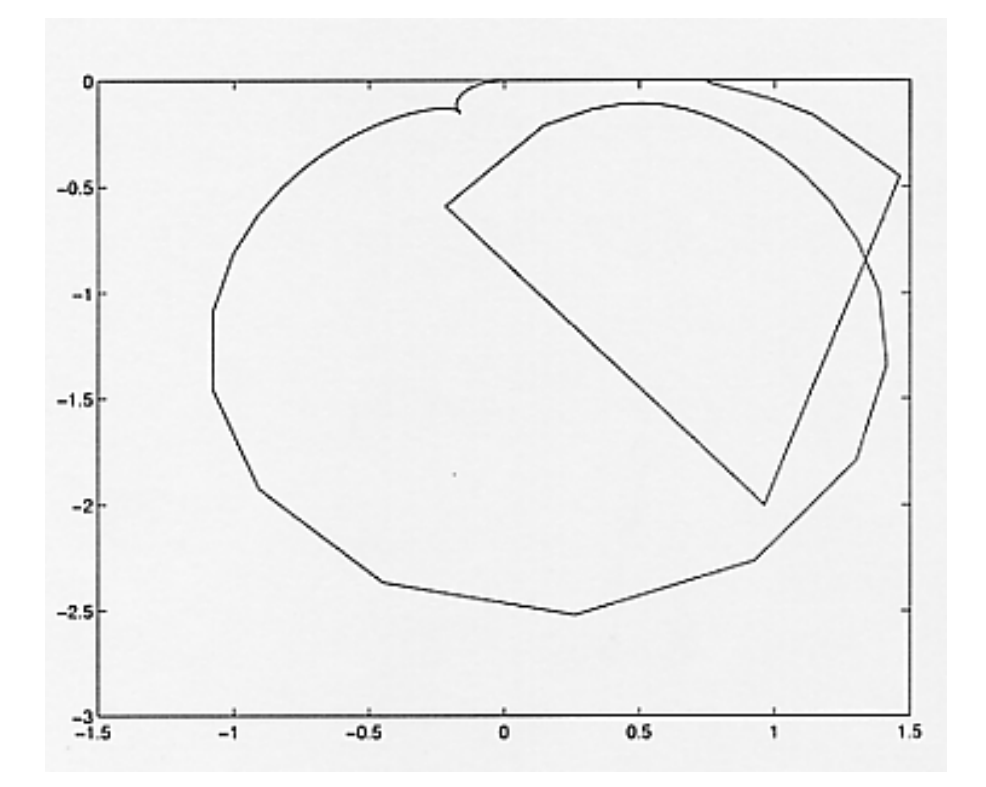

FIGURE  $6.12$  – Diagramme de Nyquist d'un système à trois degrés de liberté, dont les fréquences propres ne sont pas très éloignées les une des autres relativement à leur largeur de bande respectives.

1 est de masse (fichier "exer25.m"). En utilisant la recherche des paramètres du modèle par lissage d'un cercle (fichier "exer23.m"), on trouve que le centre du cercle possède une composante réelle non nulle : elle est issue des termes complémentaires de masse et de rigidité des autres modes non analysés.

## **6.3.3** méthodes d'extraction des paramètres modaux : multiple degrés de liberté (MDOF)

Les modes sont toujours couplés plus ou moins fortement. L'hypothèse SDOF peut toujours êtes faite, mais les résultats de chaque mode seront entachés d'erreur, et lorsque l'on reconstruira la réponse totale par addition des réponses, on ne retrouvera pas la fonction de réponse en fréquence mesurée. Il peut donc être intéressant de faire une recherche simultanée des paramètres des différents modes. Deux possibilités existent :

- travail dans l'espace de Fourier
- travail dans le domaine temporel
- $-$  travail sur la globalité des courbes

#### **travail dans l'espace de Fourier**

 $S$ oit  $\alpha_{jk}^m(\omega)$  la fonction de réponse en fréquence mesurée, et  $\alpha_{jk}(\omega)$  la frf calculée grâce aux paramètres de modèle qui restent à déterminer :

$$
\alpha_{jk}(\omega) = -\frac{1}{\omega^2 M_{jk}^R} + \sum_{s=s_1}^{s_2} \frac{s A_{jk}}{\omega_s^2 - \omega^2 + i \eta_s \omega_s^2} + \frac{1}{K_{jk}^R}.
$$
\n(6.56)

On peut construire la fonction complexe, d'écart entre ces deux grandeur,

$$
\epsilon_{jk}(\omega) = \alpha_{jk}^m(\omega) - \alpha_{jk}(\omega),\tag{6.57}
$$

et en calculer le module qui est le scalaire  $E_{jk}(\omega) = \epsilon_{jk}(\omega) * \bar{\epsilon}_{jk}(\omega)$ . On peut alors construire une fonction coà $\gg t \Phi$  que nous chercherons à minimiser,

$$
\Phi = \int_{\omega_0}^{\omega_{max}} E_{jk} d\omega.
$$
\n(6.58)

Les mesures seront faites à des fréquences  $\omega_i$  régulièrement espacées, donc l'intégrale peut être écrite en une somme discrète qui fasse apparaître des coefficients de pondération  $w_i$ ,

$$
\Phi = \sum_{i=1}^{i=N} w_i E_{jk}(i).
$$
\n(6.59)

On recherche alors un minimum de cette fonction  $\cosh x$ , qui doit se traduire par la nullité des dérivées par rapport à chaque paramètre du modèle :

$$
\frac{\partial \Phi}{\partial q_l} = 0,\tag{6.60}
$$

avec  $q_l$  étant successivement les paramètres  $_s A_{jk}$ ,  $\omega_s$ ,  $\eta_s$  pour tous les *s* considérés. On obtient ainsi un système d'équations qui est non linéaire. Il faudra donc utiliser une méthode itérative en espérant la convergence, et initialiser les paramètres par des valeurs qui ne soient pas trop absurdes. On pourra utiliser logiquement les param`etres estim´es avec une approximation SDOF.

Dans le cas de structure de très faible amortissement, on peut rechercher à optimiser les paramètres d'un modèle sans dissipation. Si tous les modes sont dans le domaine de mesure,

$$
\alpha_{jk}(\omega) = \sum_{s=1}^{N} \frac{sA_{jk}}{\omega_s^2 - \omega^2}.
$$
\n(6.61)

On peut écrire une équation par  $\omega_i$  mesuré,

$$
\alpha_{jk}(i) = \sum_{s=1}^{N} \frac{{}_{s}A_{jk}}{\omega_s^2 - \omega_i^2}.
$$
\n(6.62)

Le nombre de mesure  $i_{max}$  est supérieur à *N* le nombre de modes. Si l'on choisit *N* de ces équations, le système à résoudre peut être mis sous la forme,

$$
\vec{\alpha} = R\vec{A},\tag{6.63}
$$

avec  $\alpha_i = \alpha_{jk}(i)$ ,  $R_{is} = (\omega_s^2 - \omega_i^2)^{-1}$  et  $A_s =_s A_{jk}$ . Si l'on prend les valeurs de résonnances comme des données (obtenues précédemment), il suffit d'inverser le système pour trouver les amplitudes :

$$
\vec{A} = R^{-1}\vec{\alpha},\tag{6.64}
$$

Ne nous leurrons pas, si cela semble simple et direct, le résultat dépend du choix des fréquences *i* sélectionnées. On veillera à prendre les résonnances, mais aussi les antirésonnances.

Il faudrait à cet instant, illustrer cette démarche par une simulation...

#### **travail dans le domaine temporel**

L'avantage principal de cette méthode est qu'elle ne nécessite pas d'estimation des paramètres modaux. Elle utilise la réponse impulsionelle et ne peut donc être utilisée que pour des systèmes avec amortissement.

Considérons le cas d'un amortissement visqueux (le cas d'un amortissement hystérétique pose problème pour cette méthode), la réceptance est donnée par,

$$
\alpha_{jk}(\omega) = \sum_{s=1}^{N} \frac{sA_{jk}}{\omega_s \zeta_s + i(\omega - \omega_s \sqrt{1 - \zeta_s^2})} + \sum_{s=1}^{N} \frac{s\bar{A}_{jk}}{\omega_s \zeta_s + i(\omega + \omega_s \sqrt{1 - \zeta_s^2})}.
$$
(6.65)

on peut compacter l'écriture en posant classiquement  $\omega'_s = \omega_s \sqrt{1-\zeta_s^2}$ ,  $\omega'_{s+N} = -\omega'_s$  et  $_{r+N}A_{jk} =_r \bar{A}_{jk}$ ,

$$
\alpha_{jk}(\omega) = \sum_{s=1}^{2N} \frac{sA_{jk}}{\omega_s \zeta_s + i(\omega - \omega_s')}.
$$
\n(6.66)

La transformée de Fourier inverse donne la réponse impulsionelle,

$$
h_{jk}(\omega) = \sum_{s=1}^{2N} {}_{s}A_{jk}e^{\omega^{v}_{s}t}, \qquad (6.67)
$$

avec  $\omega$ <sup>n</sup><sub>s</sub> =  $\omega_s \zeta_s + i\omega_s'$ . La mesure de cette réponse impulsionelle est faite pour des temps régulièrement espacés de  $\Delta t$ . Nous noterons  $h_q = h(q\Delta t)$ .

Posons,

$$
V_s^q = e^{\omega^n s(q\Delta t)},\tag{6.68}
$$

on obtient q équations,

$$
h_q = \sum_{s=1}^{2N} V_s^q \, _s A_{jk},\tag{6.69}
$$

que l'on peut écrire formellement,

$$
\vec{h} = \bar{\nabla}\vec{A}.\tag{6.70}
$$

D'autre part, si l'on multiplie chaque équation par un scalaire  $\beta_q$  et que on somme ces équations on obtient,

$$
\sum_{q=0}^{Q} \beta_q h_q = \sum_{s=1}^{2N} {}_{s} A_{jk} \sum_{q=0}^{Q} \beta_q V_s^q, \qquad (6.71)
$$

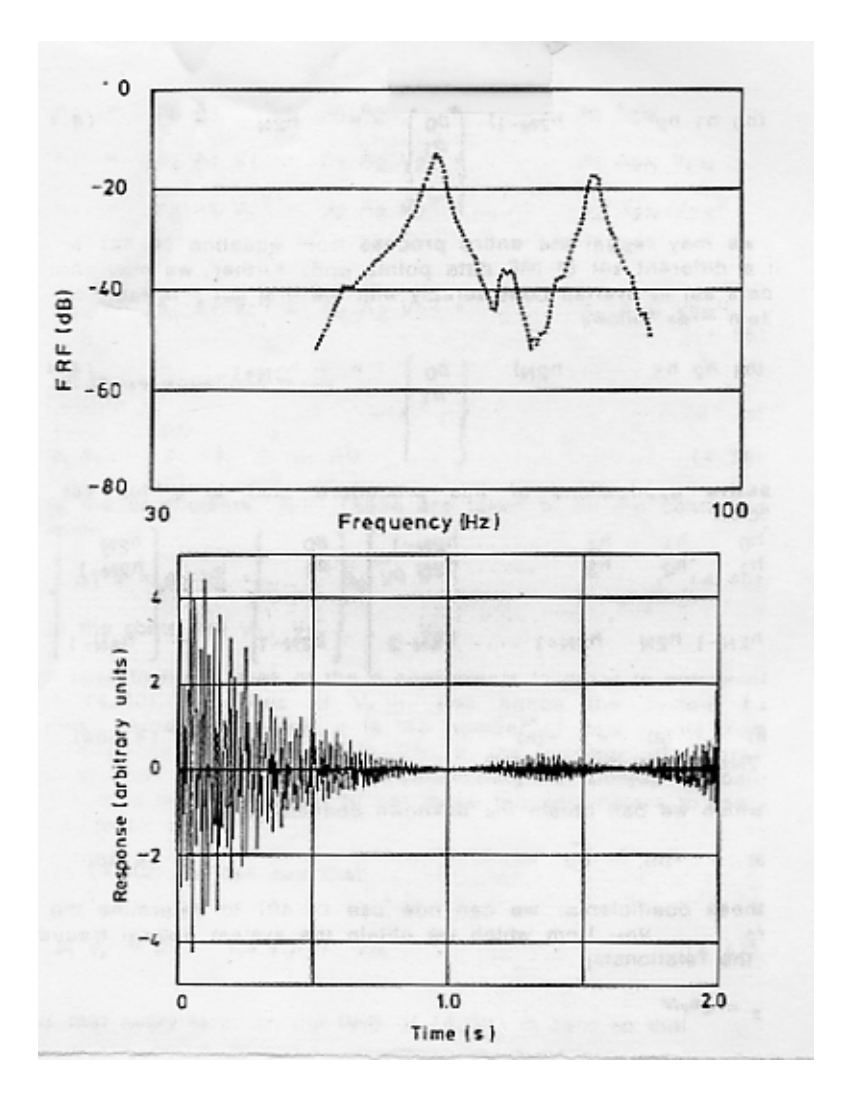

FIGURE  $6.13$  – La fr<br/>f expérimentale et la réponse implusionelle reconstruite

Choisissons les  $\beta_q$  comme les racines de l'équation,

$$
\sum_{q=0}^{Q} \beta_q V_s^q = 0.
$$
\n(6.72)

Cela annule le membre de gauche de l'équation 6.71, et en prenant  $Q = 2N$  qui se simplifie en,

$$
\sum_{q=0}^{2N} \beta_q h_q = 0.
$$
\n(6.73)

Extrayons le dernier terme,

$$
\sum_{q=0}^{2N-1} \beta_q h_q = -h_{2N} \beta_{2N}.
$$
\n(6.74)

On peut choisir  $\beta_{2N} = 1$ , car nous avons un paramètre  $\beta$  en plus. Nous avons obtenus une équation pour un jeu temporel  $q = 0$  à  $q = 2N$ . On peut obtenir une autre équation, par un autre jeu  $q = 1$  à  $q = 2N + 1$ . En renouvelant ceci, on obtient un système,

$$
\begin{bmatrix}\nh_0 & h_1 & h_2 & \dots & h_{2N-1} \\
h_1 & h_2 & h_3 & \dots & h_{2N} \\
\dots & \dots & \dots & \dots & \dots \\
h_{2N-1} & h_{2N} & h_{2N+1} & \dots & h_{4N-2}\n\end{bmatrix}\n\begin{bmatrix}\n\beta_0 \\
\beta_1 \\
\vdots \\
\beta_{2N-1}\n\end{bmatrix} = -\n\begin{bmatrix}\nh_{2N} \\
h_{2N+1} \\
\vdots \\
h_{4N-1}\n\end{bmatrix},
$$
\n(6.75)

que l'on réécrit,

$$
H\vec{\beta} = -\vec{\tilde{h}}.\tag{6.76}
$$

L'inversion de cette équation permet de calculer  $\beta$ ,

$$
\vec{\beta} = -H^{-1}\vec{\tilde{h}},\tag{6.77}
$$

grâce à 6.72, on calcule les  $V_s^q$ , et 6.68 nous donne les pulsations propres  $\omega^{\sigma}$ <sub>s</sub>. Il reste alors à obtenir les grandeurs  $_{s}A_{jk}$  grâce à l'inversion de l'équation 6.70,

$$
\vec{A} = \bar{\vec{V}}^{-1}\vec{h}.\tag{6.78}
$$

Nous avons ainsi obtenu les paramètres du modèle. La seule condition est que le nombre de points d'acquisition soit supérieur à  $4N$ . On pourra former la fonction co $a \geq t$  somme des écarts entre la frf mesurée et celle modélisée, et observer l'évolution de cette fonction coà t avec la recherche de plus ou moins de degrés de liberté N.

Si l'on considère trop de modes, les modes supplémentaires présentent soit des amplitudes très faibles ou des amortissements très grands : ils ne sont pas liés à une réalité physique.

Un exemple tiré de [3] montre le domaine de frf expérimental sélectionné, la réponse impulsionelle expérimentale reconstruite par transformée de Fourier Inverse (figure 6.13), l'évolution de la fonction coà ten fonction du nombre de modes *N* (figure 6.14) : une amélioration du lissage apparaît entre 5 et 6 modes, puis si l'on sélectionne  $N = 5$ , les valeurs des paramètres (figure 6.15), et la frf modélisée superposée à la frf expérimentale (figure 6.16).

Il faudrait à cet instant, faire une simulation à l'aide d'un exemple...

#### **m´ethode temporelle d'Ibrahim**

Les méthodes précédentes n'utilisaient qu'une seule frf pour déterminer les paramètres modaux. Or si plusieurs frf sont obtenues expérimentalement, les fréquences de résonnances coà<sup>-</sup>ncideront sur l'ensemble des spectres. Les étudier séparément amène nécessairement à ce que de légers écarts existent entre

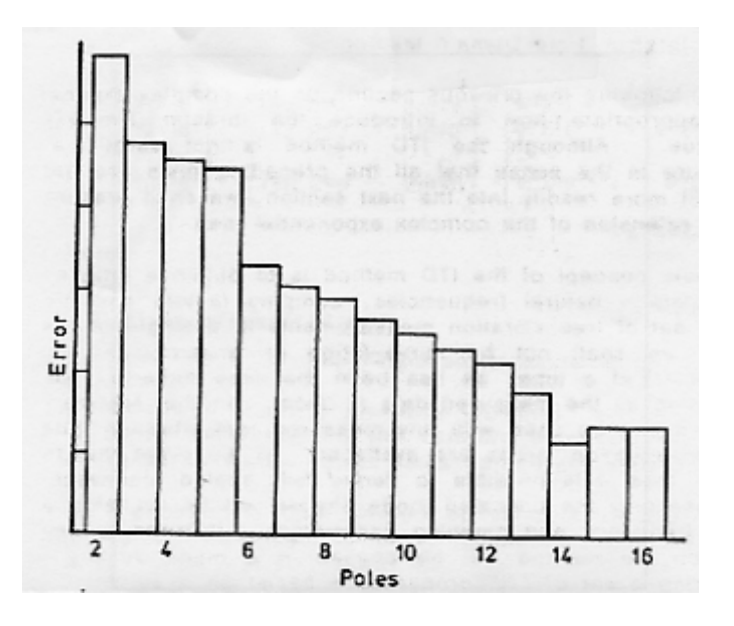

FIGURE  $6.14$  – L'évolution de l'erreur en fonction de nombre de modes recherchés.

| <b>FREQUENCY (HZ)</b> | DAMPING (%)<br>(VISCOUS) | HODAL<br><b>CONSTANT</b> | PHASE        |
|-----------------------|--------------------------|--------------------------|--------------|
| 41.96                 | 0.1480                   | $4.002 E-02$             | 180°         |
|                       | 0.0062                   | 7.505 E-02               | 860          |
| 61.97                 | 0.0037                   | 4.481 E-03               | $92^{\circ}$ |
|                       | 0.0083                   | $6.235 E-02$             | 790          |
| 83.67                 | 0.0638                   | 2.710 E-02               | ο°           |
|                       | 53.58<br>73.87           |                          |              |

FIGURE  $6.15$  – Pour 5 modes, les caractéristiques des paramètres.

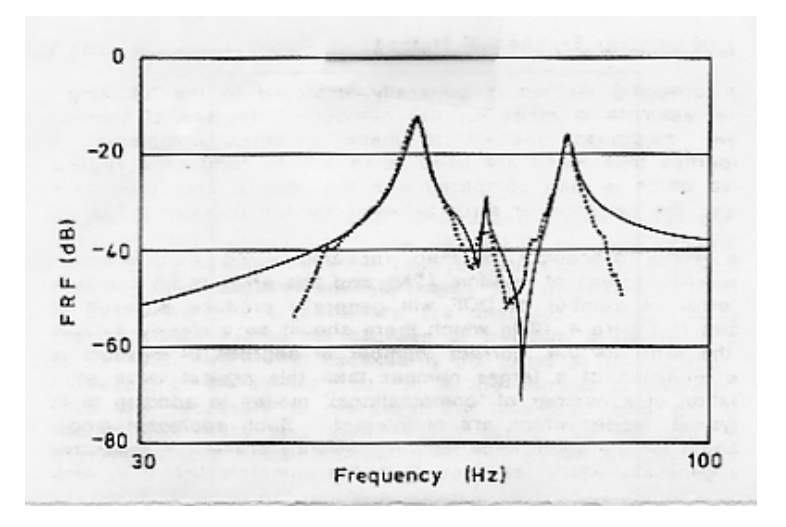

FIGURE  $6.16$  – Pour 5 modes, les comparaisons entre frf expérimentale  $(...)$  et frf modélisée  $(-)$ 

les fréquences de résonnances modélisées sur chaque voie. Ceci n'a rien de physique : il faut travailler simultanément sur l'ensemble des spectres acquis.

Plaçons-nous dans la cas de vibrations libres d'un système à plusieurs degrés de liberté ayant un amortissement visqueux. Si on mesure en aux points  $i$  les réponses aux instants  $t_i$ , ils peuvent se mettre sous la forme,

$$
x_i(t_j) = \sum_{s=1}^{2m} s\psi_i \, e^{\omega^s s t_j}.
$$
\n(6.79)

avec *ω*", la *sième* valeur propre complexe de l'équation caractéristique du système :

$$
(\omega^{"2}M + \omega^{"C} + K)\vec{x} = \vec{0}.\tag{6.80}
$$

Le sième vecteur propre est noté  $\vec{\psi}_s$ , sa *i*ième composante  $_i\psi_s$ . Les vecteurs propres ne sont pas normés ici. Soit *m* le nombre total de ddl du modèle, qui peut être inférieur à  $N$ , le nombre de ddl du système.

Les différentes réponses aux différents temps sont reliés par,

$$
\begin{bmatrix} x_1(t_1) & x_1(t_2) & \dots & x_1(t_q) \\ x_2(t_1) & x_2(t_2) & \dots & x_2(t_q) \\ \dots & \dots & \dots & \dots \\ x_n(t_1) & x_n(t_2) & \dots & x_n(t_q) \end{bmatrix} = \begin{bmatrix} 1\psi_1 & 2\psi_1 & \dots & 2m\psi_1 \\ 1\psi_2 & 2\psi_2 & \dots & 2m\psi_2 \\ \dots & \dots & \dots & \dots \\ 1\psi_n & 2\psi_n & \dots & 2m\psi_n \end{bmatrix} \begin{bmatrix} e^{\omega^n_1 t_1} & \dots & e^{\omega^n_1 t_q} \\ e^{\omega^n_2 t_1} & \dots & e^{\omega^n_2 t_q} \\ \dots & \dots & \dots \\ e^{\omega^n_2 t_1} & \dots & e^{\omega^n_2 t_n} \end{bmatrix}
$$
(6.81)

que l'on écrira matriciellement,

$$
[x] = [\psi] [\Lambda]. \tag{6.82}
$$

On peut appliquer la même démarche, mais décalée d'un instant  $\Delta t$ .

$$
\hat{x}_i(t_j) = x_i(t_j + \Delta t) = \sum_{s=1}^{2m} s\psi_i e^{\omega^s s(t_j + \Delta t)} = \sum_{s=1}^{2m} s\hat{\psi}_i e^{\omega^s s t_j}.
$$
\n(6.83)

soit donc,

$$
s\hat{\psi}_i = s\psi_i e^{\omega^n s(\Delta t)}.
$$
\n(6.84)

Nous disposons donc d'un second jeu d'équations :

$$
[\hat{x}] = \left[\hat{\psi}\right][\Lambda].\tag{6.85}
$$

Comme *m* est une variable à choisir, prenons  $2m = n$ , les matrices deviennent carrées. On peut définir la matrice,

$$
[A] \left[ \psi \right] = \left[ \hat{\psi} \right],\tag{6.86}
$$

qui permet d'écrire,

$$
[A][x] = [\hat{x}]. \tag{6.87}
$$

Comme les matrices  $[x]$  et  $[\hat{x}]$  sont mesurées, on peut calculer la matrice  $[A]$  : si  $q = 2m$  par inversion, si  $q > 2m$ , par une méthode des moindres carrés :

$$
[A] = [\hat{x}] [x]^T ([x] [x]^T)^{-1}.
$$
\n(6.88)

Les vecteurs propres s'obtiennent donc par,

$$
[A] \tilde{\psi}_s = e^{\omega^v s \Delta t} \tilde{\psi}_s \tag{6.89}
$$

C'est un problème aux valeurs propres. Les valeurs propres  $\lambda_s = e^{\omega^s s} \Delta t$  de [A], ne sont pas les mêmes que les valeurs propres du problème initial. Ces valeurs propres donnent,

$$
\lambda_s = e^{\omega^s s \Delta t} = a_s + ib_s = \sqrt{a_s^2 + b_s^2} e^{i\theta_s},
$$
\n(6.90)

 $\operatorname{avec} \theta_s = \tan^{-1}(-b_s/a_s).$ 

Attention, les modes n'étant pas normés, ils ne permettent pas de reconstruire la frf.

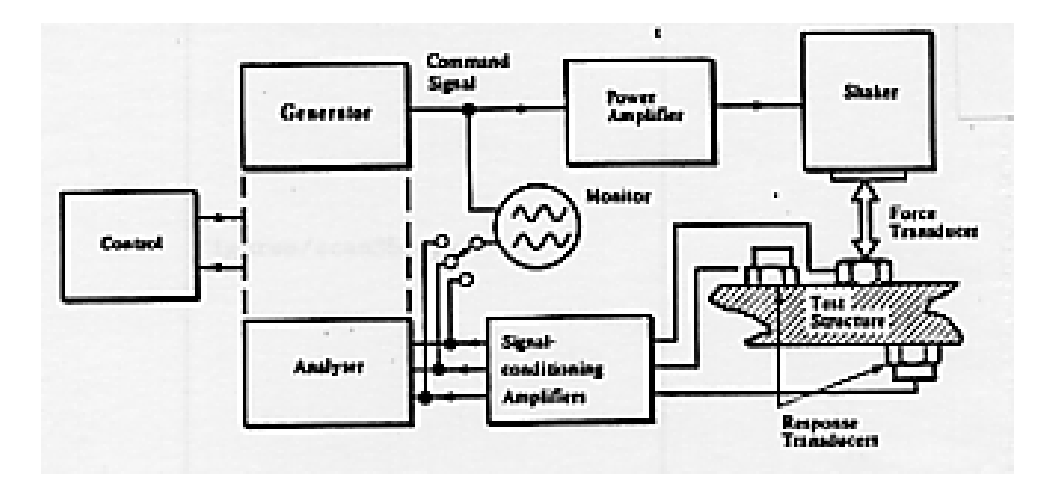

FIGURE  $6.17$  – Système de mesure avec une seule excitation.

#### **lissage de courbes multiples**

Une dernière idée est de sommer l'ensemble des frf, afin de voir apparaître les fréquences propres sur l'ensemble de la structure :

$$
HH(\omega) = \sum_{i} \sum_{k} \alpha_{ik}.
$$
\n(6.91)

La mesure de l'amortissement sur *HH* est possible : les amortissement sur chacune des frf étant peu différent de cette valeur moyenne.

Par cette méthode de sommation, on risque de passer à coté de causes bien réelles qui font varier légèrement les amortissement. Donc prudence !

fin cours 4

# **6.4** Techniques de mesure de mobilité

On distinguera les méthodes où l'excitation ne se fait qu'en un seul point et la réponse est mesurée aussi en un seul point, et les m´ethodes de multi-excitations et de multiples points de mesure. Lorsque l'on déplace le points d'excitation, on effectue en fait plusieurs mesures du premier type.

Considérons une chaîne de mesure telle que décrite figure 6.17. L'excitation peut être de différent type :

 $-$  dans le cas d'un pot vibrant : sinusoà $^-$ dale, aléatoire, périodique

– dans le cas d'un marteau d'impact : impulsionel

Elle sera toujours mesurée : dans le cas de la figure 6.17, par un capteur de force. Les réponses seront mesurées par exemple par des accéléromètres. Les signaux d'excitations et de réponse seront amplifiés à l'aide de conditionneurs, puis analysés.

#### **6.4.1** préparation de la structure

La qualité de la mesure des caractéristiques d'une structure dépend fortement de la maîtrise des conditions aux limites. On peut soit étudier ses modes libres ("free") soit ceux fixés ("grounded").

Dans le cas d'une structure libre, la suspension qui la maintient doit être suffisamment souple pour que les modes de corps rigide soient à des fréquences beaucoup plus basses que celles pour lesquelles la structure se déforme. Théoriquement, ces modes de corps rigides sont des modes à fréquences nulles. Ils peuvent fournir la masse et les inerties de rotation du système. Il faudra penser à vérifier que les fréquences propres de vibrations des suspension ne viendront pas interférer avec celles de la structure,

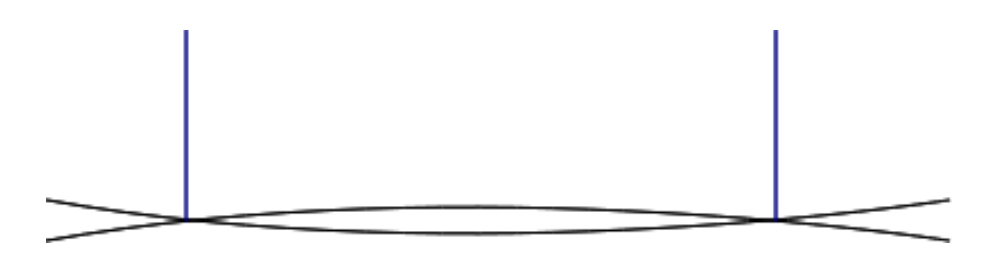

FIGURE 6.18 – Position optimale des supports de structure pour la mesure des caractéristiques vibratoires du premier mode de poutre libre-libre.

et si c'est la cas, de pouvoir les identifier. Pour perturber le moins le comportement de la structure on pourra :

– Positionner les suspensions aux noeuds du premier mode de vibration de la structure

– Mettre les directions de suspension dans une direction normale `a la vibration du premier mode.

Si l'on respecte ces deux règles, la mesure des caractéristiques vibratoires du premier mode d'une poutre droite sera optimum si l'on procède comme sur la figure 6.18.

Dans le cas où des conditions aux limites de type fixées sont utilisées, la structure support n'est jamais infiniment rigide. On conseillera donc :

- d'effectuer une mesure de la réponse en fréquence du support dans la gamme de fréquences qui sera explorée pour le structure à étudier
- $-$  d'utiliser des fixations similaires à celles qui seront utilisée par la structure une fois montée sur le système final
- $-$  de ne pas ajouter de rigidité localement à la structure

Si la rigidité du support est bien plus grande que celle de la structure dans la gamme de fréquence explorée, on pourra considérer la liaison comme parfaite.

Il n'existe pas de choix de conditions aux limites à priori meilleur : chaque système est un cas particulier. On ne doit pas oublier que le les conditions aux limites de l'étude expérimentale, ne sont pas obligatoirement celles de la pièce dans son environnement futur : l'étude expérimentale est là pour conforter une modélisation de cette structure. C'est sur la modélisation que l'on ajoutera

– soit les conditions r´ealistes en fonctionnement

– soit les mod`eles des autres structures `a laquelle celle-ci sera attach´ee (voir paragraphe **??**)

## **6.4.2 excitation de la structure**

Quatre types d'excitateurs sont possibles :

- $-$  mécanique : un balourd sur un axe que l'on met en rotation excitera la structure avec une fréquence correspondant à la vitesse de rotation, et une amplitude proportionnelle au carré de celle-ci. La simplicité de ce système, évite si l'on connaît la vitesse de rotation d'avoir à mesure l'effort exercé sur la structure, mais la modification de l'amplitude d'excitation nécessite un réglage de la distance du balourd. Il faudra se méfier du fait qu'un déplacement vibratoire de la structure au points d'encrage du système, significatif par rapport à la distance du balourd, pourra faire naître des harmoniques dans le spectre d'excitation.
- ´electromagn´etique L'intensit´e variable est transform´ee en variation de champs magn´etique, qui crée un effort variable sur le noyau qui est attaché à la structure. Ce système est plus souple que le précédent, car on contrôle séparément fréquence et amplitude d'excitation. L'impédance de l'excitateur variant avec la fréquence, on ne peut déduire l'effort de la mesure du courant : un capteur de force est `a intercaler entre le pot vibrant et la structure.
- excitateur électrohydraulique : La consigne est apportée sous forme hydraulique. La gamme de fréquence est généralement plus réduite (inférieure à 1 kHz) que celle des pots électromagnétique (jusqu'à 30-50 kHz), mais la puissance en est généralement plus grande, et ils permettent de superposer un chargement statique à l'excitation. A même fréquence ils permettent généralement,

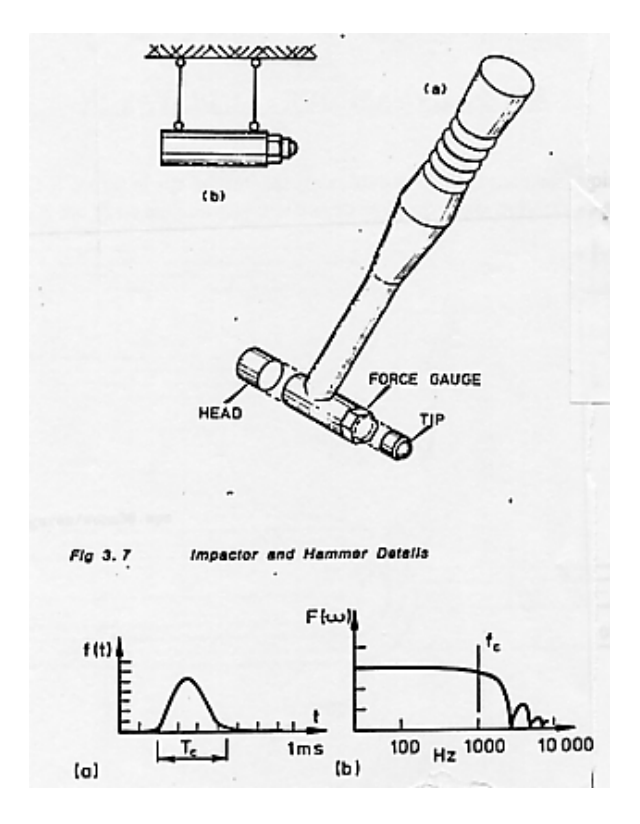

Figure 6.19 – Marteau d'impact et spectre typique de la force obtenue.

d'atteindre des amplitudes plus fortes.

- marteau d'impact Le marteau d'impact possède à son extrémité un capteur de force. Entre ce capteur et la structure, l'expérimentateur choisi un embout de dureté variable. L'excitation, théoriquement un dirac, possède en fait une durée et une amplitude dépendant de l'embout et de la masse du marteau. La transformée de Fourier du signal d'impact, montre le contenu fréquentiel de celui-ci (voir figure 6.19). On ne travaillera pas dans des fréquences supérieures à la valeur  $f_c$ . Pour atteindre des fréquences plus élevées, on choisira :
	- $-$  un embout de rigidité plus grande
	- une masse de marteau plus faible

On choisira la fréquence de coupure  $f_c$  juste au dessus de la fréquence maximale que l'on souhaite analyser afin de fournir toute l'énergie de l'impact dans la zone fréquentielle qui nous intéresse. Les intérêt évidents de cette méthode sont :

- $-$  la simplicité du moyen d'excitation
- la rapidité de l'essais sous réserve de posséder un analyseur de spectre bi-canal.

 $-$  l'absence de masse ajoutée ou de rigidité sur le système pendant la phase de vibrations libres Les inconvénients peuvent être :

- le risque de d´epassement du domaine de lin´earit´e de la structure pendant l'impact
- $-$  la précision du point d'impact qui peut être faible

## **6.4.3 fixation `a la structure**

Quelque soit le système utilisé il faut se souvenir,

- que la partie mobile de l'excitateur et du capteur de force ´eventuel, rajoutent une masse localis´ee à la structure
- $-$  elles peuvent aussi ajouter des inerties de rotations localisées

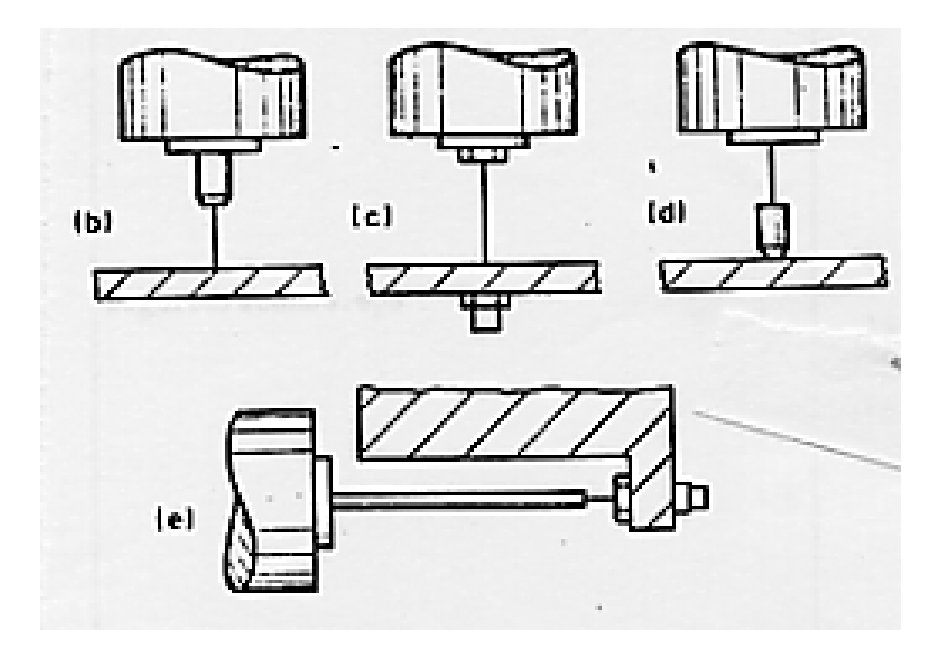

FIGURE 6.20 – Système d'excitation par une tige pour garantir la composante du torseur d'effort excité.

On modifie donc les caractéristiques de la structure. Si ces modifications sont importantes, elles influeront sur les fonctions de réponses en fréquences, donc sur les fréquences propres, modes propres et amortissements.

Un autre point important est que la mesure d'une fonction de réponse en fréquence  $h_{ij}$  entre un point *i* et un point *j*, est associée à un degré de liberté au point *i* : il faut s'assurer que l'excitation ne correspond qu'à une seule composante du torseur des efforts transmissibles. On intercalera à cet effet une tige relativement fine entre le pot et le capteur de force ("drive rod assembly"), qui garantira une rigidité plus grande dans la direction de sollicitation souhaitée, par rapport aux autres directions d'effort et aux moments (voir figure 6.20). Cette conditions de type statique doit être complétée par une condition de type dynamique. De même que pour le cas de conditions aux limites de type "rigides", il faudra vérifier que les fréquences de résonances de cette tige ne sont pas dans la même gamme que celles explorées sur la structure.

Il reste la question la fixation du pot vibrant. On préférera des systèmes pour lesquels la force de réaction sur le pot n'est pas transmis à la structure. Par exemple si celui-ci est fixé au monde extérieur ou libre (voir figure 6.21 cas a et b). Dans le deuxième cas, on pourra y ajouter une masse pour augmenter l'effort transmis à la structure.

Un grand nombre de problèmes décrits ci-dessus ne concernent pas les essais faits au marteau d'impact. fin cours 5

## **6.4.4 capteurs**

Les capteurs les plus courants sont des capteurs piézoélectriques, qui génèrent l'apparition de charges aux bords du cristal lorsque celui-ci est contraint.

#### **capteur de force**

Le capteur de force est réalisé en opposant les deux faces qui font apparaître des charges du même signe (figure 6.22). La force qui est supportée par les cristaux n'est qu'une fraction de celle appliquée au capteur, car l'enveloppe extérieure participe aussi à la rigidité. La force mesurée n'est pas exactement celle appliquée à la structure car la mise en mouvement de la masse du cristal coté structure "consomme"

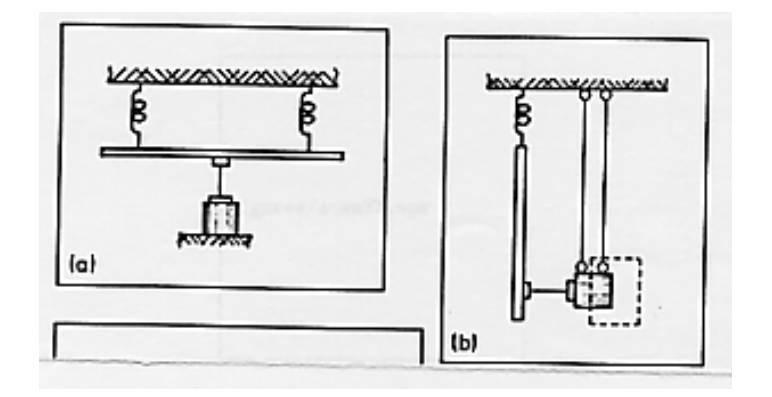

Figure 6.21 – Suspension du pot excitateur.

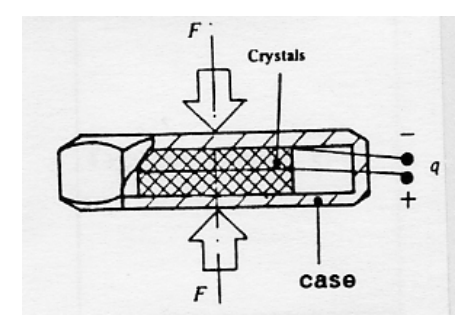

Figure 6.22 – Capteur de force.

une partie de l'effort. L'un des cristaux est de masse plus faible : on veillera `a orienter le capteur tel que ce coté soit contre la structure.

#### **acc´el´erom`etre**

Le même type de cristal supporte une masse calibrée. L'accélération est transmise à cette masse par le cristal. Le capteur est sensible à la force qui est nécessaire, et permet connaissant la masse calibrée de connaître l'accélération. Ce système se comporte comme un système à un degré de liberté (figure 6.23), et possède donc sa propre résonnance que l'on visualise sur la courbe d'étalonnage de l'accéléromètre. On veillera à travailler en dessous de cette résonnance.

Ces capteurs peuvent avoir une sensibilité aux accélérations transverse. Les modèles travaillant en cisaillement le sont moins. La direction de plus faible sensibilité transverse est généralement repérée sur

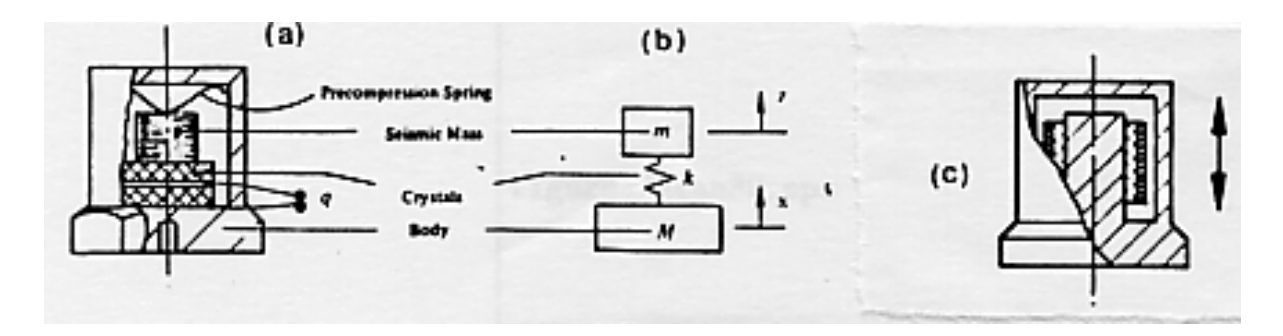

FIGURE 6.23 – Accéléromètre.

FIGURE 6.24 – Choix de l'orientation de moindre sensibilité de l'accéléromètre, pour une poutre cantilever  $d'$ axe  $\vec{x}$  en vibration transverse.

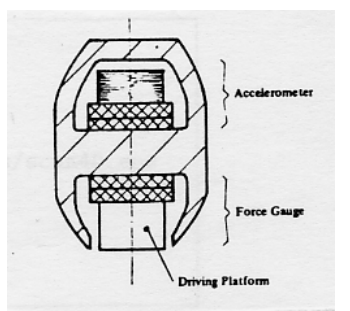

FIGURE  $6.25$  – Une tête d'impédance.

l'accéléromètre. On veillera donc à orienter ce point dans la direction où l'accélération perturbatrice la plus grande existe. Par exemple sur le système d'une poutre cantilever en vibration transverse (figure 6.24), on mettra cet axe dans la direction  $\vec{x}$ .

Plus l'accéléromètre aura une masse importante, plus sa sensibilité sera grande, plus la perturbation de la structure à étudier sera importante. Cette perturbation est de deux types :

– ajout de masse

– ajout d'inerties de rotation

#### **tˆete d'imp´edance**

Une tête d'impédance est un assemblage d'un accéléromètre et d'un capteur de force (voir figure 6.25).

#### **fixation et localisation des capteurs**

On peut comparer figure 6.26 la réponse des différentes méthodes d'attache

- (hand held) tenu `a la main
- $-$  (magnet) magnétique
- (stud) goujon
- (wax) cire

Le positionnement des accéléromètres sur la structure sera peut-être guidé par le choix d'un maillage. S'il est placé à proximité d'un noeud d'une des fréquences propre, celle-ci ne pourra être distinguée. C'est bien l'ensemble des mesures aux différents points qui permettra d'obtenir une approche complète du comportement modal de la structure.

Si la méthode du marteau d'impact est utilisée, la réciprocité  $H_{ij} = H_{ji}$ , permet de laisser un accéléromètre fixe, et de déplacer le point d'impact : la structure étudiée (avec sa perturbation due à la présence de l'accéléromètre) reste la même. Ceci simplifiera grandement un éventuel recalage avec un modèle qui pourra rester identique pour chaque fonction de réponse en fréquence.

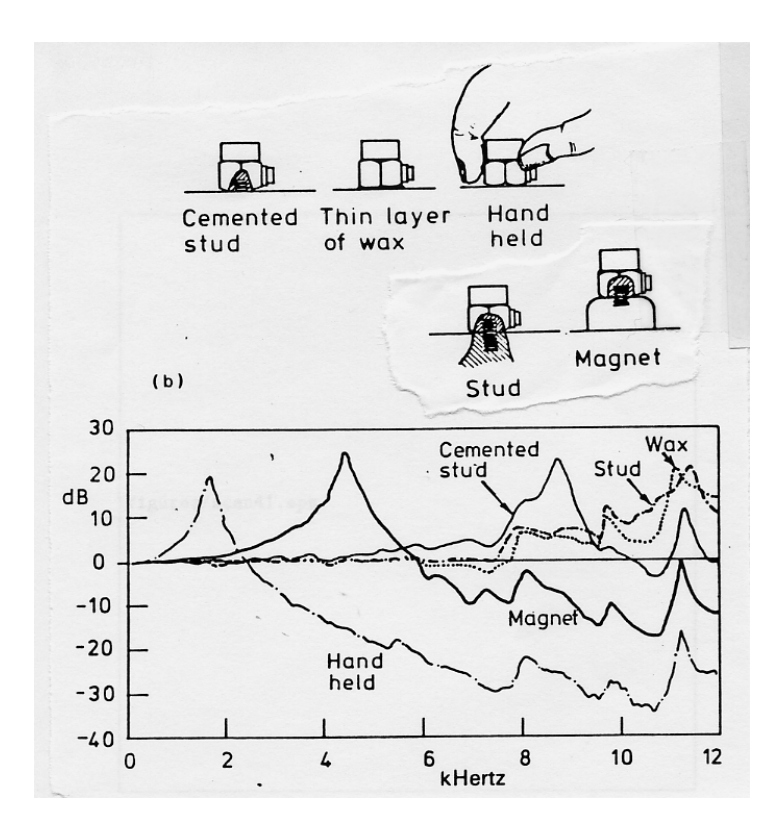

FIGURE  $6.26$  – Capacités des différentes méthodes d'attache des capteurs.

#### **conditionneur, analyseur de signal**

Nous n'aborderons pas dans ce cours les principes de la transformée de Fourier discrète et des problèmes sous-jacents. Les erreur de fuite, fenêtres de pondération temporelles, les phénomènes d'aliassing, de filtre passe-bande, de moyennage, de moyennage avec recouvrance, on été vue dans le cours de traitement du signal.

#### **choix de l'excitation**

Nous ne rappellerons ici que certains points relatifs au type de signal d'excitation. Aucune méthode de peut être déclarée comme la plus performante : elles possèdent toutes avantages et inconvénients. On retiendra qu'une étude avec une excitation transitoire au marteau d'impact fourni rapidement une vue globale de la fonction de réponse en fréquence, qui peut être affinée autour de résonnances ou antirésonnances par des sinus glissants.

sinus Une fréquence de test est choisie et la fonction de réponse à cette fréquence est mesurée. Par exemple pour l'inertance,

$$
H_{aij}(f) = \ddot{X}_j(f)/F_i(f). \tag{6.92}
$$

On veillera à chaque changement de fréquence de test à ce que le comportement transitoire soit terminé. Il sera d'autant plus long que :

- $-$  l'on est proche d'une résonnance,
- $-$  le saut en fréquence est important,
- $-$  l'amortissement à cette fréquence est faible.

Le choix manuel des fréquences de test permettra de concentrer les mesures sur les zones de variation importantes de la fonction de réponse en fréquence. Ceci est d'autant plus vrai que ce sont ces zones qui

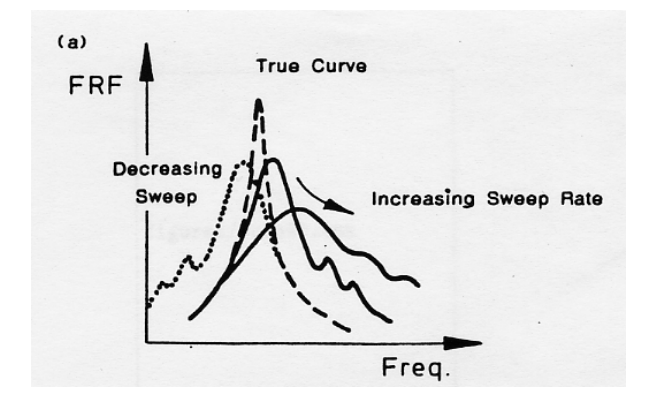

FIGURE 6.27 – Biais engendrés par une vitesse de glissement trop importante.

seront utilis´ees pour l'extraction des valeurs modales. L'analyseur que vous avez utilis´e lors du Tp *plaque de Chladni* balaye en fréquence de façon automatique en concentrant ces mesures sur les résonnances et antirésonnances. Si l'on appelle *n* le nombre d'intervalles entre les deux fréquences à de puissance moitié de la puissance à la résonnance, l'erreur sur l'estimation de la puissance est,

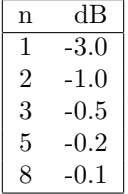

glissement lent de sinus Des mesures peuvent être effectuées avec un sinus glissant lentement soit linéairement (en *Hz min*<sup>−1</sup>) ou logarithmiquement (en *octave min*<sup>−1</sup>). Le régime est toujours transitoire est un biais apparaît sur la frf mesurée (voir figure 6.27). Si l'on connaît l'amortissement  $\eta_r$  ou  $\zeta_r$ , la norme ISO préconise une vitesse de glissement maximale,

– glissement lin´eaire (*Hz min−*<sup>1</sup> )

$$
g_{max} < 54f_r^2 \eta_r^2 = 216f_r^2 \zeta_r^2 \tag{6.93}
$$

– glissement logarithmique (*octave min−*<sup>1</sup> )

$$
g_{max} < 78f_r^2 \eta_r^2 = 310f_r^2 \zeta_r^2 \tag{6.94}
$$

**excitation périodique** Superposition de fonctions sinus, une fonction périodique d'excitation peut être appliquée. La frf est alors le ratio de la transformée de Fourier de la réponse par la transformée de Fourier de l'excitation. L'avantage de ce choix provient de la possibilité de synchroniser la période de l'excitation avec la durée de la mesure de l'analyseur, d'où l'absence de d'erreur de fuite (leakage error). Elles seront appelées excitation pseudo-aléatoires.

**excitation aléatoire** Lorsque l'excitation est de type aléatoire, et non pseudo-aléatoire, la fonction de réponse en fréquence relie les autospectres et les spectres croisés. Si *y* désigne la réponse et *x* l'excitation aléatoire,

$$
S_{yy}(\omega) = H(\omega) S_{yx}(\omega) \tag{6.95}
$$

$$
S_{yx}(\omega) = H(\omega) S_{xx}(\omega) \tag{6.96}
$$

Soit,

$$
S_{yy}(\omega) = H(\omega) H(\omega) S_{xx}(\omega)
$$
\n(6.97)

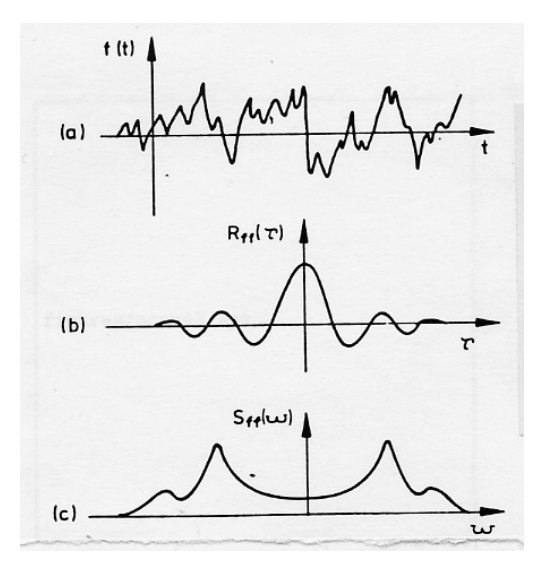

FIGURE  $6.28$  – La description d'un signal aléatoire utilise : le signal  $x(t)$ , la fonction d'autocorrélation  $R_{xx}(\tau)$ , la densité spectrale de puissance  $S_{xx}(\omega)$ .

Rappelons la définition des autospectres. Soit une fonction réelle  $x(t)$ , la fonction d'autocorrélation  $R_{xx}(\tau)$  définie l'espérance du produit,

$$
R_{xx}(\tau) = E[x(t) x(t+\tau)] \tag{6.98}
$$

Elle est toujours paire et réelle (voir figure 6.28). La densité spectrale de puissance est la transformée de Fourier de la fonction d'autocorrélation,

$$
S_{xx}(\omega) = \frac{1}{2\pi} \int_{-\infty}^{\infty} R_{xx}(\tau) e^{-i\omega\tau} d\tau.
$$
 (6.99)

Elle est réelle et paire.

On définira de façon similaire, la densité croisée spectrale de puissance  $S_{yx}(\omega)$  à partir de la fonction de corrélation croisée  $R_{yx}(\tau)$  par,

$$
R_{xy}(\tau) = E[x(t) y(t + \tau)] \tag{6.100}
$$

$$
S_{xy}(\omega) = \frac{1}{2\pi} \int_{-\infty}^{\infty} R_{xy}(\tau) e^{-i\omega\tau} d\tau.
$$
 (6.101)

 $R_{xy}(\tau)$  est réelle non obligatoirement paire, et  $S_{xy}(\omega)$  est complexe et vérifie,

$$
S_{xy}(\omega) = S_{yx}^*(\omega) \tag{6.102}
$$

 $S_{yx}^*(\omega)$  étant le conjugué de  $S_{yx}(\omega)$ .

Si l'on revient aux équations 6.95, on dispose donc de deux estimations de la fonction  $H(\omega)$ ,

$$
H_1(\omega) = \frac{S_{xy}(\omega)}{S_{xx}(\omega)} \tag{6.103}
$$

$$
H_2(\omega) = \frac{S_{yy}(\omega)}{S_{yx}(\omega)} \tag{6.104}
$$

Elles sont théoriquement identiques. En présence de bruit, elles diffèrent et on mesure cette différence par la fonction de cohérence qui sera au maximum égale à 1,

$$
\gamma^2(\omega) = \frac{H_1(\omega)}{H_2(\omega)}.\tag{6.105}
$$

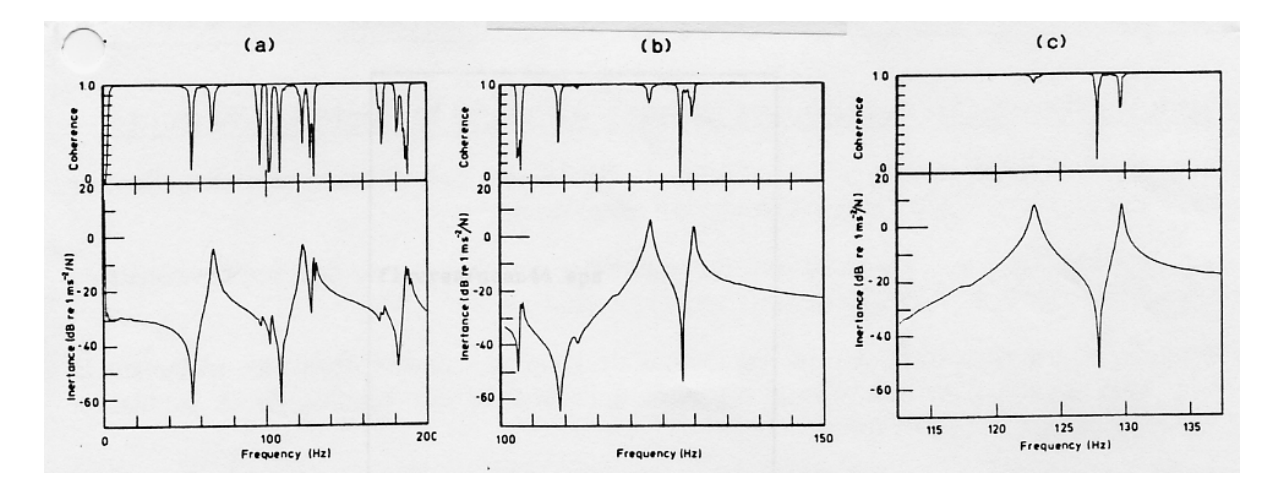

FIGURE  $6.29$  – Amélioration de la cohérence par zoom sur le domaine fréquentiel : de gauche à droite, moyenne sur bande 0 *−* 200*Hz*,100 *−* 150*Hz* et 113 *−* 138*Hz*.

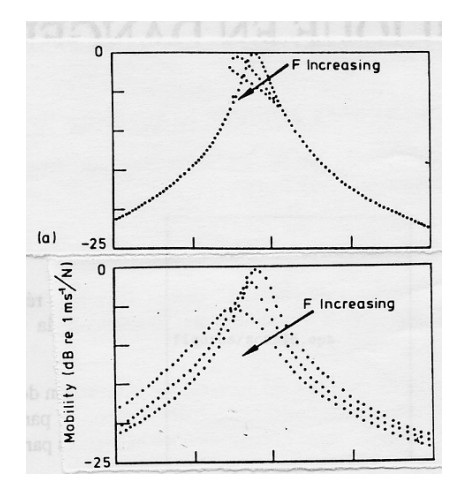

FIGURE 6.30 – Amélioration de la cohérence par moyennage des spectres obtenus à l'aide d'un signal aléatoire : de gauche à droite, moyenne sur 1 spectre, 10 spectres, 100 spectres.

Une mauvaise cohérence peut être due à plusieurs causes :

- si cela apparaît à une résonnance, c'est qu'un bruit est présent sur le signal d'excitation  $x(t)$ , car celui-ci devient très petit. Dans ce cas l'estimateur  $H_2(\omega)$  est plus précis.
- si cela apparaît à une antirésonnance, c'est qu'un bruit est présent sur le signal de réponse  $y(t)$ , car celui-ci devient très petit. Dans ce cas l'estimateur  $H_1(\omega)$  est plus précis.
- si cela apparaˆıt simultan´ement sur les r´esonnances et les antir´esonnances, cela peut provenir,
	- de la pr´esence d'une autre source d'excitation. Ceci peut ˆetre du `a un mauvais couplage entre l'excitateur et la structure (voir paragraphe 6.4.4).
	- d'une trop faible résolution fréquentielle pour la mesure.  $H_2(\omega)$  est à préférer, bien qu'il soit entaché d'erreur. L'amélioration de la cohérence est montrée sur un exemple figure 6.29.
	- $-$  d'une non linéarité du système.

Dans le cas de l'utilisation d'un signal d'excitation aléatoire, moyenner les spectres obtenus sur plusieurs échantillons permet généralement d'augmenter la cohérence (figure 6.30).

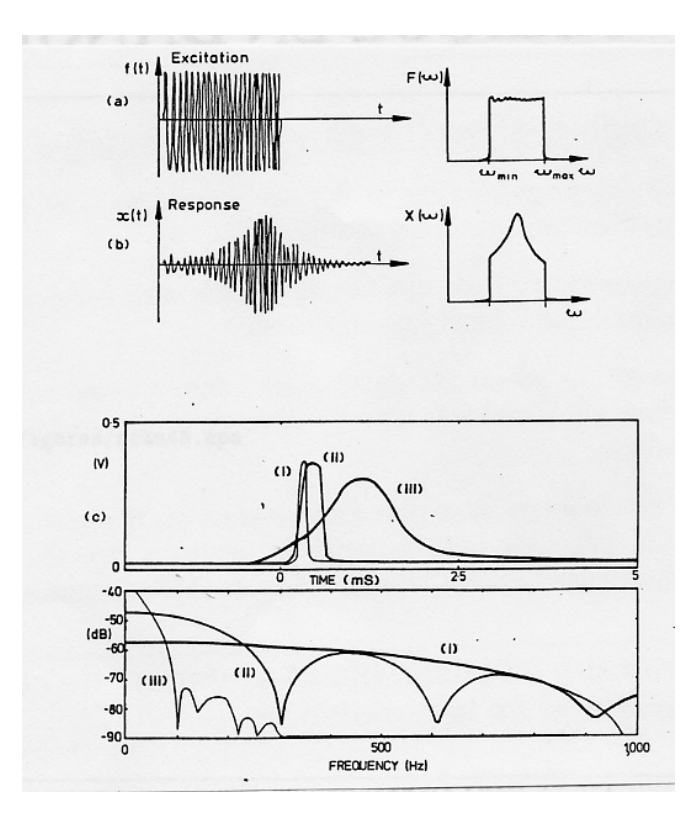

Figure 6.31 – Signaux transitoires de type sinus glissant et impact.

**excitation transitoire** Elles sont de deux types. Obtenue au marteau d'impact, cette excitation fournie de l'énergie entre  $0Hz$  et une fréquence maximale  $f_c$  qui dépend de la rigidité de l'embout. Obtenue à l'aide d'un pot vibrant relié à la structure, on peut obtenir par un sinus glissant rapide entre deux fréquences une excitation de type sinus glissant ("chirp" (pépiement)) (voir figure 6.31) qui donne de l'énergie entre  $f_{min}$  et  $f_{max}$ . Il faudra dans les deux cas s'assurer que la réponse est devenue nulle à la fin du temps d'acquisition, sinon la coupure brutale de ce signal perturbera la transformée de Fourier de la réponse. Si l'amortissement est faible, une fenêtre exponentielle peut être utilisée, bien qu'elle ajoute un amortissement artificiel qui pourra ˆetre pris en compte dans l'exploitation des mesures.

Cette deuxième méthode est plus difficile à mettre en oeuvre que l'impact. Dans les deux cas, l'excitation n'étant pas aléatoire, la frf peut être obtenue de deux façons :

$$
-H(\omega) = \frac{Y(\omega)}{X(\omega)}
$$

ou par les estimateurs  $H_1(\omega)$  ou  $H_2(\omega)$ . Dans la mesure où l'excitation est déterministe, une mauvaise cohérence γ ne peut être due qu'à des non linéarités, du bruit ou d'un trop faible échantillonnage fréquentiel

## **6.4.5 calibration**

Deux types de calibration peuvent êtres faites,

– absolue : chaque capteur poss`ede sa sensibilit´e propre et il est g´en´eralement fournit avec une courbe d'étalonnage qui a été réalisée sur un banc normalisé chez le fabricant. Pour un accéléromètre il s'exprimera en *V olt* m<sup>−1</sup> s<sup>2</sup>, pour un capteur d'effort en *V olt* N<sup>−1</sup>. Les tensions seront données par,

$$
V_f = E_f f \tag{6.106}
$$

$$
V_{\ddot{x}} = E_{\ddot{x}} \ddot{x} \tag{6.107}
$$
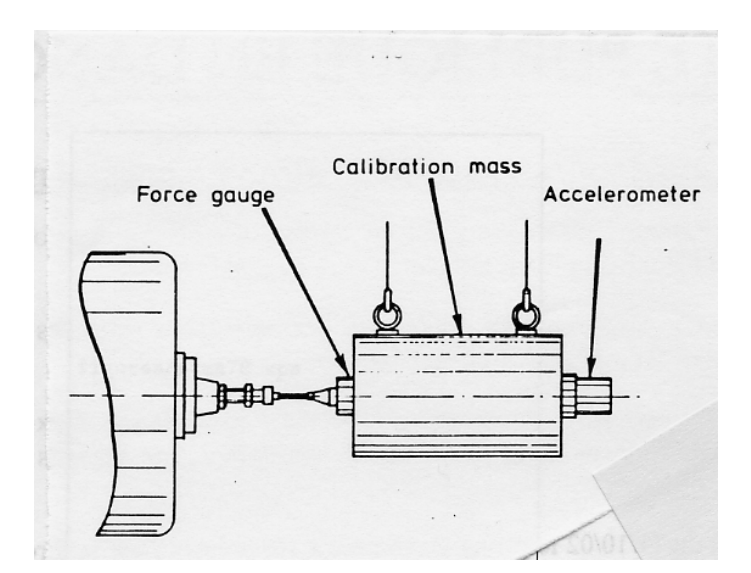

FIGURE  $6.32$  – Calibration relative d'une chaîne de mesure.

On a besoin de ces valeurs, dans le cas par exemple d'une manipulation de conformité d'un appareillage qui devrait supporter un certain niveau de vibration. Cela nécessite de plus de vérifier l'ensemble des éléments de la chaîne de mesure.

– relative : Dans le cas de l'analyse modale, les fonctions de r´eponse en fr´equence sont les ratios des grandeurs réponse sur excitation. On peut donc se contenter de vérifier que le ratio *E* est correct. Pour une mesure d'accélérance par exemple,

$$
\frac{\ddot{x}}{f} = \frac{V_{\ddot{x}}}{E_{\ddot{x}}} \frac{E_f}{V_f} = \frac{V_{\ddot{x}}}{V_f} E \tag{6.108}
$$

Un essais très simple est effectué avec une masse pure de valeur *m* (figure 6.32). Elle peut être effectuée avec un pot vibrant ou un marteau d'impact. La fonction de réponse en fréquence doit théoriquement être égale à  $\frac{1}{mg}$ . Il suffit alors d'ajuster l'une des sensibilités afin d'obtenir la valeur désirée.

#### **6.4.6 annulation de masse**

L'ajout d'un capteur de force et d'un accéléromètre au même point rajoute localement une masse  $m<sup>∗</sup>$ `a la structure. Rappelons que seule une partie de la masse du capteur de force est concern´ee. La force mesurée par le capteur *f* comprend dont une force  $f_1$  utile à la structure et une force  $f_2 = m^* \ddot{x}$  utilisée pour accélérer la masse des deux capteurs. On a donc la relation entre  $f$  et  $f_1$ ,

$$
Re(f_1) = Re(f) - m^* Re(\ddot{x}) \tag{6.109}
$$

$$
Im(f_1) = Re(f) - m^* Im(\ddot{x}) \tag{6.110}
$$

ce qui nous donne pour l'accélérance vraie  $h_{a1} = \frac{\ddot{x}}{f_1}$ , par rapport à l'accélérance mesurée  $h_a = \frac{\ddot{x}}{f}$ ,

$$
Re(1/h_{a1}) = Re(1/h_a) - m^* \tag{6.111}
$$

$$
Im(1/h_{a1}) = Im(1/h_{a}) \tag{6.112}
$$

Cette addition vectorielle peut être faite par un circuit électronique d'entrée  $(f, x)$  et de sortie  $(f_1, x)$ ([3]). Cette correction n'est utile que si la masse  $m^*$  est importante par rapport à la masse généralisée du système. Lorsque l'on déplace l'ensemble capteur de force et accéléromètre en un autre point de la structure,  $m^*$  reste constant, mais la masse généralisée

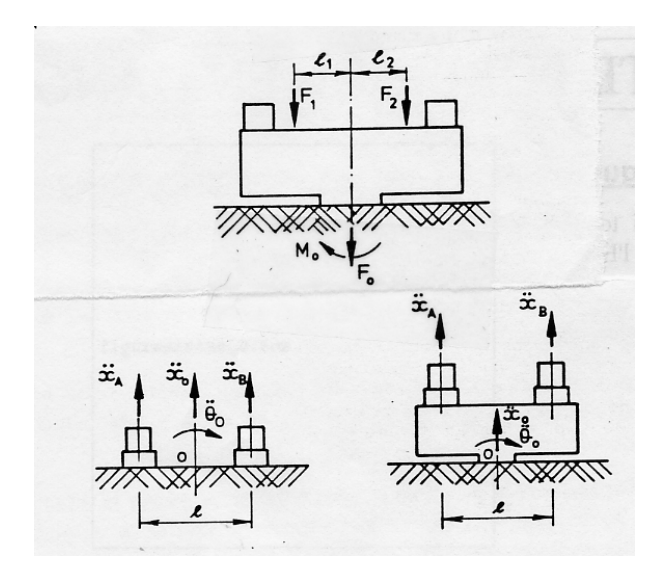

Figure 6.33 – Excitation en rotation, et mesure de rotation.

– augmente lorsque l'on s'approche d'un noeud de vibration. La correction devient inutile.

– diminue lorsque l'on s'approche d'un ventre de vibration. La correction peut ˆetre importante.

N'oublions pas que cette correction de masse ne peut être effectuée qu'au point d'excitation.

#### **6.4.7** mesure des mobilités en rotation

La moitié des degrés de liberté d'une structure continue sont des rotations. Il faudrait donc être capable de mesurer des accélérations angulaires, ou d'exciter la structure avec des couples localisés. Les solutions présentées figure 6.33 montrent la difficulté de réalisations de celles-ci. La composante d'accélération due à la rotation est bien souvent noyée dans la composante de translation (sauf aux noeud de vibration) aussi ce type de mesures est évité. Un maillage de la pièce suffisamment fin permet, en visualisant les déformée modales, d'apprécier les composantes de rotation.

#### **6.4.8** mesure de structures non-linéaires

Toutes les méthodes et analyses développées précédemment font l'hypothèse de la linéarité de la structure. Des non-linéarités peuvent être détectées par,

- des variations des fr´equences propres avec le d´eplacement du point d'excitation ou du niveau d'excitation,
- $-$  des formes distordues des graphes représentant les fonctions de réponse en fréquences,
- des mesures non reproductibles ou instables.

Le test le plus simple est d'augmenter le niveau d'excitation : la fonction de réponse en fréquence du système ne devrait pas en dépendre. Dans le cas contraire (figure 6.34), la déformation de la frf dépend aussi du type d'excitation.

On peut aussi vérifier avec une seule frf, l'absence de non-linéarité : si les graphes représentatifs de la frf sont confondus avec les graphes représentatifs de la transformée de Hilbert de  $x(t)$  (voir figure 6.35).

**rappel sur la transformée de Hilbert [2]** Soit une fonction réelle  $x(t) = U \cos(\omega t + \alpha)$  et la fonction complexe associée  $\bar{x}(t) = Ue^{i(\omega_0 t + \alpha)}$ . Elles sont reliées par la figure 6.36a. On représente sur le même graphe  $X(\omega)$  la transformée de Fourier de  $x(t)$  et  $\bar{X}(\omega)$  la transformée de Fourier de  $\bar{x}(t)$ . Soit

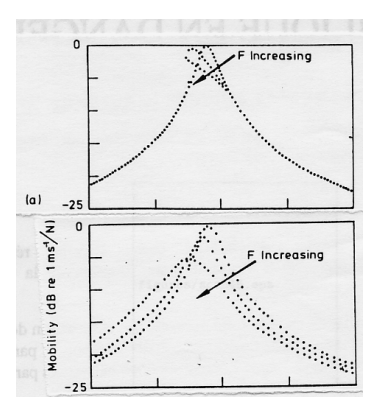

FIGURE  $6.34$  – Pour un système non linéaire, la frf dépend du niveau d'excitation et du type de celle-ci : gauche excitation sinusoà $\bar{a}$ dale, droite aléatoire

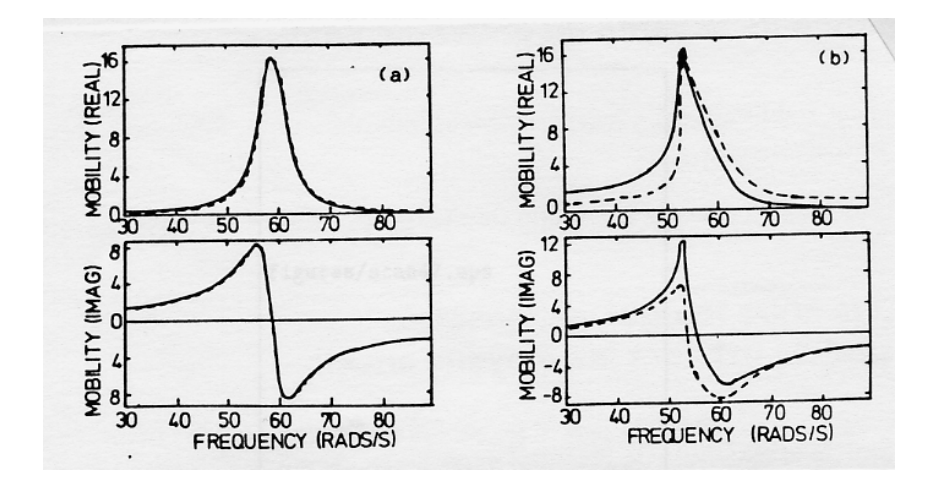

FIGURE  $6.35$  – Pour un système non linéaire, la frf (trait continu) ne donne pas la même réponse que la transformée de Hilbert (trait discontinu) : gauche système linéaire, droite système avec non-linéarité

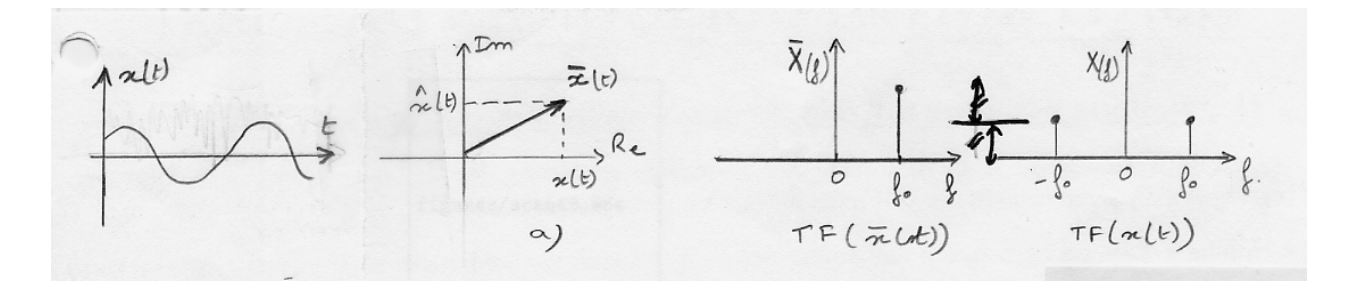

FIGURE 6.36 – Représentation dans le plan complexe de  $x(t)$ , et  $\bar{x}(t)$ , ainsi que de leurs transformées de Fourier respectives.

 $\hat{x}(t) = Im(\bar{x}(t)).$  On montre que,

$$
\hat{x}(t) = \frac{1}{\pi} \int_{-\infty}^{\infty} \frac{x(\tau)}{t - \tau} d\tau = x(t) * \frac{1}{\pi t} = H(x(t))
$$
\n(6.113)

 $\hat{x}(t)$  est appelé transformée de Hilbert de *x*(*t*). Comme le montre le produit de convolution avec  $\frac{1}{\pi t}$ , c'est un opérateur linéaire. Il n'est construit que sur la connaissance de  $x(t)$ . On peut donc construire le complexe  $\ddot{x}(t) = x(t) + i\hat{x}(t)$ , qui traduit donc ce que devrait être la partie imaginaire si le système était linéaire. C'est cette propriété qui est utilisée dans la figure 6.35 pour affirmer que le second système n'est pas linéaire.

## **Chapitre 7**

## Recalage entre modèle et expérience

L'objectif de ce chapitre et de mettre en place les méthodologies de recalage entre modèle et expérience. Ce cours est directement inspiré du livre de Friswell et Motterhead [4]. Les cours auront donc comme support ce livre, ce polycopié se contentant de reprendre le plan du livre, et de proposer chaque fois que possible, un exercice permettant d'appliquer sur un cas simple les procédures présentées.

Chaque exercice porte sur un aspect bien particulier de ce cours, il a donc été mis sous la forme de brevet.

### **7.1 Modélisation éléments finis**

#### **7.1.1** Le calcul des sensibilités

Il est possible de calculer la sensibilité des composantes d'un vecteur propre obtenu par un modèle élément finis, à un paramètre de ce modèle. Ceci sera utile lorsque l'on désirera comparer ce modèle à un vecteur propre expérimental.

Le calcul pourra se faire de façon exacte dans le cas où l'on dispose de l'expression analytique des vecteurs propres. C'est l'objet du brevet 118. Par contre dans un code numérique éléments finis, seuls des nombres sont manipulés. Le calcul reste néanmoins possible  $(4| 24)$ . Le brevet 118 vous le confirmera.

#### **7.1.2 Estimation d'erreur**

Les écarts entre résultat numérique et champs réel existent du fait de la discrétisation. La solution réelle étant inconnue (sinon nous n'aurions pas à la calculer) il faut estimer cet écart à partir uniquement des résultats numériques. On doit donc définir un indicateur d'écart local. Il permettra de déterminer les lieux où le maillage peut être rendu plus grossier, et ceux où l'on doit le raffiner.

La démarche que nous suivrons sera la suivante :

- $-$  détermination théorique d'un champs de contrainte exact (brevet 132),
- $-$  calcul élément fini de cette répartition des contraintes (brevet 120),
- calcul de l'estimation de l'´ecart `a l'aide de l'indicateur bas´e uniquement sur les r´esultats num´eriques (brevet 121),
- confrontation avec l'indicateur d'´ecart calcul´e entre la solution analytique exacte et la solution  $é$ lément finis (brevet 132).

On remarquera que l'indicateur d'écart basé uniquement sur les résultats numériques donne une bonne estimation des lieux où il est nécessaire de remailler.

#### **7.2 Comparaison des résultats numériques et des résultats expérimentaux**

#### **7.2.1** Le critère d'adéquation modale (modal assurance criterion, MAC)

La matrice MAC, permet de comparer les vecteurs propres de deux familles : par exemple les vecteurs propres expérimentaux  $\vec{\phi}_e$  et les vecteurs propres analytiques (ou numériques)  $\vec{\phi}_m$ .

La composante *ij* de la matrice de MAC est composée par le scalaire comparant le ième vecteur propre expérimental au jième vecteur propre du modèle :

$$
MAC_{ij} = \frac{\left(\vec{\phi_{ei}}, \vec{\phi_{mj}}\right)^2}{\|\vec{\phi_{ei}}\|^2 \|\vec{\phi_{mj}}\|^2} = \frac{|\phi_{ei}^T, \phi_{mj}|^2}{\left(\phi_{ei}^T \phi_{ei}\right)\left(\phi_{mj}^T \phi_{mj}\right)}
$$
(7.1)

Lorsque un coefficient de cette matrice est voisin de 1, les formes propres concernées sont proches l'une de l'autre. Ceci permet d'appairer les modes numériques et expérimentaux.

On peut aller jusqu'à accepter des seuils de l'ordre de 0.6, si les autres coefficients d'une ligne (ou d'une colonne) de la matrice de MAC sont bien plus faibles : les formes ne sont guêre ressemblantes, mais lors de l'optimisation des paramètres afin de faire converger les fréquences propres, il se peut que ce coefficient de ressemblance s'améliore.

#### **Assimilation** Pour vérifier que vous avez assimilé ce paragraphe, nous vous invitons à obtenir le brevet 123.

Si vous avez des difficultés, je vous invite à contacter le référent du brevet correspondant, dont le mél est disponible sur http ://umtice.univ-lemans.fr/course/view.php ?id=403.

#### **7.2.2** Test d'orthogonalité

Les modes sont orthogonaux entre eux à travers la matrice de masse,

$$
\phi^T M \phi = I, \quad \phi^T K \phi = \Lambda,\tag{7.2}
$$

avec *I* la matrice identité, et  $\Lambda$  la matrice diagonale formée par les carrés des pulsations propres.

La qualité des modes expérimentaux peut être testée par vérification de ces relations avec les formes propres expérimentales.

L'appairage des modes peut être fait par l'utilisation de la matrice de MAC modifiée,

$$
MACmod_{ij} = \frac{|\phi_{ei}^T M \phi_{mj}|^2}{(\phi_{ei}^T M \phi_{ei})(\phi_{mj}^T M \phi_{mj})}
$$
(7.3)

La matrice de MAC modifiée donne une solution différente ce celle de la matrice de MAC, dans le cas où la masse n'est pas uniformément répartie sur la structure. Imaginons une structure qui comporte une sous-structure de faible masse. Prenons par exemple l'antenne de la carrosserie de voiture, par rapport à la carosserie de la voiture. La matrice de MAC va donner autant de poids au degré de liberté en bout d'antenne, que aux autres degrés de liberté de la carrosserie, alors que l'énergie cinétique qui est associée `a l'antenne est bien plus faible que celle de la carrosserie. La matrice de MAC modifi´ee permet de prendre ceci en compte et de ne pas artificiellement faire d´ecroitre le coefficient de MAC si seule le mouvement de l'antenne est différent dans les deux vecteurs propres qui sont comparés.

#### **Assimilation** Pour vérifier que vous avez assimilé ce paragraphe, nous vous invitons à obtenir le brevet 124.

Si vous avez des difficultés, je vous invite à contacter le référent du brevet correspondant, dont le mél est disponible sur http ://umtice.univ-lemans.fr/course/view.php ?id=403.

#### **7.2.3** Optimisation des paramètres d'un modèle pour le faire coïncider à des résultat expérimentaux.

Une fois l'appairage fait à l'aide de la matrice de MAC entre les formes propres du modèle et les formes propres expérimentales, il subsiste généralement pour chaque appairage des écarts entre les fréquences propres expérimentales  $f_{ie}$  et les fréquences propres du modèle  $f_{im}$ .

Si l'on définit une fonction coût sous la forme

$$
\Phi = \sqrt{\sum_{i=1}^{N} (f_{im} - f_{ie})^2},\tag{7.4}
$$

avec *N* le nombre de modes appairés, la minimisation de cette fonction coût, en faisant varier les paramètres du modèle, permet de déterminer le "plus juste des modèles faux". Les méthodes de minimation ont été vues en seconde année de l'Ensim : méthode du gradient, méthode du simplex, algorithmes génétiques, etc.

Le logiciel FEMTOOLS, utilise une méthode du gradient, et s'appuie donc sur le calcul numérique des sensibilités de chaque fréquence  $f_{im}$  à chaque paramètre du modèle  $q_i$ . Les paramètres du modèle peuvent être locaux ou globaux pour une sous-structure ou toute la structure : par exemple l'épaisseur, la masse volumique, le module de Young....

Sans logiciel d'optimisation, si le nombre de paramètres est faible, vous pouvez :

- soit en tatonnant rechercher un jeu de param`etre optimal (en vous inspirant n´eanmoins du sens des  $\acute{e}carts$  de fréquence associés à leur forme propre)
- soit calculer les gradients, pour vous guider, en perturbant chacun des param`etres d'une petite valeur.

**Assimilation** Pour vérifier que vous avez assimilé ce paragraphe, nous vous invitons à obtenir le brevet 177.

Si vous avez des difficultés, je vous invite à contacter le référent du brevet correspondant, dont le mél est disponible sur http ://umtice.univ-lemans.fr/course/view.php ?id=403.

#### **7.2.4** Le passage d'un mode expérimental complexe à un mode réel.

Les modes expérimentaux prennent en compte l'amortissement de la structure : les amplitude de FRF aux pic de résonnance ne sont pas infinies, les largeurs de bande à -3dB ou une méthode de lissage par cercle (circle fitting) permet de déterminer les caractéristiques d'amortissement au voisinage d'un pic, les pôles de cette fonction de réponse en fréquence sont complexes conjugués,

$$
\sigma + i\omega, \quad \sigma - i\omega, \tag{7.5}
$$

avec  $\omega$  la pulsation propre et  $\sigma$  relie au taux d'amortissement  $\zeta$  qui est exprimé en %,

$$
\sigma = 2\omega m\zeta. \tag{7.6}
$$

D'autre part, dans l'espoir que les taux d'amortissement soient faibles, et donc que les fréquences de résonnances soient peu sensibles aux valeurs de  $\zeta$ , la modélisation élément fini utilise comme première approche une recherche des fréquences propres du système conservatif (donc sans amortissement). C'est ce que vous avez fait en seconde ann´ee de l'ENSIM `a l'aide du code de calcul Rdm6.

Le problème est donc de comparer des fréquences et des formes propres numériques qui sont réelles, avec des fréquences de résonnance et des formes propres expérimentales qui sont complexes. Comment le faire ?

On peut tout d'abord noter que si l'amortissement est proportionel, les formes propres du système conservatif et du système amorti sont les mêmes. La première étape est donc de déterminer si l'amortissement à la judicieuse propriété d'être proportionel. Il faut tester pour le système,

$$
M\ddot{x} + C\dot{x} + Kx = f,\tag{7.7}
$$

s'il existe *α* et *β* tels que,

$$
C = \alpha M + \beta K. \tag{7.8}
$$

La connaissance de *M*, *C* et *K*, si elles sont de dimensions  $n \times n$ , fourni donc  $n^2$  équations (sans tenir compte de la symétrie des matrices), à deux inconnues *α* et *β*. Un exemple peut être fait à l'aide du brevet 125.

- Si l'amortissement est proportionel, la comparaison des formes propres `a l'aide de la matrice de MAC, peut être faite directement en utilisant les composantes réelles des vecteurs propres expérimentaux.
- Si l'amortissement n'est pas proportionel, il faut calculer les vecteurs propres r´eels associ´es aux vecteurs propres complexes expérimentaux. On peut :
	- calculer la norme de chaque composante complexe, et lui affecter un signe + ou en fonction de cteurs propres complexes expérimentaux. On peut :<br>calculer la norme de chaque composante complexe, et<br>la phase (+ si la phase est comprise entre -90° et 90°)
	- écrire une transformation de la forme propre complexes  $\phi_c$  en forme propre réelle  $\phi_r$  par ([4] paragraphe 4.3.1),

$$
\phi_r = Re(\phi_c) + Im(\phi_c) \left( Re(\phi_c)^T Re(\phi_c) \right)^{-1} Re(\phi_c)^T Im(\phi_c)
$$
\n(7.9)

– résoudre le problème aux valeurs propres avec amortissement : pour tout *j* entre 1 et *n*,

$$
\begin{bmatrix} M^{-1}K & M^{-1}C \end{bmatrix} \begin{Bmatrix} \phi_j \\ \lambda_j \phi_j \end{Bmatrix} = -\lambda_j^2 \phi_j \tag{7.10}
$$

Pour tester les deux premières méthodes, le brevet 128 est à votre disposition.

#### **7.2.5 Réduction de modèle**

Nous avons comparé *n* modes expérimentaux à *n* modes numériques. Dans la pratique, le nombre de modes numériques déterminés est bien plus grand que le nombre de modes expérimentaux, et les formes propres numériques sont bien plus complètes que les formes propres expérimentales car l'information n'a  $\acute{e}t\acute{e}$  recueillie qu'aux points où des accéléromètres étaient placés (ou bien où des impacts ont été fait).

Pour que la comparaison de forme propre soit possible, il faut réduire le nombre de degrés de liberté du vecteur propre numérique. Nous définirons donc des degrés de liberté "maîtres" et des degrés de liberté "esclaves" qui seront liés à ces degrés de liberté maître. Nous distinguerons 2 méthodes par le type de calcul qui définit le lien entre eux.

#### **R´eduction statique (de Guyan )**

Si l'on souhaite obtenir tous les degrés de libertés maître nuls sauf l'un d'entre eux, un chargement peut ˆetre appliqu´e `a la structure en ces noeuds maˆıtres. Les noeuds esclaves subissent aussi un d´eplacement : c'est le lien entre ce noeud maître et les esclaves.

Pour vérifier que vous avez correctement appréhendé la méthode, faites le brevet 129.

#### **R´eduction dynamique**

C'est une généralisation de la méthode précédente, car on tiend compte de la pulsation *ω* : la réduction de Guyan, peut être interprétée comme une réduction à pulsation nulle.

Pour vérifier que vous avez appréhendé la méthode, faites les brevets 130 et 131

#### **7.2.6** Expansion de modèle

Pour vérifier que vous avez appréhendé la méthode décrite dans [4], paragraphe 4.5.1, faites le brevet 174 et 175

### **7.3** Un exemple de publication récente dans ce domaine

#### **7.3.1 Updating of finite element models using vibration tests**

Quelques mots clefs relatifs à l'article de Ladevèze et al.  $[8]$ :

éléments mixtes ; élévation de température si sollicitation cycliques ; caméra infra rouge ; grille rectangulaire ; projection exp- $\zeta$  model par minimisation fonction de déformation ; critère détection de défaut :

- forces résiduelles sur l'eq d'équilibre; expansion maillage  $\exp_{\tilde{t}}$  num : minimisation des forces  $r$ ésiduelles : pb de sensibilité ;

- erreur en relation de comportement (plus robuste) : champs statiquement et cinématiques admissible, puis énergie des résidus entre ceux-ci via la rigidité de la structure.

## **Chapitre 8**

# **dictionnaire**

 $\rm II$  peut vous être utile de connaître les termes spécifiques à la mécanique en anglais. Voici donc une  $\rm s\acute{e}lection$  de termes.

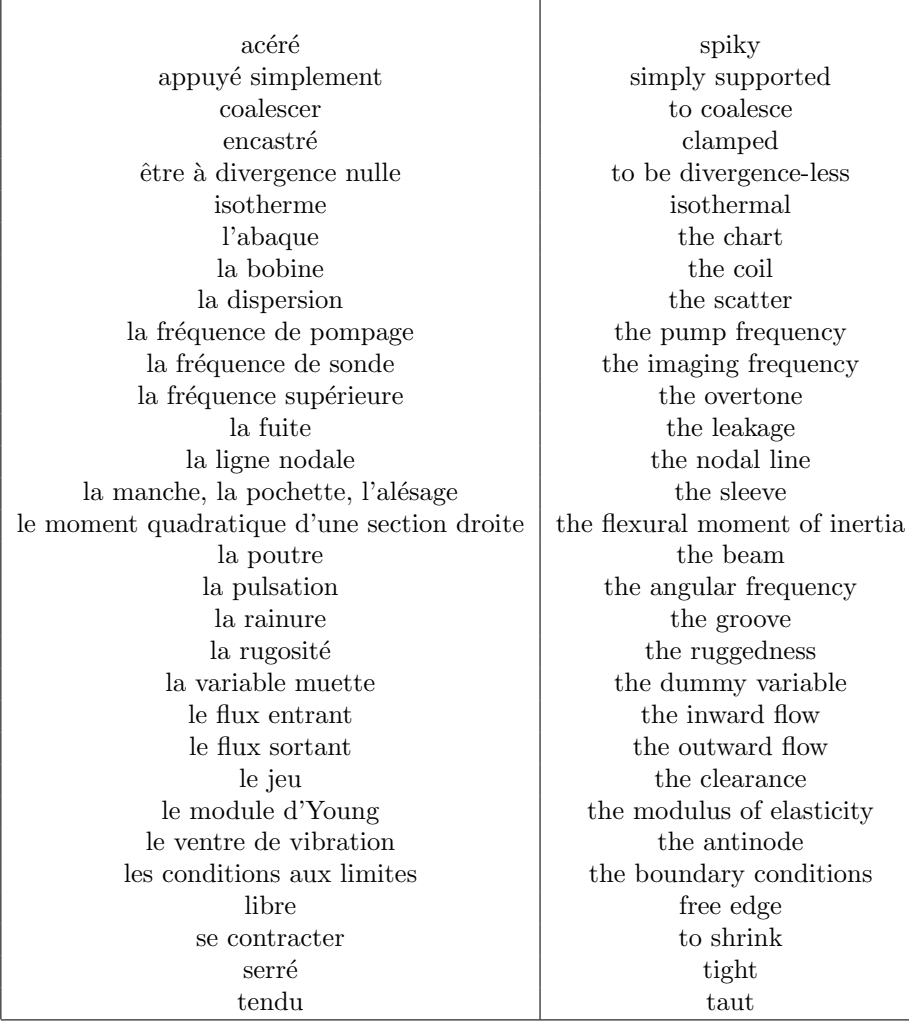